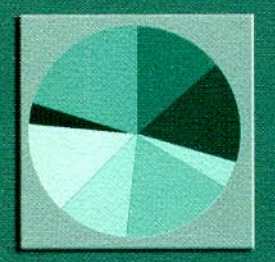

А.И. Тонких В.Н. Макишин И.Г. Ивановский

# ТЕХНИКО-ЭКОНОМИЧЕСКИЕ **РАСЧЕТЫ** ПРИ ПОДЗЕМНОЙ РАЗРАБОТКЕ<br>РУДНЫХ МЕСТОРОЖДЕНИЙ

А.И. Тонких, В.Н. Макишин, И.Г. Ивановский

# **ТЕХНИКО-ЭКОНОМИЧЕСКИЕ РАСЧЕТЫ ПРИ ПОДЗЕМНОЙ РАЗРАБОТКЕ РУДНЫХ МЕСТОРОЖДЕНИЙ**

*Рекомендовано Дальневосточным региональным учебно-методическим центром в качестве учебнометодического пособия для студентов специальности 090200 «Подземная разработка месторождений полезных ископаемых» вузов региона*

> Владивосток 2007

### УДК 622:658.51 Т57

*Тонких А.И.* Технико-экономические расчеты при подземной разработке рудных месторождений: учеб. пособие /А.И. Тонких, В.Н. Макишин, И.Г. Ивановский– Владивосток: Изд-во ДВГТУ, 2007. – 137 с.

Учебно-методическое пособие разработано для использования на различных этапах экономического обучения студентов, при курсовом и дипломном проектировании с учетом специальных технических дисциплин, предусмотренных государственным образовательным стандартом для направления 650600 "Горное дело" и учебным планом специальности 090200 "Подземная разработка месторождений полезных ископаемых".

Учебно-методическое пособие предназначено для студентов всех форм обучения специальности 090200 "Подземная разработка месторождений полезных ископаемых" специализации "Подземная разработка рудных месторождений полезных ископаемых".

Рецензенты: кафедра экономики и управления на предприятии ДВГАЭУ (зав. каф. А.С. Сергеев); В.Ф. Мороз, д-р техн. наук

*Печатается с оригинал-макета, подготовленного авторами*

ISBN © А.И. Тонких, В.Н. Макишин, И.Г. Ивановский, 2007 © Изд-во ДВГТУ, 2007

# ВВЕДЕНИЕ

Место страны в мировом сообществе определяется состоянием развития ее промышленности, которое, в свою очередь, зависит от степени развития промышленности, поставляющей сырье и топливно-энергетические ресурсы для всех остальных отраслей.

В составе горнодобывающей промышленности работают предприятия отраслей по добыче нефти, угля, природного газа, руд черных, цветных металлов и нерудного сырья, горнохимического сырья, неметаллических руд, торфа, сланца, соли, а также предприятия по добыче нерудных строительных материалов, легких природных заполнителей и известняка.

Россия не является исключением из этого ряда.

На просторах страны сконцентрированы огромные запасы всех видов полезных ископаемых. По многим из них Россия находится на первом месте, по многим – в группе лидирующих стран. В стране имеются все возможности для опережающего развития горнодобывающей промышленности.

Однако темпы увеличения добычи полезных ископаемых в настоящий момент едва ли гарантируют достижение высоких показателей, обеспечивающих рост уровня технических, культурных и социальных показателей жизни в стране.

Темпы развития горнодобывающих предприятий сдерживаются их низкой экономической эффективностью, связанной со сложными горно-геологическими условиями, и удалением большинства перспективных месторождений полезных ископаемых (нефть, природный газ, уголь, металлические руды) от промышленно развитых западных и центральных районов страны.

Масштабы горного производства, его высокая трудоемкость и капиталоемкость оказывают возрастающее влияние на экономику хозяйственной деятельности. В связи с этим повышение экономической эффективности работы горной промышленности является весьма важной народнохозяйственной задачей.

Улучшение технико-экономических показателей работы горной промышленности достигается за счет развития современных способов добычи полезных ископаемых, ускорения темпов внедрения на горных предприятиях достижений научнотехнического прогресса, повышения уровня организации производства и труда, совершенствования системы управления. Важное место в решении этой задачи принадлежит экономической науке.

Практически все задачи, которые приходится решать на всех уровнях управления горной промышленностью, носят техникоэкономический характер. К их числу относятся оптимизация размещения горной промышленности, разработка планов развития горного предприятия, определение экономической эффективности новой техники и многие другие.

Экономика горной промышленности относится к числу весьма динамичных, быстроразвивающихся отраслей знания. Она обогащается новыми методами решения задач, многие ее разделы наполняются новым содержанием.

Предлагаемая работа ставит своей целью детально ознакомить будущего специалиста с основными задачами экономического порядка, решаемыми при проектировании горных предприятий, научить его квалифицированно решать эти задачи.

В учебно-методическом пособии впервые в практике учебного процесса делается попытка предоставления комплексного решения взаимосвязанных вопросов технологии и экономики при проектировании горнорудных предприятий.

Отдельно рассмотрены основные производственные процессы в увязке с вопросами экономики, приведены методы определения их экономической эффективности.

В пособии приведены ссылки на основные народнохозяйственные и отраслевые документы (инструкции и методики расчета технико-экономических показателей, различные положения и т.п.).

В пособии приведены материалы, представляющие интерес для проектировщика-студента: организация курсового и дипломного проектирования в вузе, порядок решения технологических и экономических вопросов при проектировании, представления готовой работы к защите и порядок ее защиты.

# Глава 1. ОБОСНОВАНИЕ ОСНОВНЫХ ПАРАМЕТРОВ ТЕХНОЛОГИИ

Успешная деятельность любого предприятия, и горного в том числе, закладывается на стадии его проектирования. Конкурентоспособность продукции, рентабельность и другие экономические показатели горного предприятия зависят от грамотных решений технологических вопросов, выбора надежной и высокопроизводительной техники и эффективной организации производства. Решение этих основных вопросов в увязке с вопросами экономики *на стадии проектирования* предприятия гарантирует экономическую целесообразность и эффективность этого предприятия.

Немаловажную роль при проектировании играет подбор достоверных исходных данных геолого-технологического и экономического порядков, соответствующих уровню развития горной науки, техники и состоянию экономики.

Проектирование технологии горного предприятия выполняется на основе материалов по месторождению или его части, собранных в период проведения геологоразведочных работ и работы горнодобывающих предприятий в отводах этого же месторождения или месторождениях с аналогичными условиями залегания ископаемых руд.

В процессе проектирования рассматриваются климатические и природные условия района месторождения, изучается горногеологическая характеристика месторождения, разрабатываемых рудных тел и вмещающих пород.

В установленном порядке, принятом для проектирования горных предприятий, разрабатываются схема вскрытия месторождения, система разработки, порядок ведения очистных работ в пределах шахтного поля и этажа, параметры очистных блоков и способ отбойки руды. Разрабатываются технологические схемы транспортирования руды по подземным выработкам и по поверхности до обогатительных фабрик, выбираются соответствующие им транспортные средства.

# Определение годовой производственной мощности рудников

Годовая производственная мощность горнодобывающего предприятия (рудника) складывается из двух главных показателей его основной деятельности – добычи очистной и попутной руды.

*Попутная руда* – это руда, которая добывается при проведении геолого-разведочных, вскрывающих и подготовительных горных выработок.

Объемы добываемой попутной руды на руднике определяются с учетом обеспеченности предприятия вскрытыми и подготовленными запасами.

При отсутствии достаточного резерва вскрытых и подготовленных запасов доля попутной добычи в силу наличия в этом случае большого количества проводимых капитальных и подготовительных выработок на руднике может достигать большой величины  $-30\div 40$  % от его годовой производительности.

*Очистная руда* – это руда, которая добывается при проведении нарезных выработок в блоках (подэтажных штреков, буровых штреков, скреперных штреков, отрезных щелей и т.п.) и очистной выемке в камерах.

Производительность очистного блока по добыче является одним из основных технико-экономических показателей, характеризующих эффективность работы добычного участка и рудника в целом.

Производительность добычных участков ежегодно корректируется с учетом выхода попутной руды, получаемой при проведении геологоразведочных, вскрывающих и подготовительных выработок.

При наличии на руднике нескольких добычных участков распределение плановой величины очистной выемки между ними производится с учетом конкретных горно-геологических условий, применяемой системы разработки, уровня механизации очистных работ, численности рабочих.

При установленной годовой производительности добычного участка необходимо установить число блоков, находящихся одновременно в очистной выемке. Для этого необходимо определить производительность каждого из блоков (нагрузку на забой).

Для упрощения расчетов условно принимается, что на очистном участке применяется одна система разработки и все очистные блоки имеют одинаковые технологические параметры.

Основным показателем работы добычного участка является выдача полезного ископаемого. Поэтому основным производственным показателем по системе разработки принят выпуск руды из очистных блоков. При определении производительности очистного блока во всех системах разработки следует руководствоваться техническими возможностями используемого доставочного оборудования и установленным графиком выдачи руды из очистных блоков.

*Годовая производственная мощность рудника* определяется по горнотехническим условиям и экономическим соображениям.

Годовая производительность может приниматься по фактическим данным горных предприятий; по согласованию с руководителем курсового и дипломного проектирования или по приведенным ниже формулам.

При наклонном и крутом падении сложных по морфологии рудных тел она определяется исходя из годового понижения выемки

$$
A = \frac{VK_1 K_2 S \gamma K_\text{n}}{K_\text{p}},\tag{1}
$$

где *А* – годовая производственная мощность рудника, т/год; *V* – среднее годовое понижение очистной выемки по всей рудной площади, м (табл.1); *K*1 – поправочный коэффициент на угол падения рудного тела;  $K_2$  – поправочный коэффициент на мощность рудного тела; S – горизонтальная площадь рудного тела, м<sup>2</sup>;  $\gamma$  – плотность руды в массиве, т/м<sup>3</sup>;  $K_{\text{n}}$  и  $K_{\text{p}}$  – коэффициенты, учитывающие потери *П* и разубоживание *Р* при добыче (табл.2):

$$
K_{\rm n} = 1 - \Pi; \quad K_{\rm p} = 1 - P. \tag{2}
$$

Для простых и выдержанных по морфологии рудных тел

$$
A = VS\gamma K_{\rm n} / (1 - P) , \qquad (3)
$$

где *V –* годовое понижение очистной выемки, м (табл.3); *S –* горизонтальная эксплуатационная площадь рудных тел в пределах

шахтного поля, м<sup>2</sup>;  $\gamma$  – плотность руды в массиве, т/м<sup>3</sup>; P – разубоживание, доли ед.

*Таблица 1* 

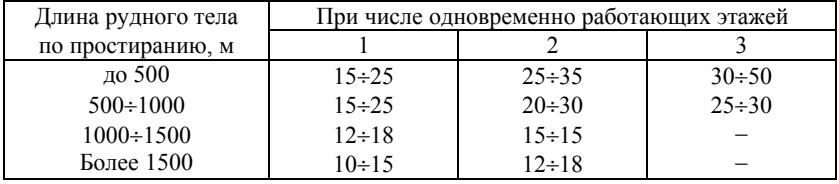

Среднее годовое понижение выемки<sup>[1](#page-8-0)</sup> (м)

#### *Таблица 2*

# Поправочные коэффициенты *K*<sup>1</sup> и *K*<sup>2</sup> для различных углов падения и мощности месторождения

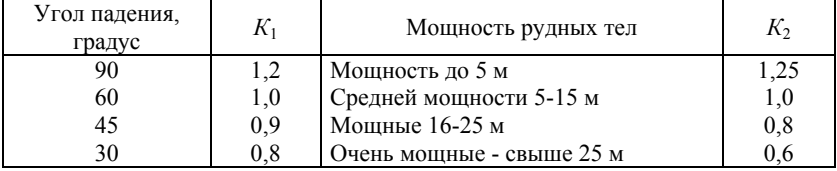

*Таблица 3* 

Годовое понижение очистной выемки, м

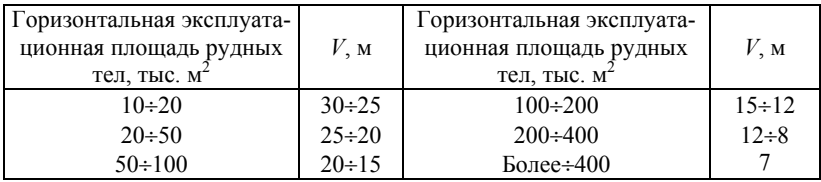

Годовую производительность рудника, полученную по приведенным формулам, уточняют по годовому понижению выемки запасов на аналогичных действующих рудниках.

Величина годового понижения выемки запасов растет при увеличении угла падения залежей и уменьшении их мощности, при уменьшении длины и площади рудного поля, при ускорении ведения подготовительных работ и опережении их над очистной

<span id="page-8-0"></span> $1$  При разработке опасных по самовозгоранию руд или пород к указанной величине годового понижения вводится коэффициент 0,85÷0,90.

выемкой. Величина годового понижения зависит от принятой системы разработки, разведанности шахтного поля, постоянства элементов залегания рудных тел, наличия тектонических нарушений, гидрогеологических и многих других условий.

При разработке горизонтальных и пологих месторождений годовую мощность рудника определяют по условиям развития очистных работ. Этот способ определения годовой производительности требует учета всех систем разработки, применяемых на руднике, их удельного веса в производительности рудника, площади всех блоков, находящихся в очистной выемке и всего месторождения в целом.

Принятая производственная мощность рудника должна быть увязана с запасами руды в месторождении и сроком его существования:

$$
A = \frac{Q\eta}{t(1 - P)},
$$
\n(4)

где *Q –* промышленные запасы руды в месторождении, тыс. т; <sup>η</sup> – коэффициент извлечения руды при добыче, доли ед.; *t –* срок существования рудника, лет; *Р –* разубоживание руды при добыче, доли ед.

После определения годовой производительности рудника осуществляется выбор системы, ее параметры, число блоков, находящихся в одновременной выемке и подготовке.

Число очистных блоков, находящихся в очистной выемке и в стадии ведения подготовительных и нарезных работ, определяется после установления производительности блоков и добычных участков по выдаче горной массы.

Технические решения по перечисленным направлениям принимаются в соответствии с наработанной практикой ведения горных работ.

### Вопросы для самоконтроля

1. *Почему процесс проектирования горного предприятия играет определяющую роль в будущей экономической эффективности этого предприятия, его рентабельности и конкурентоспособности продукта производства?* 

2. *Какие исходные данные необходимы для успешного проектирования горного предприятия по разработке месторождения руд подземным способом?* 

3. *Назовите основные технологические решения , которые разрабатываются в стадии проектирования рудника?* 

4. *Из каких основных составляющих складывается годовая производственная мощность рудника по категориям руды?* 

5. *Прокомментируйте термин «попутная руда», в каком случае доля попутной руды может быть весьма велика?* 

6. *Прокомментируйте термин «очистная руда», поясните роль этой категории руды.* 

7. *Назовите основные производственные показатели системы разработки месторождения или его участка.* 

8. *Что обозначает термин «годовое понижение выемки» на руднике?* 

9. *Как определяется годовая производительность рудника исходя из годового понижения выемки?* 

10. *От каких геолого-технологических параметров зависит величина годового понижения выемки запасов?* 

11. *Как связана годовая производственная мощность горного предприятия с запасами полезного ископаемого в месторождении или на его участке и сроком службы предприятия?* 

# Глава 2. ОРГАНИЗАЦИЯ РАБОТ ПО ОЧИСТНОЙ ВЫЕМКЕ РУДЫ

# Режим работы добычного участка

Годовой режим работы добычного участка принимается в соответствии с условиями работы рудника в целом.

*Режим рабочего времени* предусматривает продолжительность рабочей недели (пятидневная с двумя выходными днями, шестидневная с одним выходным днем, рабочая неделя с предоставлением выходных дней по скользящему графику), работу с ненормированным рабочим днем для отдельных категорий работников, продолжительность ежедневной работы (смены), время начала и окончания работы, время перерывов в работе, число смен в сутки, чередование рабочих и нерабочих дней, которые устанавливаются коллективным договором или правилами внутреннего трудового распорядка рудника в соответствии с Трудовым кодексом РФ, иными федеральными законами, коллективным договором, соглашениями.

*Рабочее время* – время, в течение которого работник в соответствии с правилами внутреннего трудового распорядка организации и условиями трудового договора должен исполнять трудовые обязанности, а также иные периоды времени, которые в соответствии с законами и иными нормативными правовыми актами относятся к рабочему времени.

*Сменная работа* – работа в две, три или четыре смены – вводится в тех случаях, когда длительность производственного процесса превышает допустимую продолжительность ежедневной работы, а также в целях более эффективного использования оборудования, увеличения объема выпускаемой продукции или оказываемых услуг.

При сменной работе каждая группа работников должна производить работу в течение установленной продолжительности рабочего времени в соответствии с графиком сменности. Работа в течение двух смен подряд запрещается.

Согласно постановлению Госкомтруда СССР и Президиума ВЦСПС от 25 октября 1974 г. № 298/П-22 продолжительность рабочей недели на подземных горных работах не должна превышать 36 часов. Как правило, на рудниках установлена пятидневная рабочая неделя с продолжительностью смены 7 часов. Работы ведутся в три смены с межсменным перерывом один час. Для обеспечения отработки нормативного рабочего времени приказом по предприятию устанавливается дополнительный рабочий день (рабочая суббота).

Все смены являются добычными. Работы по обслуживанию и ремонту машин и технологического оборудования производятся в утреннюю смену с  $8^{00}$  ч. (II смена).

Некоторые рудники работают по шестидневной рабочей неделе. В этом случае продолжительность смены устанавливается равной шести часам с межсменным перерывом два часа.

Потребность организации межсменных перерывов обусловлена необходимостью проветривания очистных и подготовительных забоев после взрывных работ.

Продолжительность рабочей смены старательских артелей устанавливается Уставом организации и может осуществляться вахтовым методом по скользящему графику и составлять до 12 часов. В этих условиях для отдыха трудящихся устанавливается регламентированный перерыв в середине смены продолжительностью до одного часа. В это же время производится проветривание очистных и подготовительных забоев после взрывных работ.

Количество рабочих дней добычного участка в году с учетом принятого графика работы определяется по формуле

$$
T_{\rm yq} = T_{\rm r} - T_{\rm s} - T_{\rm n},\tag{5}
$$

где  $T_{\rm r}$  – количество календарных дней в году;  $T_{\rm a}$  – количество выходных дней в году;  $T_{\rm n}$  – число праздничных дней в году<sup>[2](#page-12-0)</sup>.

<span id="page-12-0"></span> <sup>2</sup> Согласно ст.112 Трудового кодекса РФ при совпадении выходного и нерабочего праздничных дней выходной день переносится на следующий после праздничного рабочий день*.*

# Формы организации труда

На рудниках Приморского края основная форма организации труда на добычных участках – комплексные бригады.

При организации комплексных бригад в состав работ включается выполнение всех основных и вспомогательных технологических процессов технологического цикла, соответствующих применяемой системе разработки: бурение шпуров или скважин, заряжание и взрывание забоя, доставка и транспортирование руды, крепление выработанного пространства. В комплексных бригадах применяется сдельная оплата труда. Все рабочие на подземных горных работах проходят обучение в специализированных центрах (учебно-курсовых комбинатах) и владеют несколькими смежными профессиями.

К работе с взрывчатыми веществами допускаются только специально обученные рабочие. На некоторых рудниках руководство работами по заряжанию забоя и производство взрывных работ осуществляется мастером-взрывником, который не входит в состав бригады. В этом случае его труд оплачивается повременно.

Квалификация рабочих очистного забоя по профессиям приведена в табл.4.

*Таблица 4* 

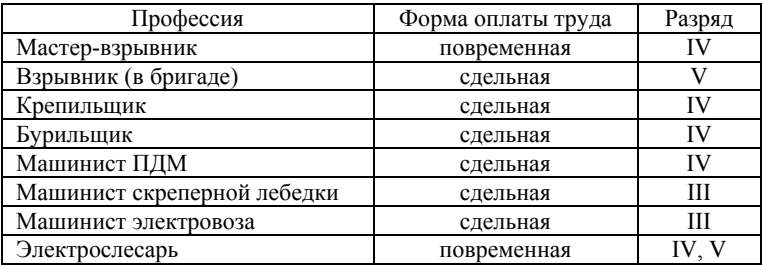

### Квалификация рабочих добычного участка

Нормирование труда горнорабочих производится в соответствии с технически обоснованными нормами выработки с учетом прогрессивной технологии работ и современной организации труда на рабочих местах.

Численность вспомогательных повременно оплачиваемых рабочих и ИТР устанавливается в соответствии с действующими на горных предприятиях нормативами.

# Вопросы для самоконтроля

1. *Что такое режим работы предприятия?* 

2. *Как вы понимаете термин «рабочее время»?* 

3. *Что такое сменная работа на предприятии? Какую продолжительность могут иметь смены на горном предприятии?* 

4. *Как может быть организована посменная работа при продолжительности смены 7 часов? Какой вариант применяется чаще на рудниках Приморского края?* 

5. *Как определяется количество рабочих дней в году?* 

6. *Какова основная форма организации труда на рудниках Приморского края?* 

7. *Назовите основные технологические процессы в очистном блоке добычного участка рудника.* 

8. *Перечислите профессии рабочих добычного участка.* 

9. *Как вы представляете себе сдельную оплату труда на горном предприятии?* 

10. *Для каких рабочих на участке горного предприятия вводится повременная оплата труда?* 

# Глава 3. ТЕХНИКО-ЭКОНОМИЧЕСКИЕ РАСЧЕТЫ ПРИ ШПУРОВОЙ ОТБОЙКЕ В БЛОКАХ

# Определение производительности очистного блока

Шпуровую отбойку применяют в основном при разработке рудных тел малой мощности (системы разработки с магазинированием руды блоками, с креплением, горизонтальными слоями с закладкой, слоевого обрушения), а также пологих залежей мощностью до 18 м при сплошной и камерно-столбовой системах разработки.

Основными производственными процессами при отработке рудных тел малой мощности являются бурение шпуров, заряжание и взрывание, выпуск, доставка и транспортирование руды, крепление выработанного пространства.

Основным показателем работы добычного участка является выдача руды. Поэтому при определении производительности блока и продолжительности цикла очистных работ основным производственным процессом следует считать **выпуск руды из блока**.

Объем отбиваемой и выпускаемой из блока руды принимают с учетом технической производительности выбранных средств доставки руды (скреперных лебедок). С увеличением расстояния доставки производительность скреперных лебедок резко снижается. При большой длине блока на горизонте доставки устанавливают две скреперные лебедки.

Производительность блока (количество отбиваемой за цикл руды) должна соответствовать сменной производительности скреперной лебедки (см. прил.4, 5), т.е.

$$
P_{\rm u} \approx P_{\rm cwp, \rm u} \,, \, \rm T. \tag{6}
$$

При недостаточном объеме отбиваемой за цикл руды будет простаивать доставочное и транспортное оборудование. При излишках отбиваемой руды требуется дополнительное время на выпуск руды и подготовку забоя к бурению. Это приводит к нарушению цикла очистных работ. Несоответствие количества отбиваемой руды технической производительности принятого

доставочного оборудования отрицательно влияет на экономическую эффективность работы добычного участка.

Продолжительность рабочих операций устанавливается с учетом цикличности производства горных работ. Длину отбиваемого участка по длине забоя следует выбирать из условия производства взрывных работ один раз в сутки. С учетом этого, а также для того, чтобы не создавать значительных обнажений кровли после взрывных работ, блок по протяженности делят на два полублока. Отбойка руды в полублоках ведется поочередно. Не допускается опережение одного полублока относительно соседнего более чем на 3 м. Это обусловлено требованиями ПБ при проветривании подземного пространства.

Бурение шпуров в блоке производится телескопными перфораторами. Опыт отработки жильных месторождений Приморского края показал, что наиболее технологически и экономически целесообразным является подвигание очистного забоя за цикл на  $1,0-1,2$  м.

Исходя из принятой производительности скреперной доставки, определяют объем отбиваемой за цикл руды:

$$
V_{\rm u} = P_{\rm u} / \gamma \, , \, \mathbf{M}^3, \tag{7}
$$

где  $\gamma$  – плотность руды в массиве, т/м $^3$ . Принимается по данным прил.1.

При системе разработки с магазинированием руды поддержание выработанного пространства осуществляется находящейся в блоке рудой. Поэтому в период ведения очистных работ из блока выпускают не более 30 % от объема отбитой руды. С учетом этого объем отбиваемой за цикл руды при системе разработки с магазинированием составит:

$$
V_{\mathrm{u}} = P_{\mathrm{u}} \cdot 100/(n \cdot \gamma), \mathrm{m}^3,
$$
\n<sup>(8)</sup>

где *n* – доля выпускаемой из блока руды, %.

Длина отбиваемого участка блока (полублока) по простиранию будет равна:

$$
L_{6n} = V_{\rm u} / (l_{\rm u} \cdot m_{\rm s}), \, \text{M}, \tag{9}
$$

где  $l_{\text{\tiny H}}$  – подвигание очистного забоя за цикл, м;  $m_{\text{\tiny B}}$  – выемочная мощность, м.

Затем определяют месячную производительность блока с учетом принятого режима работы предприятия (по пяти- или шестидневному графику).

Устанавливают число очистных блоков, необходимое для выполнения плановых показателей добычного участка.

На основании определенной по формуле (1) производительности рудника принимают требуемое число добычных и подготовительных участков, определяют число действующих очистных блоков в целом по руднику.

*Например*, производительность скреперной лебедки 17ЛС-2С при длине блока (или полублока) составляет 60 тонн в смену (см. прил.5). Объем отбиваемой руды за цикл при ее плотности 3,0  $T/M^3$  для системы с магазинированием руды блоками составит:

$$
V_{\rm H} = \frac{60 \cdot 100}{30 \cdot 3,0} = 66,5 \, \text{m}^3.
$$

Длина отбиваемого участка блока при подвигании забоя за цикл  $l_{\text{u}} = 1,2$  м и выемочной мощности  $m_{\text{u}} = 2,0$  м составит:

$$
L_{6n} = 66,5/(1,2 \times 2,0) = 28,0 \text{ m}.
$$

При пятидневном графике работы и производстве взрывных работ производительность блока в стадии отбойки составит: 60 т  $\times$  25 дн. = 1500 т в месяц. На стадии выпуска производительность блока будет в три раза выше, так как выдача руды из блока может вестись в три смены. Годовая производительность добычного участка составляет 30 тыс. т, соответственно месячная – 2500 т. В зависимости от развития горных работ на участке для обеспечения плановой производительности возможно следующее развитие горных работ:

а)  $2500/1500 = 1.7 \approx 2$  блока в отбойке, один – в стадии подготовки;

б) 2500/(3×1500) = 0,6 ≈ 1 блок в стадии выпуска, один – в стадии нарезки и один – в стадии подготовки.

При годовой производительности 100 тыс. т и примерно одинаковой производительности добычных участков необходимо иметь  $100000/30000 = 3.3$  добычных участка. При этом может быть принято три добычных и один проходческий участок, обеспечивающий добычу попутной руды в количестве 10000 т (10 % от годовой производительности рудника). В некоторых случаях

проходку подготовительных выработок осуществляют добычные участки. При этом попутная руда для таких участков учитывается при определении плановых показателей.

Определение объемов работ и расхода материалов по производственным операциям

Основными производственными операциями при шпуровой отбойке руды являются:

1. Бурение скважин (шпуров).

2. Заряжание (ручное или механизированное), взрывные работы.

3. Проветривание очистной камеры после взрывных работ.

4. Доставка и транспортирование руды.

5. Крепление выработанного пространства в ослабленных местах, настилка предохранительных полков.

Основными расходными материалами при отбойке руды являются взрывчатые вещества и средства взрывания. Также взрывчатые вещества необходимы для дробления негабаритов, ликвидации зависаний в очистном пространстве и рудоперепускных выработках.

При отработке рудных залежей системами с креплением и системами слоевого обрушения основным крепежным материалом является лес. При отработке маломощных крутопадающих рудных тел системой разработки с магазинированием руды блоками производят настилку полков для бурения, в местах ослабленной кровли устанавливают распорное крепление. При расчете очистного цикла эти работы следует учитывать в качестве вспомогательных операций.

Для систем разработки с закладкой выработанного пространства необходимо определять расход цемента и инертных составляющих для производства закладочного материала.

Расчет параметров буровзрывных работ и расхода материалов по производственным процессам

Расчет параметров шпуровой отбойки выполняется по ниже приведенным формулам.

*удельный расход* взрывчатых веществ (ВВ)

$$
q = q_0 k_{\rm B} k_{\rm p} k_s k_{\rm L} (d/0.042)^n, \,\text{kr/m}^3;
$$
 (10)

*линия наименьшего сопротивления* (ЛНС)

$$
W = 28d\sqrt{\delta k_{\rm sn}/(qm)} , \text{M}; \qquad (11)
$$

*объем работ по бурению шпуров* на один цикл:

$$
L_{6yp} = V_{\rm u}/(W^2 \, m\eta) \,, \text{ n. m}; \tag{12}
$$

*число шпуров*

$$
N_{\text{un}} = L_{6yp}\eta/l_{\text{u}}, \text{urr.}, \qquad (13)
$$

где  $q_{\rm 0}$  – эталонный расход BB, кг/м $^3$  (по практическим данным при очистной отбойке составляет из расчета 0,4÷0,7 кг/т, большие значения принимаются при отбойке крепких малотрещиноватых руд);  $k_{\text{\tiny B}}$  – коэффициент работоспособности ВВ (принимается по данным прил.12);  $k_{p}$  – коэффициент размещения шпуров ( $k_{p}$ =1 при двух обнаженных плоскостях,  $k_{\text{p}}$ =1,4÷1,6 – при одной обнаженной плоскости);  $k_{3}$  – коэффициент заряжания ( $k_{3}$ =0,9÷0,95 при механизированном заряжании,  $k_{\text{\tiny 3}}$  =0,8÷0,85 при ручном заряжании патронированными BB);  $k_{\mathrm{L}}$  – поправочный коэффициент на длину шпура ( $k_{\rm L}$ =1,3 при длине шпура до 1,0 м,  $k_{\rm L}$ =1 при длине шпура от 1,0 до 3,0 м,  $k_{\text{L}}$ =0,8 при длине шпура от 3,0 до 5,0 м);  $d$  – диаметр шпура, м (при шпуровой отбойке чаще всего применяется диаметр 42 мм);  $n -$  коэффициент, учитывающий трещиноватость руды и вмещающих пород ( *n* =0,33 для слабых сильнотрещиноватых пород,  $n=0,5$  для монолитных и крупноблочных пород);  $\delta$  – плотность заряда в шпуре, г/см<sup>3</sup> (принимается по данным прил.12);  $k_{\text{\tiny{3H}}}$  – коэффициент заполнения шпуров ( $k_{\text{sn}}$ =0,6÷0,75);  $m$  – коэффициент сближения шпуров (принимается равным 0,6÷1,5);  $V_{\text{u}}$  – объем отбиваемой руды, м<sup>3</sup>;  $\eta$  – коэффициент использования шпура (к.и.ш.),  $\eta = 0.8 \div 0.9$ ;  $l_{\rm u}$  – подвигание очистного забоя за цикл.

Рассчитанное по формуле (13) число шпуров  $N_{\text{um}}$  округлять до целого числа в меньшую сторону.

### *Заряжание шпуров*

Заряжание шпуров производится *ручным способом* при использовании патронированных ВВ.

Патрон-боевик изготавливается из патрона ВВ путем размещения в нем капсюля-детонатора с огнепроводным шнуром. Длина огнепроводного шнура принимается с расчетом, чтобы после заряжания шпура его оставшейся снаружи части было достаточно для монтажа взрывной сети.

При обратном инициировании первым в шпур посылается патрон-боевик. Затем шпур заполняют патронами ВВ до создания проектной величины заряда. Ломать патроны ВВ при заряжании *запрещается*. ВВ тщательно утрамбовывают в шпуре. При необходимости используют забойку.

При использовании гранулированных ВВ заряжание шпуров производится *механизированным* способом.

Конструкция патрона-боевика та же, что и при ручном заряжании. Заполнение оставшейся части шпура до паспортной величины производится гранулированным ВВ с помощью порционного пневмозарядчика типа ЗП-2 или эжекторного типа "Курама". Оставшуюся часть шпура заполняют забойкой.

При шпуровой отбойке основным способом взрывания зарядов является *электроогневой* способ.

Огнепроводные шнуры собирают в пучки с учетом очередности взрывания шпуров. Число шнуров в пучке определяется типоразмером используемых электрозажигательных патронов (ЭЗП-Б). Электрозажигательные патроны предназначены для зажигания пучков огнепроводного шнура. Выпускаются пяти типоразмеров. На рудниках Приморского края в основном применяются ЭЗП-Б двух типоразмеров, позволяющих собирать в пучки от одного до 7 или 12 отрезков ОШ соответственно. ЭЗП-Б между собой соединяют проводом ВМВ. Смонтированная взрывная сеть подключается к магистральному проводу, проложенному в восстающих и откаточных выработках.

# *Расход материалов при очистной выемке*

При дипломном проектировании или при определении технико-экономических показателей при курсовом проектировании по дисциплине "Подземная разработка месторождений полезных ископаемых" расход взрывчатых веществ следует принимать в соответствии с разработанным паспортом буровзрывных работ.

Патроны ВВ выпускаются нескольких типоразмеров. Диаметр патронов обычно составляет 42 мм. Патроны основного ВВ, применяемого на рудниках Приморского края – аммонита №6 ЖВ – выпускаются длиной 200 и 250 мм. Вес одного патрона составляет соответственно 200 и 250 г (см. прил.13). При заряжании забоя резание патронов на части не допускается. Поэтому величина заряда в шпуре должна быть кратной весу патрона. Патроны-боевики изготавливаются из этих же патронов.

$$
PacxooBB\ npu\n\begin{aligned}\n & 3apяжании\n \end{aligned}\n \begin{aligned}\n & 3afoa\ namp & 0 \\
& 4a\ namp; 4a\ namp; 0\n \end{aligned}\n \begin{aligned}\n & 3a\ namp; 0 \\
& 0\n \end{aligned}\n \begin{aligned}\n & 3a\ namp; 0 \\
& 0\n \end{aligned}\n \begin{aligned}\n & 1a\ namp; 0 \\
& 0\n \end{aligned}\n \begin{aligned}\n & 1a\ namp; 0 \\
& 0\n \end{aligned}\n \begin{aligned}\n & 1a\ namp; 0 \\
& 0\n \end{aligned}\n \begin{aligned}\n & 1a\ namp; 0 \\
& 0\n \end{aligned}\n \begin{aligned}\n & 1b\ namp; 0 \\
& 0\n \end{aligned}\n \begin{aligned}\n & 1c\ namp; 0 \\
& 0\n \end{aligned}\n \begin{aligned}\n & 1d\ namp; 0\n \end{aligned}\n \begin{aligned}\n & 1e\ namp; 0 \\
& 0\n \end{aligned}\n \begin{aligned}\n & 1e\ namp; 0 \\
& 0\n \end{aligned}\n \begin{aligned}\n & 1e\ namp; 0 \\
& 0\n \end{aligned}\n \begin{aligned}\n & 1e\ namp; 0 \\
& 0\n \end{aligned}\n \begin{aligned}\n & 1e\ namp; 0 \\
& 0\n \end{aligned}\n \begin{aligned}\n & 1e\ namp; 0 \\
& 0\n \end{aligned}\n \begin{aligned}\n & 1e\ namp; 0 \\
& 0\n \end{aligned}\n \begin{aligned}\n & 1e\ namp; 0 \\
& 0\n \end{aligned}\n \begin{aligned}\n & 1e\ namp; 0 \\
& 0\n \end{aligned}\n \begin{aligned}\n & 1e\ namp; 0 \\
& 0\n \end{aligned}\n \begin{aligned}\n & 1e\ namp; 0 \\
& 0\n \end{aligned}\n \begin{aligned}\n & 1e\ namp; 0 \\
& 0\n \end{aligned}\n \begin{aligned}\n & 1e\ namp; 0 \\
& 0\n \end{aligned}\
$$

где  $n_{\text{n}}$  – число патронов в шпуре, шт.;  $q_{\text{BB}}$  – вес одного патрона ВВ, кг.

При использовании для производства взрывных работ гранулированных ВВ для инициирования заряда изготавливают патроны-боевики из патронированного ВВ. Число патронов-боевиков принимается равным числу шпуров. Длина части шпура, заряженной гранулированным ВВ, принимается с учетом коэффициента заполнения шпура  $k_{\text{an}}$  и за вычетом длины патрона-боевика.

*Расход ВВ при механизированном заряжании:* 

*патроны-боевики*

$$
Q_{\text{BB}_{n}} = N_{\text{un}} q_{\text{BB}}, \text{kr};\tag{15}
$$

*гранулированные* ВВ

$$
Q_{\text{BB}_{r}} = 250 N_{\text{um}} \delta \pi d^{2} (l_{\text{u}} k_{\text{sn}} / \eta - l_{\text{n}}), \text{kr}, \qquad (16)
$$

где  $l_n$  – длина патрона-боевика, м.

Общий расход ВВ при механизированном заряжании будет равен

$$
Q_{\text{BB}} = Q_{\text{BB}_{\text{n}}} + Q_{\text{BB}_{\text{r}}}, \text{KT.}
$$
 (17)

*Расход средств взрывания* (СВ):

*1. Капсюли-детонаторы* (КД)*.* Расход капсюлей-детонаторов принимать из расчета один КД на один пробуренный шпур.

*2. Огнепроводный шнур* (ОШ, ОША)*.* Длина огнепроводного шнура составляет 3,3 м на один капсюль-детонатор при обратном инициировании зарядов и 2,0 м – при прямом инициировании.

*3. Электрозажигательные патроны* (ЭЗП-Б или ЭЗП-Б-ОШ с *электрозажигателями* ЭП-Б)*.* Число электрозажигательных патронов следует принимать из расчета формирования необходимого количества пучков по длине забоя.

*4. Провод ВМВ.* Выдается бухтами по 50 м. Предназначен для монтажа взрывной сети вдоль груди забоя, по восстающим и откаточным выработкам. Расход провода ВМВ для монтажа взрывной сети внутри блока принимать равным двукратной длине отбиваемого участка блока на один взрыв и не менее 50 м. Если двукратная длина отбиваемого участка превышает 50 м, монтировать сеть полными бухтами по 50 м.

Полученные в результате расчетов величины расхода основных материалов по производственному процессу используются в дальнейшем при определении затрат на добычу по элементу "материалы".

# *Расход материалов при выпуске руды*

*Расход* ВВ *и* СВ *на вторичное дробление* принимается с учетом выхода негабаритов и удельного расхода ВВ на шпуровую отбойку:

$$
Q_{\rm BB_{B,I}} = m_{\rm H} q V_{\rm I} / 100 \, , \, \text{kr}, \tag{18}
$$

где *m*<sub>н</sub> – выход негабаритов, %, при шпуровой отбойке принимается в размере 3÷5 % от количества отбитой руды.

Для вторичного дробления руды, как правило, используют патронированные ВВ, реже – кумулятивные заряды типа ЗКН-КЗ или ЗКП. Поэтому при расчетах количества ВВ на вторичное дробление заряд следует принимать кратным весу одного патрона. Число КД или ЭД принимать из расчета один КД (ЭД) на один патрон ВВ. При *электроогневом* взрывании расход ОШ

(ОША) принимать с учетом принятых на предприятии длин отрезков ОШ при снаряжении КД (обычно 3,3 м). Число *электрозажигателей* ЭП-Б принимать равным числу КД. Для монтажа взрывной сети и производства взрывных работ на доставочном штреке достаточно одной бухты провода ВМВ (50 м).

При шпуровой отбойке руды и ее выпуске из блока следует учитывать *расход вспомогательных материалов* по процессам. При бурении расходуются коронки, буровая сталь, напорные шланги, пиломатериалы для настила полков, круглый лес для крепления ослабленных участков кровли выработанного пространства; при скреперной доставке руды – стальные тросы различного диаметра и другое. Нормы расхода вспомогательных материалов принимать по данным прил.9.

Расход каждого из вспомогательных материалов определяется по общей формуле

всп.<sup>м</sup> = *VNQ* цр , т, кг, п. м (19)

и учитывается в себестоимости добычи руды. Здесь  $N_{\mathrm{p}}$  – норма расхода вспомогательных материалов на 1 м<sup>3</sup> добытой руды, т, кг, п. м. (см. прил.9).

При поддержании очистного пространства твердеющей закладкой ее состав принимать по данным прил.10.

# Определение расхода энергии по видам

Основным видом энергии при бурении шпуров является сжатый воздух. Основным буровым оборудованием при отбойке крутопадающих и наклонных блоков являются телескопные перфораторы ПТ-48, ПТ-38 (ПТ-29 и ПТ-36 в настоящее время не выпускаются).

В зависимости от длины обуриваемого блока (полублока) по простиранию бурение шпуров может выполняться несколькими бурильщиками. С учетом этого *расход пневмоэнергии* на отбойку можно рассчитать по формуле

$$
Q_{\text{II}^36yp} = k_y p_{6yp} N_{6yp} L_{6yp} / \mathcal{G}_{6yp} , \text{M}^3,
$$
 (20)

где  $k_{\rm y}$  – коэффициент утечек,  $k_{\rm y}$  = 1,3;  $p_{\rm 6yp}$  – расход сжатого воздуха одним перфоратором, м<sup>3</sup>/мин. (прил.6);  $N_{_{\text{Gyp}}}$ – число перфораторов в забое, шт.;  $\mathcal{G}_{6\times p}$  – скорость бурения, м/мин. Принимается с учетом коэффициента крепости руды и вмещающих пород по данным прил.1.

*Расход сжатого воздуха* на механизированное заряжание шпуров можно ориентировочно определить из выражения

$$
Q_{\text{ID}_{\text{sup}}} = k_{\text{y}} q_{\text{BOS},\text{I}} Q_{\text{BB}} / P_{\text{gap}} , \text{M}^3, \tag{21}
$$

где  $q_{_{\texttt{Bo3A}}}$  – расход воздуха *пневмозарядчиком*, м $^3$ /с;  $P_{_{\texttt{gap}}}$  – техническая производительность зарядчика, кг/с (см. прил.14-16).

Основным средством доставки руды при шпуровой отбойке являются скреперные лебедки. Технические характеристики лебедок различных модификаций приведены в прил.4. Выбор скреперной лебедки следует производить с учетом длины блока по простиранию и ее технической производительности. Расстояние доставки руды скреперной лебедкой определяется канатоемкостью барабанов. Поэтому при большой длине блока рекомендуется для доставки горной массы на горизонте скреперования принимать более мощные лебедки или использовать две лебедки. Следует учитывать, что при разделении блока на несколько полублоков и последовательной их отбойке для доставки горной массы будет использоваться только одна из установленных в блоке лебедок.

*Расход электроэнергии* при доставке руды скреперными лебедками определится следующим образом:

$$
Q_{\text{2}_{\text{exp}}} = P_{\text{u}} k_{\text{3}} N_{\text{AB}_{\text{exp}}} T_{\text{cm}} / P_{\text{exp}} , \text{KBT}, \qquad (22)
$$

где  $k_{_3}$  – коэффициент загрузки двигателя, 0,7÷0,8;  $N_{_{\rm AB_{exp}}}$ – мощность двигателя скреперной лебедки, кВт;  $T_{\text{cm}}$  – продолжительность смены, ч.;  $P_{\text{exp}}$  – сменная производительность скреперной лебедки, т/см., принимается по данным прил.4.

# Определение численности комплексной бригады

Численность комплексной бригады при системах разработки со шпуровой отбойкой следует определять с учетом объемов выполняемых работ и установленной продолжительности цикла производственных операций (три смены).

В первую смену производится подготовка блока к бурению (оборка заколов, крепление ослабленных участков кровли, настил предохранительных полков, расстановка и обслуживание бурового оборудования, бурение забоя). Рабочие этого звена должны иметь квалификацию крепильщика, машиниста тяговой лебедки, бурильщика. Их численность следует принимать с учетом работ, выполняемых во вторую смену.

Во вторую смену блок при необходимости добуривают, убирают оборудование, разбирают предохранительные полки, доставляют в очистное пространство ВВ и СВ, заряжают шпуры, монтируют взрывную сеть. Все трудящиеся должны быть обучены профессиям крепильщика, бурильщика, машиниста тяговой и скреперной лебедок. Один из рабочих должен иметь квалификацию взрывника. Остальные рабочие в звене должны пройти обучение на право переноски ВВ и СВ. Численность звена составляет не менее двух рабочих - взрывник и подносчик ВВ. Если предусмотрено заряжание и взрывание большого числа шпуров, подносчиков ВВ в звене может быть несколько.

Численность рабочих на заряжании блока патронированными ВВ можно принимать с учетом санитарных норм по переноске грузов. Взрывник имеет право нести сумку с СВ и до 20 кг ВВ. Каждый из подносчиков может доставить до 50 кг ВВ.

При заряжании шпуров механизированным способом требуется звено из трех рабочих: один вскрывает мешки с ВВ, засыпает ВВ в бункер зарядчика, другой управляет работой зарядчика, третий (взрывник) заряжает шпуры. Патроны-боевики снаряжает взрывник.

Время на заряжание одного шпура как при ручном, так и при механизированном заряжании (с учетом работ по снаряжению патрона-боевика и монтажу взрывной сети) в среднем составляет 1,5÷2 мин. С учетом этого время заряжания забоя ориентировочно можно определить как

$$
t_{\text{gap}} = t_{\text{gap}}^{*} N_{\text{unr}}, \text{MH}, \tag{23}
$$

где  $t_{\text{sap}}^*$  – затраты времени на заряжание одного шпура, мин.

Таким образом, численность звена рабочих во вторую смену должна быть не менее двух при ручном заряжании шпуров и не менее трех - при механизированном. Следует учитывать, что

продолжительность заряжания забоя не должна превышать продолжительность смены.

Зная время, необходимое для заряжания забоя, можно определить целесообразность ведения в эту смену буровых работ. Если в результате расчетов оказалось, что время на заряжание забоя и монтаж взрывной сети составляет более 75 % от продолжительности смены, буровые работы не производят.

При меньшей продолжительности заряжания часть времени смены используется для добуривания забоя. Это время следует учитывать в общем времени, отводимом для производства буровых работ:

$$
T_{6yp}^* = T_{cm} - T_{ns} - t_{\text{gap}}^*, \text{MH.}
$$
 (24)

Здесь *Т*<sub>пз</sub> время на производство подготовительнозаключительных операций, 60÷80 мин. Бурение шпуров осуществляется теми же рабочими, которые участвуют в подноске ВВ и заряжании забоя.

Численность бурильщиков следует определять с учетом объемов работ по бурению, времени на обуривание забоя. Каждый из рабочих может управлять только одним перфоратором.

Число перфораторов в забое будет равно:

$$
N_{\text{ITT}} = \frac{L_{6yp}}{k_o \mathcal{G}_{6yp} T_{6yp}}, \text{IUT.},
$$
\n(25)

где  $k_{\rm o}$ – коэффициент, учитывающий совместную работу нескольких перфораторов, 0,7÷0,8;  $T_{6yp}$ – время на производство буровых работ, мин.

$$
T_{6yp} = T_{cm} - T_{ns} + T_{6yp}^*, \text{MH.}
$$
 (26)

Полученное число буровых машин округлять до целого числа. При ведении буровых работ следует учитывать перевыполнение рабочими установленных норм выработки по бурению на 5÷10 %. Полученное дробное число  $\,N_{\rm{HT}}\,$  следует разделить на его округленное в меньшую сторону значение и умножить на 100 %. Если полученное отношение превысит установленное перевыполнение норм выработки, полученное число  $N_{\Pi \Gamma}$  необходимо округлить в большую сторону (добавить одного бурильщика).

*Технико-экономические расчеты при подземной разработке рудных месторождений*

В третью смену производят выпуск и транспортирование руды. Численность звена на доставке руды определяется с учетом числа используемого технологического оборудования. Один рабочий осуществляет выпуск руды из блока, планирование горной массы (машинист скреперной лебедки). Погрузку руды на откаточном штреке производят двое рабочих – один управляет электровозом (подает вагоны под погрузку), другой грузит руду из блокового рудоспуска в вагонетки. При движении по транспортным выработкам запрещается передвижение вагономтолкачом. Поэтому для транспортирования груженых вагонеток до рудоспуска и порожних под загрузку используют два электровоза. Передний электровоз транспортирует вагонетки, задний следует своим ходом на безопасном удалении от состава. Один из рабочих должен иметь удостоверение на право ведения взрывных работ. Это необходимо для производства работ по дроблению негабаритов на скреперном штреке и в случае образования в дучках и блоковом рудоспуске зависаний руды.

Расчет трудозатрат производится по форме табл.5. Явочный состав бригады определяется по форме табл.6.

*Таблица 5* 

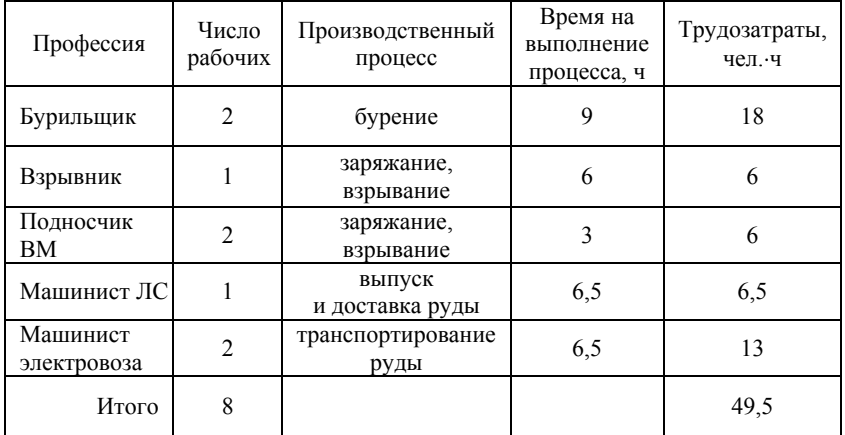

# Пример расчета трудозатрат на выполнение производственного цикла

*Таблица 6* 

| Профессия                   | Разряд        | Смены |   |                | Всего |
|-----------------------------|---------------|-------|---|----------------|-------|
|                             |               |       | н | Ш              |       |
| Бурильщик                   | ΙV            | 2     |   |                |       |
| Взрывник                    |               |       |   |                |       |
| Подносчик ВМ                | IV            |       | 2 |                | っ     |
| Машинист скреперной лебедки | <b>III-IV</b> |       |   |                |       |
| Машинист электровоза        | III-IV        |       |   | $\mathfrak{D}$ | っ     |
| Итого                       |               | 2     | 3 | $\mathbf{3}$   |       |

Пример определения явочного состава комплексной бригады

### Вопросы для самоконтроля

1. *В каких условиях применяется шпуровая отбойка руды?*

2. *Назовите основные производственные процессы в блоке при шпуровой отбойке.*

3. *Какой показатель является основным при работе добычного участка на руднике?* 

4. *От каких параметров и технических средств зависит производительность блока на участке?*

5. *Как определить месячную производительность добычного участка?*

6. *Как определить объем работ по основным производственным процессам в блоке?*

7. *Прокомментируйте порядок работ при заряжании шпуров в блоке, назовите основные виды техники.*

8. *Как рассчитывается расход ВВ при ведении взрывных работ в блоке?*

9. *Как рассчитывается расход СВ при ведении взрывных работ в блоке?*

10. *Какие материалы используются при выпуске руды из блока? Как рассчитывается их расход?*

11. *Какие виды энергии используются при работах в блоке? Как рассчитывается их расход?*

12. *Как определяются трудозатраты при работах в блоке?*

13. *Как определяется численность комплексной бригады для ведения производственных процессов в блоке?*

# Глава 4. ТЕХНИКО-ЭКОНОМИЧЕСКИЕ РАСЧЕТЫ ПРИ СКВАЖИННОЙ ОТБОЙКЕ

Определение производительности очистного блока

Скважинная отбойка применяется для отработки руд средней ценности и бедных. Руды и вмещающие породы должны быть средней устойчивости и выше.

В настоящее время отбойка руды скважинами малого диаметра применяется при отработке крутопадающих и наклонных залежей мощностью от 1,5 и более метров. При отработке рудных тел мощностью 5÷8 и более метров с любым углом падения бурят скважины диаметром 105 мм.

При разработке графика организации работ в очистном блоке следует учитывать, что *блок считается готовым к сдаче в эксплуатацию после того, как в нем пройдены все подготовительные и нарезные выработки, разделана отрезная щель и выполнены буровые работы.* Это необходимо для того, чтобы не совмещать во времени работы по бурению блока и доставке горной массы.

Приемка очистного блока в эксплуатацию производится комиссией с составлением акта приемки. После этого в блоке производятся работы по заряжанию и взрыванию скважин и выдаче отбитой руды.

Периодичность ведения взрывных работ следует производить с учетом производительности выбранного доставочного оборудования – скреперных лебедок, погрузочно-доставочных машин (прил.4 и 7). На основе установленной периодичности ведения взрывных работ и выхода руды с одного массового взрыва определяют производительность очистного блока.

Определение объемов работ по бурению скважин, их заряжанию и взрыванию, доставке горной массы следует производить из расчета объемов руды, отбиваемой за один массовый взрыв.

Для упрощения расчетов при определении числа блоков, находящихся в очистной выемке одновременно, студент принимает к расчету очистные камеры с одинаковыми параметрами.

Выход руды с массового взрыва можно определить по формуле:

$$
V_{\rm u} = n m_{\rm B} W h_{\rm m} / \sin \alpha \, , \, \mathbf{M}^3, \tag{27}
$$

где  $n$  – число одновременно взрываемых вееров скважин, шт.;  $m_{\text{s}}$  – выемочная мощность, м;  $W$  – линия наименьшего сопротивления (л.н.с.), м;  $h_{\text{m}}$  – высота подэтажа, м;  $\alpha$  – угол падения залежи, градус.

Линия наименьшего сопротивления (ЛНС) рассчитывается по формуле:

$$
W = 0.028d\sqrt{\delta/(q\gamma m)} , \text{ M}, \qquad (28)
$$

где  $d$  – диаметр скважин, мм;  $\delta$  – плотность заряжания BB, г/см<sup>3</sup> (принимается по данным прил.12); *q* – удельный расход ВВ, кг/т;  $\gamma$  – плотность руды в массиве, т/м<sup>3</sup>;  $m$  – коэффициент сближения скважин, *m* = 2÷4.

Удельный расход ВВ равен:

$$
q = 2{,}77(0.8 - q_{\rm B})\sqrt{f/C} \cdot \sqrt[3]{d/(\mathcal{H}_{\rm B})}, \,\text{kr}/\text{r}.\tag{29}
$$

Здесь  $q_{\text{\tiny B}}$ – заданный удельный расход ВВ на вторичное дробление, кг/т;  $f$  – коэффициент крепости руды по шкале проф. М.М. Протодьяконова (старшего);  $C-$  размер кондиционного куска, мм;  $k_{\text{\tiny B}}-$  коэффициент работоспособности ВВ (принимается по данным прил.12).

Зная объем отбиваемой за один массовый взрыв руды, можно определить выход руды с одного цикла по формуле

$$
P_{\rm u} = V_{\rm u} \gamma \, , \, \text{T}.\tag{30}
$$

Затем рассчитывается производительность очистного блока с учетом графика работы предприятия. Зная плановую производительность добычного участка, определяют число блоков, находящихся в одновременной отбойке.

Опыт работы рудников Приморского края показывает, что взрывные работы в одном очистном блоке производятся в среднем два раза в неделю (рудники Верхний, Второй Советский, Восточный). При отработке рудных тел большой мощности или при одновременном взрывании нескольких вееров скважин (например, отбойка руды в зажиме) взрывные работы производятся

реже – до одного раза в неделю. Отбойка руды ведется в нескольких очистных блоках. Взрывание вееров скважин производят поочередно. Это необходимо для обеспечения ритмичности работы добычного участка.

Зная производительность одного блока, определяют необходимое число блоков для обеспечения плановых показателей добычного участка и рудника в целом на основании принятых или рассчитанных по формуле (1) величины его производительности.

# *Пример*

Для того, чтобы определить выход руды с одного массового взрыва, необходимо знать объем отбиваемого слоя. С этой целью по формулам (28) и (29) определяем ЛНС и удельный расход ВВ на массовый взрыв.

Примем удельный расход ВВ на вторичное дробление  $q_{\text{\tiny B}}$ равным 0,2 кг/т, размер кондиционного куска  $C$  – 600 мм, в качестве основного ВВ – гранулит АС-8, коэффициент крепости руды  $f = 14$  по шкале проф. М.М. Протодьяконова (старшего), диаметр скважины 105 мм, плотность руды в массиве 3,0 т/м<sup>3</sup>, коэффициент работоспособности ВВ – по прил.12.

Удельный расход ВВ на массовый взрыв  $q$ , рассчитанный по формуле (29), будет равен 0,75 кг/т. С учетом плотности заряжания ВВ (принимается по прил.12) и коэффициента сближения скважин  $m = 3$  по формуле (28) определим величину ЛНС. Она будет равна 1,2 м.

При выемочной мощности 7,0 м, высоте подэтажа 12 м, угле наклона рудного тела 70° выход руды с одного взрываемого веера скважин составит:  $V_{\text{u}} = 1 \times 7.0 \text{ m} \times 1.2 \text{ m} \times 12 \text{ m/sin} \cdot 70^{\circ} = 107.2 \text{ m}^3$ , или 321 т.

Зная периодичность ведения взрывных работ, можно определить месячную производительность блока и число блоков в одновременной отбойке.

При взрывании одного веера в смену производительность блока составит 321 т × 21 день× 3 смены = 20223 т в месяц, или примерно 240 тыс. т руды в год. При производительности рудника 400 тыс. т/год необходимо иметь в отбойке 400/240=1,67 $\approx$ 2 блока. Кроме того, один блок должен находиться в подготовке.

Для ведения подготовительных работ создается проходческий участок, обеспечивающий добычу попутной руды и позволяющий сглаживать неравномерность добычи руды из очистных блоков.

Определение объемов работ и расхода материалов по производственным операциям

Основными производственными операциями при скважинной отбойке руды являются:

1. Бурение скважин (шпуров).

2. Заряжание (ручное или механизированное), взрывные работы.

3. Проветривание камеры после взрывных работ.

4. Доставка и транспортирование руды.

Основными расходными материалами при отбойке руды являются взрывчатые вещества и средства взрывания. Также взрывчатые вещества необходимы для дробления негабаритов, ликвидации зависаний в очистном пространстве и рудоперепускных выработках.

При значительных расстояниях доставки следует предусматривать работу ПДМ в комплексе с подземными автосамосвалами.

Для систем разработки с закладкой выработанного пространства необходимо определять расход цемента и инертных составляющих для производства закладочного материала (см. прил.10).

*Расчет удельного расхода ВВ* и линии наименьшего со-*q* противления скважин *W* определяются по формулам (29) и (28).

*Расстояние* между скважинами в ряду будет равно:

$$
a = mW, \text{M};\tag{31}
$$

*величина перебура* скважины принимается равной:

$$
l_{\rm n} = 0.4W, \,\mathrm{m};\tag{32}
$$

*число скважин* в веере:

$$
N_{\rm B} = 4,2(5,0+0,0.025h_{\rm m}m_{\rm B})/a, \, \text{urr.};\tag{33}
$$

*объем работ* по бурению скважин на один цикл:

$$
L_{6yp} = V_{\rm u}/(W^2 \, m) + N_{\rm s} l_{\rm n} \, , \, {\rm n} \, {\rm m}. \tag{34}
$$

Рассчитанное по формуле (2.14) число скважин в веере  $N_{\text{\tiny B}}$ округлять до целого числа в меньшую сторону.

# *Заряжание скважин*

Заряжание скважин осуществляется, как правило, *механизированным способом*. При формировании заряда первым в скважину посылается патрон-боевик, обвязанный детонирующим шнуром, который прокладывается по всей длине скважины. Это необходимо для поддержания детонации заряда во время взрыва. Длина ДШ должна быть на 1,5÷2,0 м больше длины скважины. Затем часть скважины с помощью пневмозарядчика ("Катунь", "Ульба", "Курама", ЗМБС и т.д.) заполняется гранулированным ВВ. Величина недозаряда скважин определяется паспортом буровзрывных работ. При большой длине скважин устанавливают промежуточные боевики. Их может быть несколько по длине заряда. После установки каждого промежуточного боевика скважину дозаряжают гранулированным ВВ. После достижения длины заряда в скважине проектной длины устанавливают еще один патрон-боевик и забойку. В качестве забойки используют мешки от ВВ или инертные глинистые материалы.

При скважинной отбойке взрывание зарядов осуществляется *электрическим способом*.

Детонирующие шнуры от всех заряженных в веере скважин собирают в один пучок, к которому прикрепляют электродетонатор (ЭД). При взрывании нескольких вееров скважин используют электродетонаторы нескольких серий замедления. Все ЭД соединяют между собой в сеть и проводом ВМВ подключают к магистральной взрывной сети.

# *Расход материалов при очистной выемке*

При дипломном проектировании и при определении техникоэкономических показателей при курсовом проектировании по дисциплине «Подземная разработка месторождений полезных ископаемых» расход взрывчатых веществ следует принимать в соответствии с разработанным паспортом буровзрывных работ.

*Общий расход ВВ* можно также определить по формуле

$$
Q_{\rm BB} = qP_{\rm u}, \,\text{kr},\tag{35}
$$

в том числе аммонит № 6 ЖВ (патроны-боевики):

$$
Q_{\text{BB}_6} = (2+n)q_{\text{BB}}N_{\text{B}}, \text{KT}, \qquad (36)
$$

где  $(2+n)$  – число патронов-боевиков в скважине, шт.; *n* – число промежуточных боевиков, шт.

*Расход средств взрывания (СВ):* 

1. *Расход детонирующего шнура* с учетом обвязки первого патрона-боевика и монтажа взрывной сети ориентировочно можно рассчитать следующим образом:

$$
L_{\text{JIII}} = L_{6\text{yp}} + 2.5N_{\text{B}} \text{, T. M.}
$$
\n(37)

*2. Расход электродетонаторов* принимать из расчета один ЭД на один веер скважин.

*3. Расход провода ВМВ* принимать из расчета 50 м на один массовый взрыв.

# *Расход материалов при выпуске руды*

*Расход ВВ и СВ на вторичное дробление* принимается с учетом выхода негабаритов и удельного расхода ВВ на скважинную отбойку:

$$
Q_{BB_{n,\text{L}}} = m_{\text{H}} q V_{\text{H}} / 100, \text{ kT}, \qquad (38)
$$

где *m*<sub>н</sub> – выход негабаритов, %, при шпуровой отбойке принимается в размере 10÷15 % от количества отбитой руды.

Дробление негабаритов производится шпуровыми и накладными зарядами. При этом, как правило, используют патронированные ВВ, реже – кумулятивные заряды. Поэтому при расчетах количество ВВ на вторичное дробление следует принимать кратным весу одного патрона. Число КД или ЭД принимать из расчета один КД (ЭД) на один патрон ВВ. При электроогневом взрывании расход ОШ (ОША) принимать с учетом принятых на предприятии длин отрезков ОШ при снаряжении КД (обычно 3,3 м). Число электрозажигателей ЭП-Б принимать с учетом того, что за один прием возможно взрывание 2÷4 зарядов одновременно. Для монтажа взрывной сети и производства взрывных работ на штреке доставки достаточно одной бухты провода ВМВ (50 м).

При скважинной отбойке руды и ее выпуске из блока следует учитывать расход *вспомогательных материалов* по процессам. При бурении расходуются коронки, буровая сталь, напорные

шланги; при доставке руды самоходным оборудованием - шины ПДМ и МоАЗ (при скреперной доставке - стальные тросы различного диаметра), вентиляционные трубы (при торцевом выпуске) и другое.

Расход каждого вспомогательного материала определяется по общей формуле

$$
Q_{\text{BCH.M}} = N_{\text{p}} V_{\text{u}},\tag{39}
$$

и учитывается в себестоимости добычи руды.

Здесь  $N_{\text{p}}$  – норма расхода вспомогательных материалов на 1 м<sup>3</sup> добытой руды, т (кг), п. м.

# Определение расхода энергии по видам

Буровые работы на подэтажном штреке осуществляются одной буровой машиной – переносной установкой типа НКР-100М, КБУ-80, КБУ-50 или самоходными марки COLO и другими. Бурение скважин в веере выполняется одной машиной.

С учетом этого расход пневмоэнергии на бурение одного веера скважин можно рассчитать по формуле

$$
Q_{\text{II}\supset\text{Gyp}} = k_{\text{y}} p_{\text{Gyp}} L_{\text{Gyp}} / \mathcal{G}_{\text{Gyp}} , \mathbf{M}^3,
$$
 (40)

где  $k_{y}$  – коэффициент утечек,  $k_{y}$  = 1,3;  $p_{6yp}$  – расход сжатого воздуха одной буровой машиной, м<sup>3</sup>/мин. При отсутствии данных по зарубежной технике расход воздуха при бурении рекомендуется принимать по характеристикам отечественных колонковых перфораторов ПК-50, ПК-60 (прил. 6);  $\mathcal{G}_{6v}$  - скорость бурения, м/мин. (прил.1).

*Расход сжатого воздуха* на механизированное заряжание скважин можно ориентировочно определить из выражения

$$
Q_{\text{ID}_{\text{sup}}} = k_{\text{y}} q_{\text{no}_{\text{M}}} Q_{\text{BB}_{\text{rp}}} / P_{\text{gap}} , \text{M}^3, \tag{41}
$$

где  $q_{_{\rm BO3,II}}$ – расход воздуха пневмозарядчиком, м $^3$ /с;  $Q_{_{\rm BB_{\rm rp}}}$ – количество гранулированного ВВ, необходимого для заряжания одного веера скважин, кг;  $\mathit{P}_\mathsf{gap}$  – техническая производительность зарядчика, кг/с (см. прил. 14 – 16).

При отработке рудных залежей системами разработки подэтажных штреков (ортов) применяются два основных способа
подготовки днищ очистных блоков. При подготовке днища блока дучками и воронками для доставки руды на горизонте доставки используются мощные *скреперные лебедки*. Такой вариант подготовки блоков применяется на рудниках «Второй Советский», «Приморский» и «Верхний» ОАО ГМК "Дальполиметалл" и многих других. Расход электроэнергии при использовании для доставки руды скреперных лебедок следует производить с учетом данных прил. 4 по формуле

$$
Q_{\rm 3_{exp}} = P_{\rm u} k_{\rm s} N_{\rm AB_{exp}} T_{\rm cm} / P_{\rm exp}, \, \rm kBr,
$$
 (42)

где  $k_{_3}-$  коэффициент загрузки двигателя, 0,7÷0,8;  $N_{_{\rm AB_{exp}}}-$  мощность двигателя скреперной лебедки, кВт;  $T_{\text{cm}}$  – продолжительность смены, ч.;  $P_{\text{exp}}$  – сменная производительность скреперной лебедки, т/см.

В Приморском крае *высокопроизводительное самоходное оборудование* используется для доставки руды на полиметаллических рудниках «Второй Советский» (при отработке запасов залежи "НИК"), «Николаевский» ОАО ГМК "Дальполиметалл" и вольфрамовом руднике «Восточный» ОАО "Приморский ГОК". Здесь ведется подэтажная выемка, и подготовка днищ блоков осуществляется траншеями. Кроме того, на руднике «Восточный» принят торцевой выпуск руды из блока, поэтому после взрывных работ и при ведении работ по доставке горной массы для проветривания подготовительных выработок используются вентиляторы местного проветривания (ВМП).

*Расход дизельного топлива (ДТ)* при доставке горной массы погрузочно-доставочными машинами можно определить по формуле

$$
Q_{\text{AT}} = n_{\text{AT}} N_{\text{H}\text{A}} P_{\text{H}} / P_{\text{H}\text{A}} , \text{kr}, \qquad (43)
$$

где  $n_{\text{AT}}$ – норма расхода ДТ на 1 кВт мощности двигателя, кг/кВт·ч, принимается по данным прил.9;  $N_{\rm HJM}$  – мощность двигателя ПДМ, кВт (прил.7);  $P_{\Pi \mid \Pi M}$  – часовая производительность ПДМ (прил.7).

*Расход смазочных материалов* будет равен:

$$
Q_{\text{ICM}} = 0.063 Q_{\text{AT}} \text{ , кr.}
$$

При торцевом выпуске руды необходимо принудительное проветривание горных выработок после взрывных работ и при работе в блоке самоходного оборудования. Такой вариант системы разработки подэтажных штреков применяется на руднике «Восточный» ОАО "Приморский ГОК".

*Расход электроэнергии* при работе вентилятора местного проветривания составит:

$$
Q_{\beta_{BM}} = k_{3} N_{\mu_{BM}} T_{\text{np}} , \text{ kBr}, \qquad (45)
$$

где  $k_{\text{\tiny s}}$  = 0,5÷0,7 – коэффициент загрузки двигателя;  $N_{\text{\tiny \text{JBB}_{BM}}}$  – мощность двигателя ВМП, кВт;  $T_{\text{np}}$  – суммарное время проветривания блока после взрывных работ и при доставке руды, ч.

## Определение численности комплексной бригады

При скважинной отбойке численность трудящихся определяется с учетом использующихся единиц технологического оборудования.

Обуривание веера скважин на подэтаже осуществляется одной буровой колонковой или самоходной установкой. Ее обслуживание производит один рабочий. Если предусмотрено взрывание нескольких вееров (на одном или нескольких подэтажах), то обуривание производится последовательно той же самоходной буровой установкой. При обуривании забоев колонковыми установками (НКР-100М, КБУ-80) их число в блоке принимается равным числу подэтажей.

Продолжительность работ по бурению можно определить по формуле

$$
t_{6yp} = L_{\text{crs}} / \mathcal{G}_{6yp} \text{, MH},\tag{46}
$$

где  $\mathcal{G}_{6v}$  – скорость бурения, м/мин (принимать по данным прил.1).

*Таблица 7* 

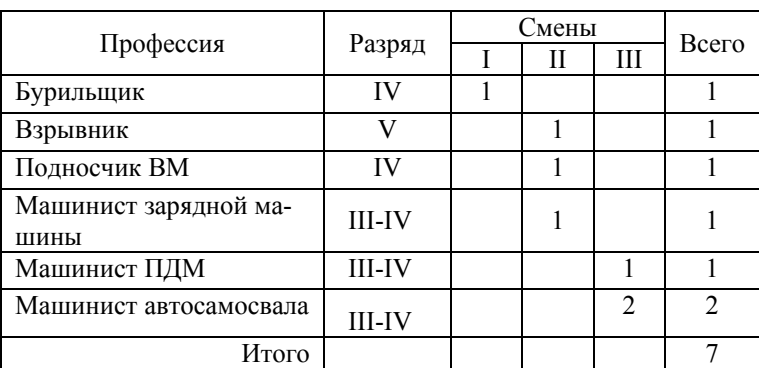

Пример определения явочного состава комплексной бригады

*Таблица 8* 

#### Пример расчета трудозатрат на выполнение производственного цикла

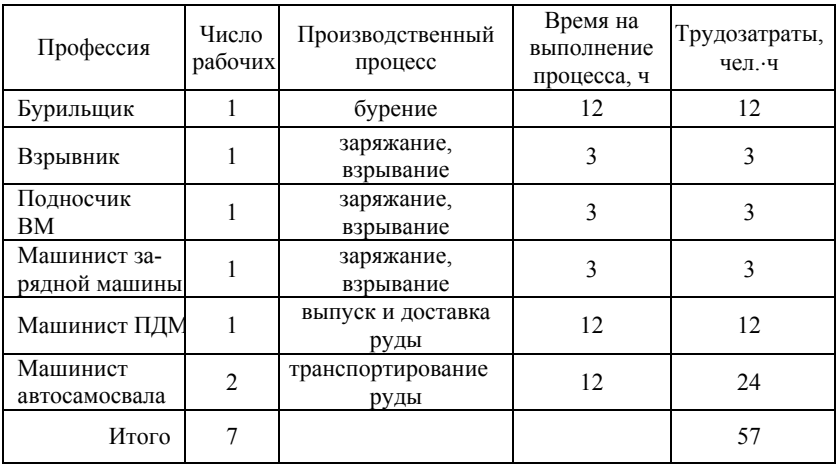

Заряжание скважин выполняется звеном рабочих, которое состоит из водителя машины для перевозки ВВ или самоходной зарядной машины, взрывника и помощника взрывника. Продолжительность заряжания веера скважин определяется с учетом технической производительности зарядной машины и не должна превышать продолжительность рабочей смены.

Доставку горной массы из блока производят одной погрузочно-доставочной машиной. Производительность работ по доставке принимают с учетом расстояния доставки. При необходимости для транспортирования руды следует использовать подземный автосамосвал МоАЗ-7405. Численность рабочих на доставке принимается соответственно числу используемых единиц технологического оборудования.

Явочный состав бригады определяется по форме табл.7. Расчет трудозатрат производится по форме табл.8.

## Вопросы для самоконтроля

1. *В каких условиях применяется скважинная отбойка руды?*

2. *Какой блок можно считать готовым к эксплуатации?*

3. *Что такое «массовый взрыв»? В каких случаях применяются массовые взрывы?*

4. *Как рассчитать выход руды при применении массового взрыва?*

5. *Как определяется производительность блока при применении скважинной отбойки?*

6. *Как часто производятся взрывные работы при применении скважинной отбойки?*

7. *Какие параметры скважинной отбойки предопределяют производительность блока?*

8. *Назовите основные операции производственных процессов в блоке при скважинной отбойке.*

9. *Как определить месячную производительность добычного участка?*

10. *Как определить объем работ по основным производственным процессам в блоке при скважинной отбойке?*

11. *Прокомментируйте порядок работ при заряжании шпуров в блоке, назовите основные виды техники.*

12. *Какой способ взрывания при скважинной отбойке является основным?* 

13. *Как рассчитывается расход ВВ при ведении взрывных работ в блоке?*

14. *Как рассчитывается расход СВ при ведении взрывных работ в блоке?*

15. *Какие материалы расходуются при выпуске руды из блока? Как рассчитывается их расход?*

16. *Какие виды энергии расходуются при работах в блоке? Как рассчитывается их расход?*

17. *Приведите примеры применения самоходной техники при выпуске руды из блока по Приморскому краю.*

18. *Как осуществляется транспортирование руды из блока при применении самоходной техники?*

19. *Как определяются трудозатраты при работах в блоке?*

20. *Как определяется численность комплексной бригады для ведения производственных процессов в блоке?*

# Глава 5. ОПРЕДЕЛЕНИЕ БЛОКОВОЙ СЕБЕСТОИМОСТИ ДОБЫТОЙ РУДЫ ПО ЭЛЕМЕНТАМ ЗАТРАТ

Величины затрат по элементам определяются из расчета на один производственный цикл.

1. *При определении материальных затрат* следует учитывать расход основных и вспомогательных материалов. Расчет производится по форме табл. 9. Расход основных материалов принимается по результатам выполненных в проекте расчетов. Расход вспомогательных материалов принимается согласно нормам на единицу продукции, приведенным в прил.9.

2. *Затраты по элементу "Энергия"* рассчитываются с учетом установленной мощности принятого оборудования по форме табл. 9. В этом разделе определяют затраты на электроэнергию, пневмоэнергию и дизтопливо.

3. Перед выполнением расчетов *по определению затрат на оплату труда рабочих* проектировщик устанавливает величину стоимости одного чел.⋅ч с учетом всех начислений по видам работ в зависимости от разрядов (прил.2).

*Таблица 9* 

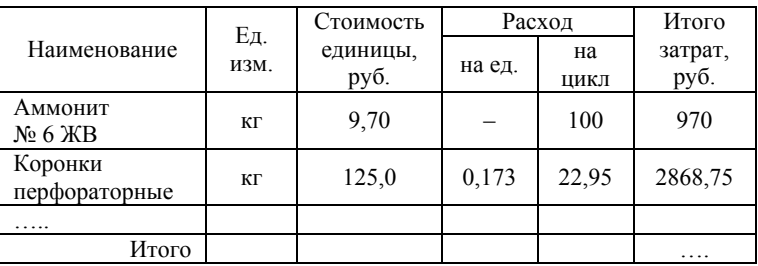

Затраты на выполнение цикла очистных работ по элементу "Материалы"

*Примечание.* Выход горной массы с одного взрыва принят условно равным 150 т.

Затраты на оплату труда рабочих производить по форме табл.10.

*Таблица 10* 

#### Затраты на выполнение цикла очистных работ по элементу "Энергия"

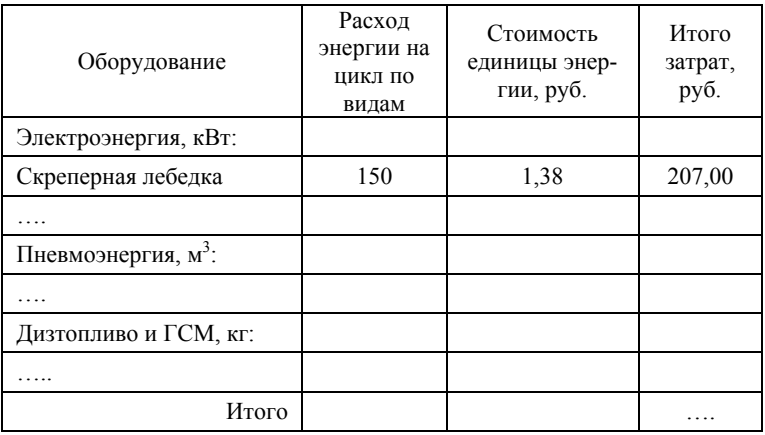

*Таблица 11* 

#### Затраты на выполнение цикла очистных работ по элементу "Заработная плата"

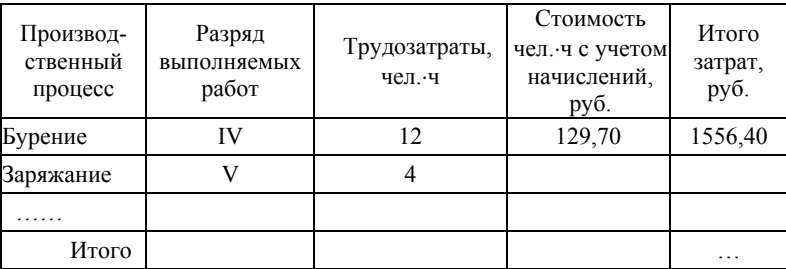

4. При определении амортизационных отчислений необходимо знать их величину, приходящуюся на один машино-час. Стоимость оборудования и нормы амортизации принимаются по данным прил.11. Годовой фонд рабочего времени рассчитывается с учетом календарного графика работы предприятия, например 7 ч (продолжительность смены) ×3 (число рабочих смен в сутки) ×252 (число рабочих дней в году) = 5292 ч. Расчет амортизационных затрат выполняется по форме табл. 12 и 13.

*Таблица 12* 

### Определение величины амортизационных отчислений на один час работы оборудования

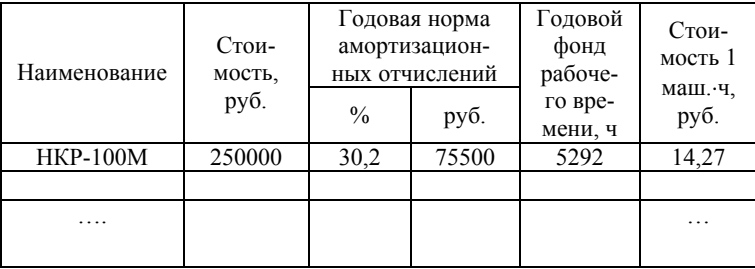

*Таблица 13* 

#### Затраты на выполнение цикла очистных работ по элементу "Амортизация оборудования"

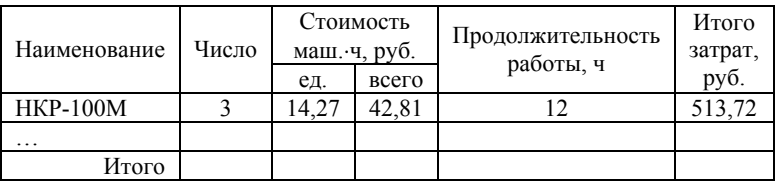

5. *Определение прямых затрат на добычу 1 т* руды (блоковую себестоимость) выполняют по форме табл.14.

*Таблица 14* 

Пример расчета комплексной расценки на добычу 1 т руды по добычному участку

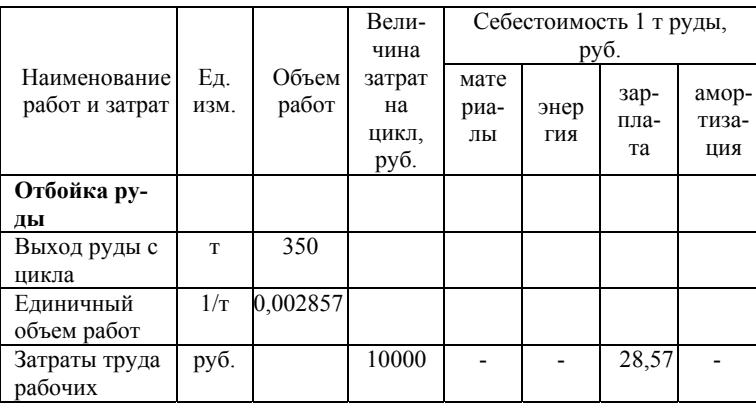

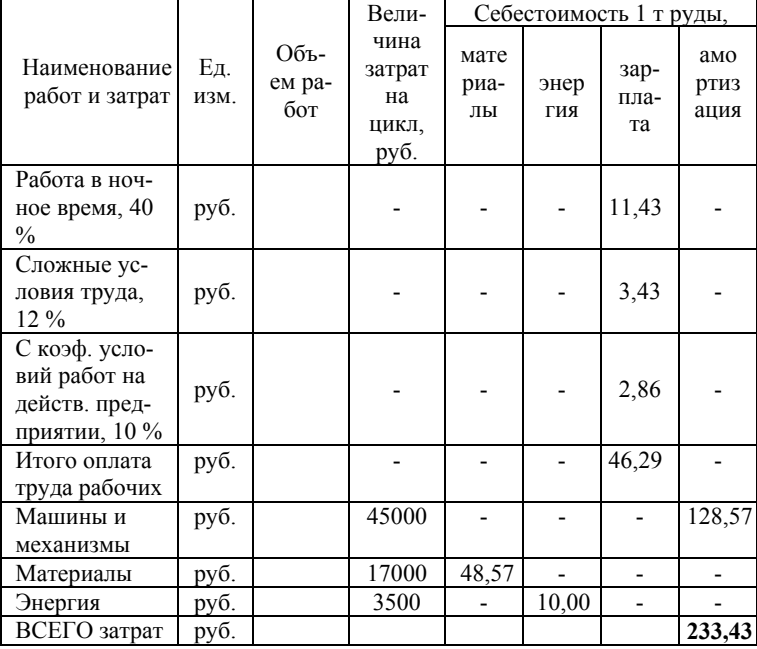

#### Окончание табл. 14

#### Вопросы для самоконтроля

1. На какую единицу деятельности горного предприятия определяются затраты на добычу?

2. По каким основным элементам производится расчет затрат для определения блоковой себестоимости руды?

3. Что входит в понятие «основные и вспомогательные материалы» при расчете блоковой себестоимости руды?

4. Какие затраты необходимо учитывать при расчете блоковой себестоимости по элементу «Энергия»?

5. Как определяется стоимость одного чел. ч при расчете блоковой себестоимости по элементу «Заработная плата»?

6. Как определяется стоимость одного маш. ч при расчете блоковой себестоимости по элементу «Амортизация оборудования»?

## Глава 6. РАСЧЕТ ТЕХНИКО-ЭКОНОМИЧЕСКИХ ПОКАЗАТЕЛЕЙ

Численность трудящихся и производительность труда

Численность рабочих, занятых в блоке, определяется с учетом числа единиц используемого технологического оборудования. Явочный штат бригады принимается путем округления необходимого числа человекосмен по норме до целого числа в меньшую сторону.

Явочную численность повременно оплачиваемых рабочих следует определять по бассейновым нормативам численности повременно оплачиваемых рабочих горных предприятий.

Списочная численность трудящихся по каждой профессии, должности рассчитывается путем умножения явочной численности на коэффициент списочного состава. Коэффициент списочного состава зависит от режима работы предприятия (рабочего места), установленной законом продолжительности рабочей недели и возможного числа дней неявок, зависящего от действующих нормативных документов, продолжительности отпуска и других уважительных причин.

Коэффициент списочного состава рассчитывается по формуле

$$
K_{\rm cn} = \frac{N}{\left[365 - n_1 - (n_2 - n_3)\right]\left(1 - \alpha\right)},\tag{47}
$$

где  $N$ – число дней работы предприятия или обслуживания рабочего места в течение года: при пятидневной рабочей неделе – 252 дня, при шестидневной – 304 дня, при непрерывной рабочей неделе – 365 дней;  $n_1$ = 104 + 9 – число выходных и праздничных дней в году;  $n_{2}$  – продолжительность отпуска основного и дополнительного, календарных дней;  $n_3$  – число выходных дней, приходящихся на время отпуска;  $\alpha = 0.06$  – коэффициент, учитывающий количество невыходов по уважительным причинам.

Допускается принимать коэффициент списочного состава по данным табл.15.

Продолжительность отпусков и режим работы определяется в соответствии с отраслевым тарифным соглашением, заключаемым на год между правительством России и Российским независимым профсоюзом работников угольной промышленности (письмо Российской государственной корпорации угольной промышленности "Уголь России" от 06.12.91 г. № 1-22-29/11).

Пересчет явочного состава в списочный проводится по всей номенклатуре трудящихся.

Поскольку на предприятии всегда имеет место движение персонала, определяется среднесписочная численность работников. Она равна частному от деления суммы списочного числа работников предприятия, числящихся на каждый день за определённый промежуток времени, на календарное число дней в этом периоде.

*Производительность труда* – это эффективность затрат труда, измеряемая количеством произведенной за определённое время продукции, приходящейся на одного работника.

В зависимости от применяемых измерителей продукции различают *натуральный* и *стоимостный* методы определения производительности труда.

*Натуральный метод*. Производительность труда *P* в натуральном выражении определяется из отношения суммы всей произведенной продукции данного вида или работ за отчетный период к сумме затрат труда на изготовление этой продукции:

$$
P = Q/T_{\text{np}} \text{ , } \tau/\text{qcl.} \text{.} \text{cmehy, } \text{M}^3/\text{qcl.} \text{.} \text{cmehy,}
$$
 (48)

где  $Q$  – количество продукции;  $T_{\text{np}}$  – затраты труда, произведённые на изготовление этого количества продукции.

*Трудоёмкость* – это показатель, обратный производительности труда. Он представляет собой затраты рабочего времени на единицу продукции:

$$
R = T_{\text{np}} / Q
$$
,  $\text{qem.cM} / T$ ,  $\text{qem.cM} / M^3$ . (49)

*Стоимостный метод* – это когда производительность труда выражается объёмами валовой, товарной и чистой (нормативной) продукции, отнесённой к единице затрат труда.

#### *Таблица 15*

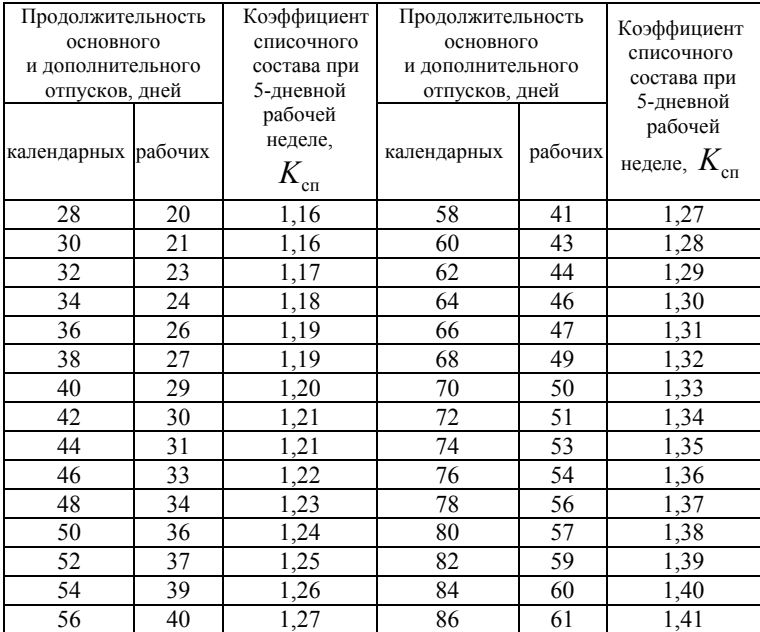

Коэффициент списочного состава

 ${\it I}$ римечание. Коэффициент списочного состава  $\,K_{\rm cn}\,$  умножают при шестидневной рабочей неделе на 1,21; при работе 356 дней в году – на 1,41 и при непрерывной работе 365 дней в году – на 1,45. Для старательских артелей коэффициент  $K_{\rm cn}$  принимать по пятидневной рабочей неделе.

В зависимости от единицы времени, принятой для измерения производительности труда, различают *часовую*, *сменную*, *месячную* и *годовую* производительности труда.

При определении производительности труда по товарной продукции рудника с индивидуальной обогатительной фабрикой учитывается общая численность трудящихся по предприятию.

Месячная производительность труда трудящегося по руднику определяется делением годового объема добычи руды, а по обогатительным фабрикам – делением количества перерабатываемой за год рудной массы на 12 месяцев и на списочное число трудящихся, подсчитанных по проекту.

## Расчет себестоимости 1 т добытой руды по блоку

Себестоимость добычи и обогащения руды, в дальнейшем себестоимость продукции, складывается из затрат, связанных с использованием в процессе производства природных ресурсов, сырья, материалов, топлива, энергии, основных фондов, трудовых ресурсов, а также других затрат на её производство и реализацию.

*Себестоимость продукции* – это выраженные в денежной форме затраты на потребленные при изготовлении продукции средства производства, оплату труда рабочих, услуг других предприятий, расходы по реализации продукции, а также затраты по управлению и обслуживанию производства.

Затраты, включаемые в себестоимость добычи руды, определяются в соответствии с "Положением о составе затрат по производству и реализации продукции (работ, услуг) и о порядке формирования финансовых результатов, учитываемых при налогообложении прибыли", утвержденным постановлением Правительства РФ от 5 августа 1992 г. № 552 с изменениями и дополнениями, в дальнейшем именуемым "Положение". Затраты, образующие себестоимость добычи продукции, группируются в соответствии с их экономическим содержанием по следующим элементам:

1. Материальные затраты (за вычетом стоимости возвратных отходов).

2. Электроэнергия.

- 3. Затраты на оплату труда.
- 4. Отчисления налогов в бюджет.
- 5. Амортизация основных фондов.
- 6. Прочие затраты.

## *Материальные затраты*

Ввиду многочисленности номенклатуры потребляемых на горных предприятиях материалов и быстроизнашивающихся предметов, инструментов, инвентаря и другого расчет затрат на материалы производится по прямым счетам. Стоимость других видов материалов рассчитывается по действующим нормативам, по отчетным данным горных предприятий с необходимыми поправками в зависимости от конкретных условий. Допускается определение затрат на вспомогательные материалы по укрупнённым показателям при сопоставимости их с условиями, в которых рассчитываются технико-экономические показатели по проекту.

По рудникам прямым счетом определяются затраты на лесные, взрывчатые материалы и средства взрывания, топливносмазочные и закладочные материалы, погашение стоимости рельсов, труб, анкерной и набрызг-бетонной крепи.

Расходы взрывчатых материалов и средств взрывания определяются исходя из паспортов и технологии взрывных работ по нормам расхода на единицу работ.

Затраты на закладочные материалы учитываются только при поступлении их со стороны. Количество материалов определяется на основе расчета, а стоимость их – с учетом всех затрат франко-рудник.

Погашение стоимости трубопроводов, используемых для закладочных работ (пневматическая, гидравлическая и твердеющая закладка) и обеспечения подготовительных и очистных забоев водой и пневмоэнергией, рассчитывается исходя из их стоимости и срока службы.

Затраты на материалы, по которым отсутствуют нормативы расхода в натуральном выражении, могут определяться в денежном выражении на основе фактических данных.

В составе материальных затрат отражается стоимость покупных материалов, используемых в процессе производства, а также запасных частей для ремонта оборудования, износ инструментов, приспособлений, инвентаря и других средств труда, не относимых к основным фондам, комплектующих изделий и полуфабрикатов, подвергающихся в дальнейшем дополнительной обработке.

Затраты на сырье, материалы, комплектующие изделия, топливо и другое обычно рассчитываются одним из следующих способов:

)исходя из производственной программы, технологических норм расхода основных ресурсов на единицу каждого вида продукции и цен этих ресурсов. Затраты на остальные (вспомогательные) материальные ресурсы принимаются в виде определенного процента от расхода основных ресурсов;

)на основе данных аналогичных предприятий по затратам на единицу производимой продукции.

Затраты на ремонт основных фондов рекомендуется рассчитывать в процентах от балансовой стоимости этих фондов.

Затраты на первый комплект запасных частей и приспособлений, поставляемых одновременно с оборудованием для строящегося предприятия, включаются в объем капитальных вложений (обычно такая поставка предназначена для обеспечения нормальной работы оборудования в течение 1÷2 лет, т.е. на срок, превышающий нормальный уровень запасов на действующих предприятиях). Однако после ввода оборудования в эксплуатацию они учитываются как малоценные и быстроизнашивающиеся предметы. До момента закупки очередной партии запасных частей и приспособлений их запас уменьшается в соответствии с их расходованием в процессе производства. Далее рекомендуется осуществлять закупки в таком размере, чтобы поддерживать нормальный уровень запаса.

В затратах на материалы учитываются расходы на оплату работ и услуг производственного характера, выполняемых для предприятия сторонними производствами и хозяйствами своего объединения.

К работам и услугам производственного характера относятся:

) выполнение отдельных операций по изготовлению продукции;

**• обработка сырья и материалов;** 

потребляемых сырья и материалов; ) проведение испытаний для определения качества

) контроль за соблюдением установленных технологических процессов;

) ремонт основных производственных фондов <sup>и</sup> прочего;

) услуги погрузочно-транспортных управлений <sup>ж</sup>/<sup>д</sup> транспорта;

) услуги автотранспорта независимо от ведомственной подчиненности, в том числе услуги по транспортированию руды на шихтовальные дворы, обогатительные фабрики; породы в отвалы; услуги по доставке оборудования, материалов, других грузов от складов до производственных участков и другие услуги автотранспортного производственного и хозяйственного назначения (кроме затрат по перевозке трудящихся).

Расчет стоимости услуг производится на основе объёмов работ и утвержденных цен на эти виды работ, прейскурантных цен или тарифов перевозок.

С 1 января 1991 года все виды расходов на ремонт основных производственных фондов не входят в показатели амортизационных отчислений, а включаются в себестоимость продукции (работ, услуг) по соответствующим элементам затрат (материальным затратам, затратам на оплату труда и другим) и определяются исходя из установленного предприятием норматива с отражением разницы между общей стоимостью ремонта и суммой, относимой по нормативу на себестоимость продукции (работ, услуг), в составе расходов будущих периодов.

Затраты, связанные с воспроизводством запасов руды по категориям, в части отчислений на геологоразведочные работы производятся в соответствии с постановлением Правительства РФ и зависят от регулируемых оптовых цен предприятий.

Годовой расход вспомогательных материалов и затрат на их приобретение приводится по форме табл.16.

*Таблица 16* 

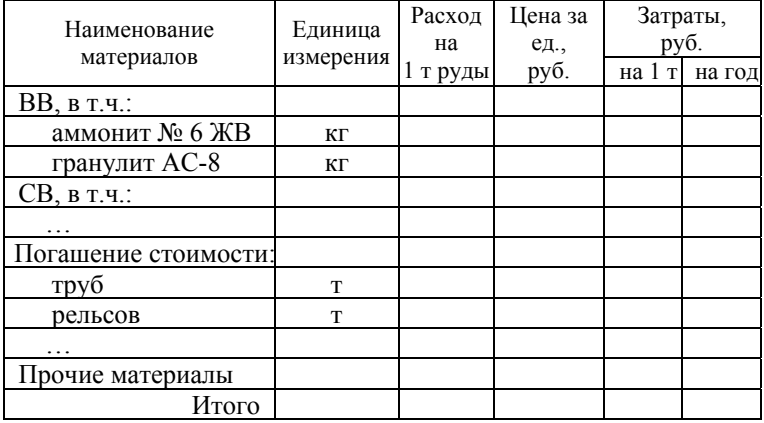

#### Годовые затраты по руднику на приобретение вспомогательных материалов

## *Электроэнергия*

Проектом определяется количество электроэнергии, израсходованной на технологические, производственные, хозяйственные и другие нужды основной деятельности предприятия.

Стоимость получаемой электроэнергии определяется действующим тарифом. Введенным с 01.01.2005 года положением устанавливаются три варинта оплаты за электроэнергию – *одноставочный* тариф (плата за потреблённое количество электроэнергии, учтенной счетчиком в киловатт⋅часах), *двухставочный* тариф (плата за потребленную электроэнергию и заявленную установленную мощность), *зонный* тариф (дифференцированная по времени суток плата за потребленную электроэнергию). Тарифы предусматривают различные региональные коэффициенты (прил.18).

Под заявленной (договорной) мощностью понимается наибольшая получасовая электрическая мощность, потребляемая в период максимальной нагрузки энергосистемы.

При получении электроэнергии от других поставщиков электроэнергии стоимость её подсчитывается по отпускной цене этих производителей.

Расчет затрат на электроэнергию производится по форме табл.17.

Затраты на содержание понизительных подстанций и распределительных сетей шахты по этой статье не учитываются, так как они включаются в себестоимость по соответствующим статьям затрат (материальные затраты, затраты на оплату труда и т.д.).

*Таблица 17* 

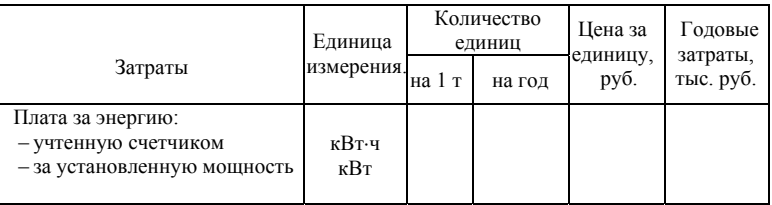

Расчет затрат годового расхода электроэнергии

### *Затраты на оплату труда*

Годовой фонд основной и дополнительной заработной платы производится по форме табл.18. Расчет тарифной ставки принимать по данным прил.2 и 3.

Явочная численность Расчет фонда заработной платы, руб. по сменам Наименование категорий персонала, профессий, должностей Форма Тарифный оплаты труда разряд (ставка)  $1 \quad 2 \quad 3$ итого Коэф. спис. состава *К*сп Списочный состав Меся чный годовой *Рабочие по процессам* бурильщик сдельн. машинист пли сдельн. … дежурный слесарь повр. *ИТР* начальник участка повр. зам. нач-ка участка повр. мастер повр. механик повр . геолог повр. маркшейдер повр. *служащие* повр. МОП повр. Всего трудящихся

#### Годовой фонд заработной платы

*Таблица 18* 

При проектировании предприятия тарифные ставки и оклады принимаются по «Отраслевому тарифному соглашению», заключенному между Правительством РФ и Российским независимым профсоюзом работников металлургической промышленности на год составления проекта.

При проектировании работ на действующих предприятиях (реконструкция, техническое перевооружение и т.д.) оплата труда производится по данным заказчика, но не ниже минимального уровня оплаты труда, принятого в «Отраслевом тарифном соглашении».

Годовой фонд зарплаты трудящихся, оплачиваемых по часовой ставке, определяется следующим образом: часовые тарифные ставки по разрядам умножаются на количество часов работы (6 или 8 в сутки), на списочную численность трудящихся и на 12 месянев.

Годовой фонд заработной платы ИТР, служащих, а также рабочих, оплачиваемых помесячно, определяется умножением месячного должностного оклада на их списочный состав и на 12 месяцев.

## *Отчисления на социальные нужды*

В соответствии с п.8 «Положения» отчисления на государственное социальное страхование производятся по двум направлениям - отчисления на выплату пособий по временной нетрудоспособности и на другие цели социального страхования и уплата взносов в Пенсионный фонд России.

Для обеспечения финансирования выплат пособий по временной нетрудоспособности и на другие цели социального страхования предприятия вносят:

 $\mathbb{G}$  в Фонд социального страхования – 4,0 %;

 $\mathbb{G}$  в Пенсионный фонд России – 28 %;

 $\mathbb{G}$  в Фонд медицинского страхования – 3,6 % от величины начисленной оплаты труда.

Таким образом, отчисления на социальные нужды (единый социальный налог) на 2004 год составляют 35,6 % от фонда оплаты труда.

Размеры единого социального налога регулируются Налоговым кодексом РФ и Федеральными законами № 125-ФЗ «Об обязательном социальном страховании от несчастных случаев на производстве и профессиональных заболеваний», № 183-ФЗ «О страховых тарифах на обязательное социальное страхование от несчастных случаев на производстве и профессиональных заболеваний на 2003 год», № 167-ФЗ «Об обязательном пенсионном страховании в Российской Федерации», № 1499-I «О медицинском страховании граждан в Российской Федерации».

### *Амортизация основных фондов*

Амортизационные отчисления определяются на все основные производственные фонды независимо от того, где они находятся.

При определении амортизации основных фондов следует руководствоваться «Положением о порядке начисления амортизационных отчислений по основным фондам в народном хозяйстве» (утв. 29.12.1990 г. № ВГ-9-Д). На основании этого документа все основные производственные фонды горно-добывающего предприятия делятся на две части.

К первой части относятся основные фонды, связанные непосредственно со вскрытием, подготовкой и отработкой запасов полезных ископаемых на месторождении или его части (горнокапитальные выработки, а также специализированные здания, сооружения и передаточные устройства), которые предназначаются только для нужд данного горного предприятия и после отработки его запасов, как правило, не могут быть использованы без капитального переоборудования на какие-либо другие цели.

Ко второй части относятся все остальные основные фонды предприятия: машины, оборудование, транспорт, производственный инвентарь, инструменты и др.

По первой части основных фондов начисление амортизации на полное восстановление их стоимости производится по *потонным* ставкам.

Целью определения *потонных* ставок является более правильное отражение износа и стоимости использованных основных фондов в себестоимости погашаемых запасов. При этом учитываются специфика работы основных фондов, создание условий для своевременного их воспроизводства, амортизация горнокапитальных выработок, специализированных зданий, сооружений и передаточных устройств. Потонные ставки устанавливаются по группам основных фондов, используемых для отработки полезных ископаемых.

*Первая групповая потонная ставка* устанавливается по специализированным основным фондам, объекты которых существуют в течение всего срока эксплуатации предприятия и предназначены для отработки всех его запасов. Это вскрывающие вы-

работки: штольни, вертикальные и наклонные стволы, общерудничные рудо- и породоспуски, камеры подъемных машин, расходных складов ВМ, главного водоотлива и другие. Основные и вспомогательные объекты поверхностного комплекса: здания подъемных машин, копры, здания вентиляторных установок, компрессорных станций, АБК, механические мастерские, эстакады, отвальное хозяйство, станции очистки шахтных вод и т.д.

*Вторая групповая потонная ставка* рассчитывается по специализированным основным фондам, обслуживающим запасы горизонтов, участков, крыльев рудников (шахт). Это вскрывающие квершлаги, участковые рудо- и породоспуски, вентиляционные и фланговые восстающие технологические камеры (подстанции, депо, камеры складирования материалов, хранения противопожарных материалов и другое).

*Третья групповая потонная ставка* определяется на рудниках по совокупности специализированных основных фондов, предназначенных для выемки запасов части горизонта или крыла (например, для отработки запасов отдельного рудного тела или выемочного участка в пределах эксплуатационного горизонта: полевые и рудные штреки, орты, блоковые рудоспуски, восстающие). Сюда же относятся нарезные горные выработки.

При определении потонной ставки горно-капитальные выработки следует распределить на группы в зависимости от обслуживаемых запасов.

Перевод объектов специализированных основных фондов из одной группы в другую при очередном расчете потонных ставок допускается в исключительных случаях и оформляется специальным актом, в котором обосновывается необходимость такого перевода.

Потонная ставка рассчитывается по каждой производственной единице добывающего предприятия (шахте, руднику, участку и т.д.) на год исходя из остаточной стоимости специализированных основных фондов, объема извлекаемых запасов и проектируемых эксплуатационных потерь полезных ископаемых.

Каждая групповая потонная ставка рассчитывается путем деления суммарной остаточной стоимости специализированных основных фондов по соответствующей группе на объем всех погашаемых запасов полезных ископаемых, которые они обслуживают. При этом остаточная стоимость основных фондов и погашаемые запасы по рудникам принимаются на уровне ожидаемых данных на начало планируемого года.

На планируемый год потонная ставка в целом по предприятию определяется как средневзвешенная величина групповых расчетных ставок с учетом удельного веса плановых объемов погашаемых запасов полезных ископаемых, обслуживаемых указанными группами основных фондов.

При сдаче в эксплуатацию новых рудников исходные данные для расчета потонных ставок принимаются по величине вводимых основных фондов и утвержденным запасам полезных ископаемых с учетом проектируемой величины эксплуатационных потерь в планируемом году.

Для рудников, эксплуатируемых последний год, потонные ставки рассчитываются исходя из остаточной стоимости основных фондов и ожидаемых остатков погашаемых запасов ископаемых на последний планируемый год. При этом величина потонной ставки по предприятию должна обеспечить полную амортизацию остаточной стоимости специализированных основных фондов, числящихся на балансе.

*Утвержденные потонные ставки не подлежат изменению в течение года*, независимо от ввода в действие или выбытия специализированных основных фондов, изменения балансовых запасов ископаемых.

При подсчете амортизации горных выработок считается, что горные выработки эксплуатационного характера, пройденные за счет капитального строительства, ко времени освоения проектной мощности будут полностью амортизированы.

Поэтому при начислении сумм амортизации следует исходить только из стоимости капитальных горных выработок, постоянно проводимых за счет капитальных вложений.

По второй части основных фондов начисление амортизации на полное восстановление их стоимости осуществляется по действующим (утвержденным постановлением Совета Министров СССР от 22.10.1990 г. № 1072) единым нормам амортизационных отчислений в процентах от балансовой стоимости. В проектах нового строительства, реконструкции и технического перевооружения действующих шахт с обычной технологией добычи угля

для расчета затрат по амортизации оборудования (включая затраты на монтаж и транспорт оборудования) можно пользоваться разработанными «Центрогипрошахтом» в 1992 г. «Укрупненными показателями амортизационных отчислений на оборудование шахт, разрезов и обогатительных фабрик».

Рекомендуемая форма для расчета амортизационных отчислений приведена в табл. 7 и 11.

## *Прочие затраты*

К прочим затратам относятся:

1. налоги, сборы, отчисления в специальные внебюджетные фонды, производимые в соответствии с Законом Российской Федерации «Об основах налоговой системы в Российской Федерации» от 27.12.91 г. № 2118-1 и другими законодательными актами;

2. платежи за право пользования недрами, их размер устанавливается при выдаче лицензии на право пользования недрами (ст. 41 Закона РФ «О недрах» от 21.02.92 г. № 2395-1);

3. платежи за предельно допустимые выбросы (сбросы) загрязняющих веществ в окружающую среду. Эти платежи производятся за счет прибыли предприятия;

4. платежи по обязательному страхованию имущества предприятия, учитываемого в составе производственных фондов.

5. затраты, связанные с реализацией руды и концентратов: транспортировка продукции от рудника (обогатительной фабрики) до станции (порта, пристани), отчисление на содержание организаций по реализации продукции горных предприятий, прочие расходы, связанные со сбытом продукции;

6. вознаграждения за изобретения и рационализаторские предложения;

7. платежи по кредитам в пределах ставок, установленных законодательством;

8. затраты на командировки по установленным законодательством нормам (постановление Правительства РФ от 26.02.92 г. № 122);

9. затраты, связанные с набором рабочей силы, подъемные;

10. плата сторонним организациям за пожарную и сторожевую охрану;

11. затраты на подготовку и переподготовку кадров исходя из установленных законодательством норм и нормативов;

12. затраты на организованный набор работников;

13. оплата услуг связи, вычислительных центров, банков;

14. плата за аренду в случае аренды отдельных объектов основных производственных фондов;

15. износ по нематериальным активам;

16. другие затраты, входящие в состав себестоимости продукции (работ, услуг), но не относящиеся к ранее перечисленным элементам затрат.

Прочие неучтенные расходы следует принимать в размере  $20\div 25$  % от общей суммы ранее учтенных затрат.

### *Калькуляция себестоимости 1 т руды по участку*

На основании произведенных расчетов составляется смета затрат на производство и определяется себестоимость 1 т руды по участку – франко-откаточный штрек. Расчеты сводятся в табл.19.

*Таблица 19* 

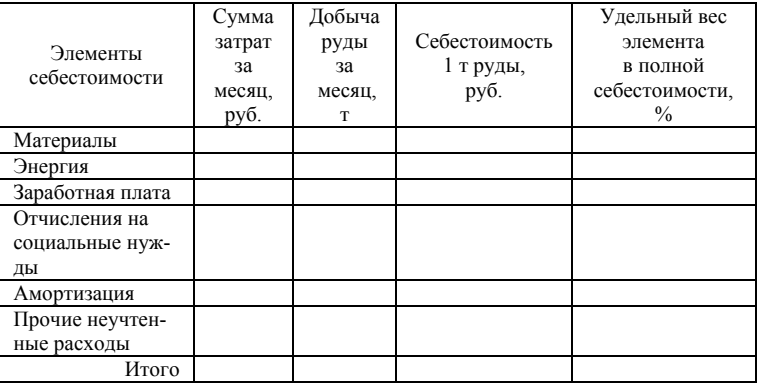

Калькуляция себестоимости 1 т руды по участку

При проектировании предприятия тарифные ставки и оклады принимаются по «Отраслевому тарифному соглашению», заключенному между Правительством РФ и Российским независимым профсоюзом работников металлургической промышленности на год составления проекта.

При проектировании работ на действующих предприятиях (реконструкция, техническое перевооружение и т.д.) оплата труда

производится по данным заказчика, но не ниже минимального уровня оплаты труда, принятого в «Отраслевом тарифном соглашении».

Годовой фонд зарплаты трудящихся, оплачиваемых по часовой ставке, определяется следующим образом: часовые тарифные ставки по разрядам умножаются на количество часов работы (6 или 8 в сутки), на списочную численность трудящихся и на 12 месяцев.

Годовой фонд заработной платы ИТР, служащих, а также рабочих, оплачиваемых помесячно, определяется умножением месячного должностного оклада на их списочный состав и на 12 месяцев.

## Вопросы для самоконтроля

1. *Как определяется списочная численность трудящихся по профессиям на горном предприятии?* 

2. *Какими методами определяют производительность труда? Как выражают производительность труда по времени?* 

3. *Какие существуют способы расчета затрат на сырье, материалы и т.п.?* 

4. *Что относят к работам и услугам производственного характера при определении затрат на материалы?* 

5. *Какие разновидности тарифов на оплату электроэнергии применяются в расчетах с поставщиками? Почему самые выгодные из них не всегда приемлемы?* 

6. *Как определяется годовой фонд зарплаты трудящихся?* 

7. *На какую часть имущества горного предприятия производятся амортизационные отчисления?* 

8. *Что относят к прочим затратам при определении техникоэкономических расчетов по горному предприятию?* 

9. *В каком виде составляется смета на производство на горном предприятии?* 

10. *Как определяется себестоимость 1 т руды по предприятию?* 

# Глава 7. ПРИБЫЛЬ И РЕНТАБЕЛЬНОСТЬ

## Прибыль и рентабельность участка

Технико-экономическая эффективность проекта определяется системой показателей, характеризующих прибыль, рентабельность и использование основных фондов.

Вся продукция горных предприятий оценивается в стоимостном выражении в действующих оптовых ценах.

В стоимости товарной продукции учитывается реализация товарной продукции с учетом реализации попутных компонентов и побочных продуктов.

Балансовая прибыль от реализации товарной продукции определяется по формуле

$$
\Pi = (H - C)\Pi, \text{ py6.},\tag{50}
$$

где  $H$  – оптовая цена добываемой руды, руб./т;  $C$  – себестоимость добычи, руб./т;  $\overline{A}$  – товарная продукция по добытой руде, тыс. т.

Прибыль рассчитывается по отгружаемой рудной массе, если рудник не имеет обогатительной фабрики. Если обогатительная фабрика входит в единый производственный комплекс с рудником, то конечным продуктом предприятия является концентрат.

Общая рентабельность производства представляет собой отношение суммы прибыли к среднегодовой стоимости основных промышленно-производственных фондов и нормируемых оборотных средств.

Рентабельность по отношению к себестоимости рассчитывается по формуле

$$
P = (II/C)100, \, \%, \tag{51}
$$

где  $\Pi$  – планируемая прибыль, тыс. руб.;  $C$  – себестоимость добытой руды, тыс. руб.

Расчет интегрального эффекта и внутренней нормы рентабельности

Основы экономической оценки деятельности горнодобывающих предприятий были заложены во второй половине XIX века, когда появились первые количественные методы оценки эффективности ведения горных работ. Наиболее известными из них и находящими до середины XX века применение являлись оценка Хоскольда, ставка дохода (Rate Of Period), период окупаемости (Payback Period).

В СССР в 1960-х годах была разработана "Типовая методика определения эффективности капитальных вложений", позволяющая обосновывать экономическую эффективность проектных проработок с учетом сроков окупаемости капитальных вложений на основе критерия экономической эффективности работы предприятия по приведенным затратам.

Изменение условий хозяйствования в нашей стране потребовало перехода к критериям экономической эффективности, используемым в развитых странах, разработки новых, учитывающих особенности переходного периода в экономике нашей страны и отражающих особенности горного производства.

В 1990-х годах в нашей стране наиболее распространенным являлось мнение, что основная цель промышленного производства – это получение максимальной прибыли. Однако получение максимальной прибыли не избавляет предприятия от излишних производственных и рыночных рисков. Экономически эффективная работа предприятия возможна при постоянном увеличении ценности фондов предприятия и производстве продукции с минимальными затратами.

В настоящее время применяется целый ряд современных критериев оценки экономической эффективности работы предприятий, используемых в зарубежной и отечественной практике, предлагаемых в "Методических рекомендациях по оценке эффективности инвестиционных проектов". Многие из этих критериев имеют формальное сходство, описываются часто одинаковыми формулами, однако имеют различный экономический смысл.

Основными из этих критериев являются:

١ Чистый дисконтированный доход - ЧДД (NPV). Экономический смысл этого показателя заключается в измерении величины капитальных затрат, необходимых для реализации проекта, с величиной чистой прибыли, получаемой при эксплуатации созланного объекта

ఞ Индекс доходности - ИД (PI). Этот показатель характеризует суммарную чистую приведенную прибыль за весь период функционирования инвестиций, отнесенную к единице приведенных капитальных затрат.

☞ Индекс среднегодовой рентабельности инвестиций -ИГР. Определяет величину среднегодовой чистой прибыли без учета платы за предоставленные кредиты. Особенностью показателя является возможность оценки его величины путем сопоставления с величинами, определенными не только для инвестиционных проектов, но и для действующих предприятий.

☞ Срок окупаемости инвестиций -  $T_0$ . Показатель определяет, за какой промежуток времени будет получена суммарная чистая приведенная прибыль, позволяющая вернуть приведенные к началу строительства капитальные вложения ( $M\mathcal{A} = K_{\text{nn}}$ ).

ক্লে Внутренняя норма прибыли (доходности) - ВНП (ВНД). Определяет величину прибыли, выраженной в виде показателя приведения разновременных денежных средств, при которой данный проект окупит затраченные на него средства. ВНД представляет собой ту норму дисконта  $E$ , при которой величина приведенных экономических эффектов равна сумме приведенных капитальных вложений. ВНД по вариантам технологических решений определяют в процессе ведения технико-экономических расчетов и сравнивают с требуемой инвестором нормой дохода на вкладываемый капитал. Если ВНД проекта равна или больше требуемой инвестором нормы дохода на капитал, то инвестиции в данный проект оправданы. При определении экономической эффективности вариантов строительства предприятий вариант с более высоким ВНД является предпочтительным.

Этот показатель считается второстепенным при проведении экономической оценки вариантов строительства промышленных. хозяйственных и социальных объектов, так как при этом возможно получение результатов, противоречащих выводам, сделанным при расчете  $4\pi\mu$  этого же проекта. Поэтому расчет внутренней нормы прибыли производят только после оценки экономической эффективности вариантов подземного строительства по показателю ЧДД - чистый дисконтированный доход. При получении противоречивых результатов по показателям предпочтение отлается ЧЛЛ.

В мировой практике при расчете эффективности инвестиционных вложений (капиталовложений) в развитие предприятий принято рассчитывать так называемый интегральный экономический эффект (в зарубежной терминологии "чистая текущая стоимость" или "чистая дисконтированная стоимость"). Под этим понимается сумма финансовых результатов предприятия за расчетный (плановый) период с учетом дисконтирования.

Интегральный эффект (ЧДД) определяется по формуле

$$
\mathcal{I} = \sum_{t=1}^{T} (H_t - K_t + \mathcal{I}_t) \frac{1}{(1+E)^{t-1}}, \text{The region } (52)
$$

где  $T$  – расчетный период;  $\Pi$ <sub>t</sub> – прибыль, полученная в году  $t$ , за вычетом налогов;  $K_{+}$  капитальные вложения в году  $t$ ;  $J_{+}$ стоимость ликвидации предприятия (имущества) в году  $t$ ;  $E$ норматив приведения затрат к единому моменту времени (норма дисконта);  $t$  – номер расчетного года.

Показатель рассчитывается по каждому из сравниваемых вариантов создания и функционирования предприятия (инвестиций), выбирается вариант, имеющий максимальное значение.

В некоторых случаях для инвестора важно учитывать в качестве финансового результата не только прибыль, но и поток амортизационных средств. Для владельца капитала амортизация является не издержками производства, а процессом возврата вложенных денежных средств. В этом случае вместо прибыли  $\Pi$ , в формуле (52) ставится маргинальный доход, равный сумме годовой прибыли и годовой амортизации

64

$$
\mathcal{A}_{\mathbf{M}} = \Pi_{\mathbf{t}} + A_{\mathbf{t}}, \text{THC. } \mathbf{py6}.
$$
 (53)

Прибыль  $\Pi_t$  определяется из условия

$$
\Pi_{t} = B_{t} - C_{t} - H_{t}, \text{THC. py6.}, \tag{54}
$$

где  $B_t$  – выручка от реализации продукции в году  $t$ ;  $C_t$  – полная себестоимость реализованной продукции в году (включая вы-*t* платы платежей по кредитам);  $H_{t}$ – налоговые отчисления в году.

Прибыль по годам расчетного периода, как правило, должна определяться по результатам маркетингового исследования жизненного цикла данного производства (продукции), прогноза роста цен на продукцию, роста издержек и т.п.

Расчетный период *T* задается инвестором исходя из собственных целей, политической обстановки, жизненного цикла товара и других факторов. Для крупных инвестиций с длительными сроками функционирования рекомендуется брать расчетный период продолжительностью 15 лет.

Капитальные вложения (инвестиции)  $K_t$  в расчете принимаются как дополнительные относительно момента времени принятия решения о вкладе дополнительных средств. Они включают в себя кредиты, взятые предприятием в году  $t$ . Стоимости ранее созданных средств производства и капитальных вложений при расчете интегрального эффекта приравниваются к нулю. Они в расчетах фигурируют в качестве текущих затрат (себестоимости) – амортизации основных фондов и выплаты кредитов, включая проценты.

Показатель дисконтирования  $\beta = 1/(1 + E)^{t-1}$  отражает процесс обесценивания будущих затрат и результатов для субъекта хозяйствования. Например, 1000 руб., которые можем получить через два года, в оценке сегодняшнего дня равны 909 руб.:  $1000/(1+0.1)^{2-1}$  при норме дисконтирования  $E=0,1$ .

*Дисконтированием* называется приведение разновременных (относящихся к разным шагам расчета) затрат к их ценности на определенный момент времени, который называется моментом приведения и обозначается через *t*0. Момент приведения затрат может не совпадать с базовым моментом.

Дисконтирование применяется к затратам, выраженным в текущих ценах и в единой валюте.

Основным экономическим нормативом, используемым при дисконтировании, является норма дисконта Е, выражаемая в долях елиницы или в процентах в год.

В расчетах эффективности рекомендуется принимать норму дисконта  $E = 0.15$ . В зарубежной литературе рекомендуется использовать среднюю норму прибыли, которую инвестор мог бы получить с минимальным риском, например прибыли, которую можно получить по государственным облигациям (около 10 % годовых в США), или норму прибыли по вкладам на рынке надежных долгосрочных капитальных вложений.

Формула интегрального эффекта может расписываться в виде суммы дисконтированных финансовых результатов по годам:

$$
\mathfrak{I}_{\mathfrak{u}} = \frac{\Pi_1 - K_1}{\left(1 + E\right)^{1-1}} + \frac{\Pi_2}{\left(1 + E\right)^{2-1}} + \frac{\Pi_3}{\left(1 + E\right)^{3-1}} + \dots + \frac{\Pi_1 + \Pi_1}{\left(1 + E\right)^{1-1}}, \text{ Theorem (55)}
$$

Другим важнейшим показателем эффективности инвестиций и будущей деятельности предприятий является внутренняя норма рентабельности (прибыльности). Этот показатель определяется из условия, когда интегральный эффект за расчетный период равен нулю:

$$
D = \sum_{t=1}^{T} (H_t - K_t + J_t) \frac{1}{(1 + E_{\text{BH}})^{t-1}} = 0.
$$
 (56)

Этот показатель рассчитывается путем подбора величины  $E$ до того момента, пока всё выражение (52) не станет равным нулю или достаточно близким к нему (при точности расчета 0,001 или 0,1%). Полученное значение  $E$  называется внутренней нормой рентабельности. Она показывает, под какие среднегодовые проценты осуществляются данные инвестиции.

Следующим важным показателем эффективности является срок возврата капитала. Он определяется количеством полных лет, в течение которых вложенные инвестиции перекроются суммой прибыли по годам. Иногда используют для этого сумму маргинального дохода.

## Технико-экономические показатели работы участка

На основании приведенных выше расчетов должна быть составлена сводка всех технико-экономических показателей, характеризующих выбранную технологию работ в очистном блоке по форме табл. 20.

*Таблица 20* 

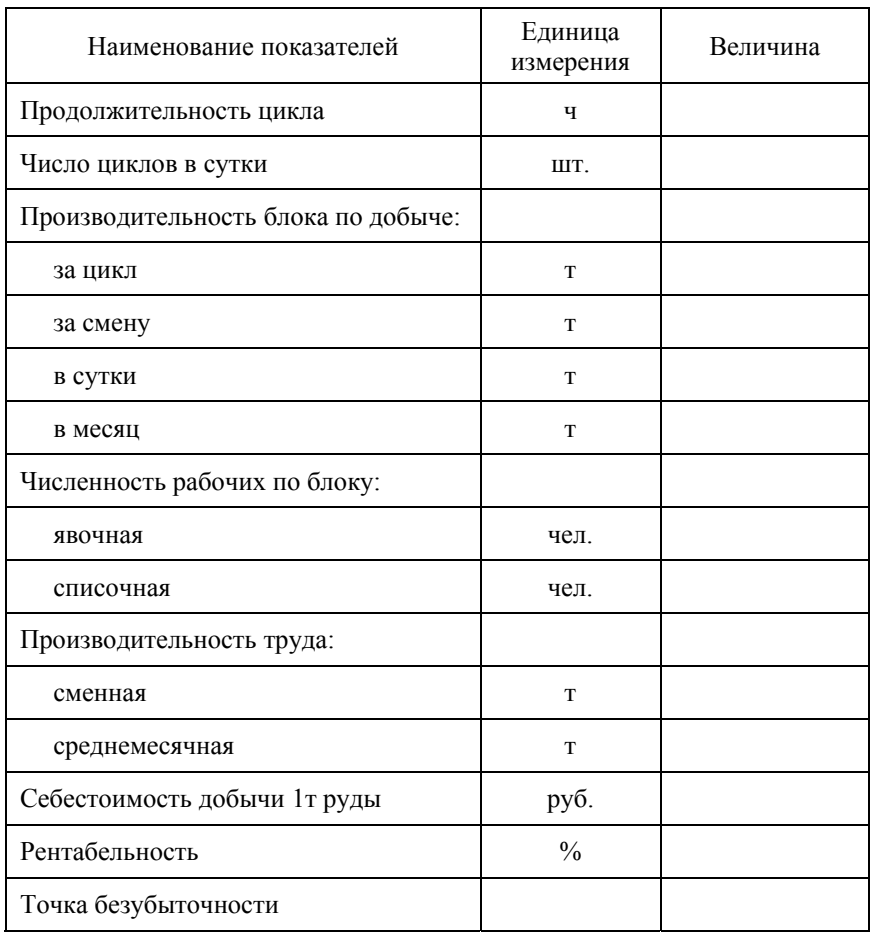

#### Основные технико-экономические показатели

## Вопросы для самоконтроля

1. *Какими показателями определяется технико-экономическая эффективность предприятия?* 

2. *Каким способом оценивается продукция горного предприятия?* 

3. *По какому показателю горного предприятия определяется его балансовая прибыль? Как рассчитать балансовую прибыль предприятия?* 

4. *Что такое рентабельность предприятия? Как рассчитать рентабельность предприятия?* 

5. *Что такое чистый дисконтированный доход (ЧДД)? Как рассчитать интегральный эффект?* 

6. *Что такое индекс доходности (ИД)?* 

7. *Что такое индекс среднегодовой рентабельности инвестиций (ИГР)?* 

- 8. *Что такое срок окупаемости (Т0)?*
- 9. *Что такое внутренняя норма прибыльности (ВНП)?*
- 10. *Что называют дисконтированием?*

11. *Что такое норма дисконта? В каких пределах в экономических расчетах рекомендуется принимать величину этого параметра?* 

## Глава 8. АНАЛИЗ ЭКОНОМИЧЕСКОЙ БЕЗОПАСНОСТИ РАБОТЫ ГОРНОГО ПРЕДПРИЯТИЯ

Анализ работы горнодобывающего предприятия является важной инженерной задачей, позволяющей определить его конкурентоспособность и экономическую эффективность в условиях рынка. С этой целью на предприятиях осуществляется анализ и определение точки безубыточности, позволяющей определить граничные условия экономически эффективной работы горного предприятия.

Основными методами анализа безубыточности являются балансовый, маржинальный и графический.

Балансовый метод основан на определении величины чистой прибыли, получаемой при реализации продукции горного предприятия:

$$
\Pi = PX - (A - VX), \text{ py6},\tag{57}
$$

где  $P$  – продажная цена единицы продукции, руб.;  $A$  – сумма постоянных затрат, руб.;  $V$  – переменные затраты при производстве единицы продукции, руб.;  $X$  – коэффициент, характеризующий экономическую эффективность работы горного предприятия, ед.

Экономически эффективная работа предприятия возможна в том случае, когда величина поступающей прибыли от реализации продукции будет равна или выше затрат на ее производство. Поэтому условием установления минимальной безубыточной экономически эффективной работы предприятия (точки безубыточности) будет являться выполнение следующего соотношения, вытекающего из формулы (57):

$$
PX = A + VX \text{ with } X = A/(P - V), \text{ e.g.}
$$
 (58)

Например, сумма постоянных затрат при производстве продукции составляет 15 млн руб., переменных затрат - 50 тыс. руб. при этом продажная стоимость единицы выпускаемой продукции равна 200 тыс. руб. В этом случае коэффициент минимальной экономической эффективности работы предприятия  $X=100$  ед.

Маржинальный доход - это разность между объемом продаж и переменными затратами на производство и реализацию пролукции.

Маржинальный метод анализа предполагает, что каждая проданная единица продукции обеспечивает получение определенного маржинального дохода (удельного маржинального дохода), который в первую очередь идет на покрытие постоянных затрат, а затем - на формирование прибыли. Иначе говоря, для достижения точки безубыточности необходимо реализовать такое количество единиц продукции, которое обеспечит сумму удельных маржинальных доходов, равную величине постоянных затрат. Таким образом, для нахождения точки безубыточности следует сумму постоянных затрат А разделить на маржинальный доход  $(P-V)$ :

$$
X = A/(P - V), \text{ e.g.}
$$
 (59)

Основываясь на приведенном выше примере, можно определить величину маржинального дохода  $P-V = 200 - 50 = 150$  тыс. руб. Соответственно, точка безубыточности  $X = 15000/150 = 100$ eл.

Графический метод дает наглядное представление о том, как будут изменяться затраты и прибыль для различных возможных в действительности объемов производства, а также возможность определить необходимые объемы для достижения безубыточности продаж и (или) заданной величины прибыли (рис.1).

При построении графика безубыточности исходят из следующих положений:

<sup>•</sup> объем производства (продаж) в натуральных единицах показывают на горизонтальной оси графика, а затраты и продажи в стоимостном выражении - на вертикальной оси;

**• линия постоянных затрат проходит параллельно оси абс**цисс, поскольку нет никакой связи между ними и объемом производства (продаж);

**F** линия совокупных затрат начинается с точки на оси ординат, соответствующей величине постоянных затрат, поскольку если отсутствуют продажи, то нет и переменных затрат, а имеются только постоянные затраты, которые в этом случае являются

убытком предприятия. По мере роста количества продаж линия направляется «вправо-вверх» с приростом по оси ординат на величину переменных затрат на единицу продукции;

)линия выручки от продаж начинается <sup>с</sup> нулевой точки, поскольку если нет продаж, то нет и выручки. По мере роста количества продаж линия выручки направляется «вправо-вверх» с приростом по оси ординат на продажную цену единицы продукции.

Определение точки безубыточности позволяет рассчитать показатель *кромки (зоны) безопасности*. Кромка безопасности показывает, насколько можно сократить объем продаж без риска получения убытка:

$$
K_6 = (X_n - X)100/X_n, %
$$
\n(60)

где  $X_n$  – достигнутый прогнозный или плановый объем продаж.

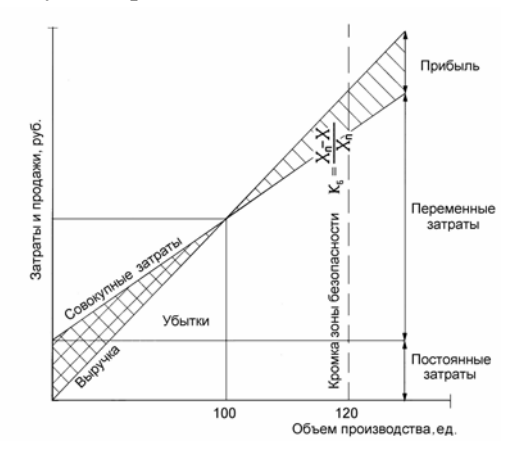

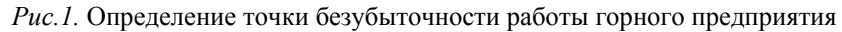

Например, если точка безубыточности *Х* = 100 ед., а прогнозный объем продаж  $X_{\text{n}}$  = 120 ед., то показатель кромки безопасности  $K_6 = (120 - 100)100/120 = 16,7 %$ , или в абсолютном выражении  $- (120 - 100) = 20$  ед. продукции.

При оценке экономической эффективности вариантов системы разработки, реализуемых на действующем предприятии, необходимо учитывать:
)возможность влияния реализации нового способа отработки рудных тел на технико-экономические и финансовые показатели горного предприятия в целом;

)возможность использования для внедрения новой технологии основных фондов, материальных запасов и трудовых ресурсов, уже имеющихся на предприятии;

)возможность использования <sup>в</sup> качестве одного из источников финансирования на стадии подготовительно-нарезных работ по новой системе разработки амортизации основных фондов и прибыли самого предприятия;

)необходимость использования для расчета показателей эффективности нормы дисконта (приведения разновременных затрат к общему периоду), относящейся к предприятию в целом. В частности, включаемая в норму дисконта поправка на риск должна учитывать не только риск, связанный с внедрением новых технологий, но и другие виды рисков, связанных со всей деятельностью предприятия;

)налоговые платежи <sup>и</sup> соответствующие льготы, <sup>а</sup> также возможные графики возврата кредитов могут быть точно вычислены только по предприятию в целом, а не по предлагаемому к внедрению варианту системы разработки участка месторождения;

)условия прекращения отработки запасов месторождения предлагаемой системой разработки на действующем предприятии должны дополнительно увязываться с финансовыми показателями предприятия в целом.

#### Вопросы для самоконтроля

- 1. *Какими методами оценивается безубыточность предприятия?*
- 2. *В чем суть балансового метода оценки безубыточности?*
- 3. *В чем суть маржинального метода оценки безубыточности?*
- 4. *В чем суть графического метода оценки безубыточности?*
- 5. *Как строится график безубыточности?*
- 6. *Что такое кромка (зона) безопасности?*

7. *Что такое точка безубыточности? В каких единицах она обычно выражается?* 

# Глава 9. ПРОЕКТИРОВАНИЕ ТЕХНОЛОГИИ ДОБЫЧИ РУДЫ В УЧЕБНОМ ПРОЦЕССЕ

Цели и задачи курсового и дипломного проектирования

В учебном процессе проектирование технологии подземной разработки рудных месторождений в связи с экономическими параметрами и эффективностью предприятия осуществляется при выполнении курсовой работы и выполнении дипломного проекта по специальности.

Разработка курсовой работы по дисциплинам экономического цикла и соответствующего раздела дипломного проекта выполняется на основе материалов, собираемых и обрабатываемых в период прохождения второй производственной практики. Она должна быть ориентирована на применение новейших средств механизации и современных форм организации очистных работ, а также самих методов проектирования.

Курсовая работа является завершающим этапом изучения студентами курсов "Экономика" и "Экономика и менеджмент горного производства", а также ряда смежных специальных технических дисциплин, предусмотренных Государственным стандартом для направления 650600 "Горное дело" и учебным планом специальности 090200 "Подземная разработка месторождений полезных ископаемых" специализация 090202 "Подземная разработка рудных и нерудных месторождений полезных ископаемых".

*Целью курсовой работы* является получение студентом навыков самостоятельной разработки проектов добычи полезных ископаемых и технико-экономического обоснования принятых решений, связанных с организацией работ на добычном участке.

*Задачами курсового проектирования* являются закрепление, систематизация, углубление и развитие теоретических и практических знаний, полученных студентами в процессе изучения дисциплин учебного плана, а также приобретение ими практических навыков самостоятельного творческого решения конкретных производственных задач, направленных на вскрытие и использо-

вание резервов производства, повышение производительности труда, снижение себестоимости добычи полезных ископаемых, повышение эффективности производства за счет внедрения мероприятий по совершенствованию технологии добычи и новой техники.

# *Целью дипломного проектирования* является:

)закрепление, систематизация <sup>и</sup> расширение теоретических и практических знаний по специальности и применение этих знаний при решении научных, технических, экономических и организационных задач;

)развитие навыков ведения самостоятельной работы <sup>и</sup> овладение методикой исследования и экспериментирования при решении разрабатываемых в дипломном проекте проблем и вопросов;

)выяснение подготовленности студента для самостоятельной работы в условиях современного производства, его умения пользоваться научно-технической и патентной информацией, государственными и отраслевыми стандартами, руководящими техническими материалами научных и проектных организаций.

*Задачи дипломного проектирования* заключаются в том, чтобы студенты на основе своих теоретических познаний и практических навыков, полученных при выполнении курсовой работы и прохождении производственных практик, разобрались в современном состоянии горнодобывающего предприятия, произвели выбор прогрессивных технологических схем разработки месторождения в конкретных горно-геологических условиях, определили величины основных технико-экономических показателей, связанных с принятием проектных решений.

Особенно следует подчеркнуть существенную роль практик в подготовке к дипломному проектированию. По существующему положению до начала преддипломной практики студенту предоставляется право выбора темы дипломного проекта. При выборе темы учитывается место распределения студента, обеспеченность темы материалами, а также взаимные интересы и возможности кафедры.

Тематика дипломных проектов носит, как правило, комплексный характер и предусматривает одновременное решение технических, организационных и экономических вопросов применительно к деятельности того или иного горнодобывающего предприятия. Дипломные проекты могут выполняться по заявкам горных предприятий.

Дипломное проектирование представляет собой завершающий этап обучения студента в институте. В то же время это первая комплексная работа будущего специалиста, направленная на решение производственно-технических задач, а также задач в области организации производства и улучшения его техникоэкономических показателей.

В процессе дипломного проектирования студент должен проявить знания в области:

)методики экономического анализа современного состояния техники, технологии и организации производства на рудниках;

)методики <sup>и</sup> техники расчетов выбора прогрессивных технологических схем разработки рудных месторождений в различных горно-геологических условиях;

)основных положений разработки проектно-сметной документации капитального строительства;

)методики <sup>и</sup> техники экономических расчетов, связанных <sup>с</sup> оценкой эффективности проектных решений.

Разработка дипломных проектов осуществляется на базе разведанных и утвержденных запасов рудных месторождений или действующих горнодобывающих предприятий. Иногда может оказаться, что самостоятельное решение новых, особенно сложных комплексных проблем не по силам одному студенту как вследствие уровня его подготовки, так и вследствие того, что решение подобных задач требует совместных коллективных усилий высококвалифицированных специалистов. В таких случаях дипломный проект выполняется группой студентов, где каждый обязан внести свой индивидуальный вклад в изучение и решение рассматриваемого вопроса и использовать эти достижения в проекте с учетом особенностей проектируемого производства.

В процессе курсового и дипломного проектирования студент приобщается к использованию специальной научно-технической и экономической литературы и документации, типовых проектных решений, справочников, ГОСТов, ОСТов и других методических и инструктивных материалов.

Единство перечисленных выше требований, кроме того, предполагает широкую инициативу в разработке каждой темы в соответствии с особенностями объекта исследований и индивидуальными склонностями дипломника, а его дипломный проект является выпускной работой, на основе которой Государственная аттестационная комиссия (ГАК) решает вопрос о присвоении ее автору квалификации горного инженера.

# Тематика и содержание курсового и дипломного проектирования

### *Курсовое проектирование*

Задание на курсовое проектирование выдается студенту руководителем. Конкретное содержание предлагаемого студенту задания согласовывается с руководителем курсового проектирования с учетом материалов производственных практик.

Курсовая работа предусматривает рассмотрение вопросов планирования добычи руды и развития горных работ на добычном участке рудника, организацию работ с определением основных технико-экономических показателей в очистных забоях при добыче рудных полезных ископаемых различными системами разработки.

*Курсовая работа* выполняется на основе исходных данных, собранных студентом в период производственных практик, знаний, полученных при изучении нормативной, научнометодической и учебной литературы.

*Курсовая работа* состоит из пояснительной записки на 20÷25 листах машинописного текста, содержащей необходимые расчеты, рисунки, таблицы, и чертежа формата А4.

Исходные данные к выполнению курсовой работы формируются в отдельный раздел. В данном разделе приводятся климатические и природные условия района месторождения, дается краткая горно-геологическая характеристика месторождения и разрабатываемых рудных тел.

Приводится краткое описание применяемых на месторождении схем вскрытия, систем разработок, технологических схем транспортирования руды по подземным выработкам и по поверхности до обогатительных фабрик и соответствующих им транспортных средств, порядка ведения очистных работ в пределах шахтного поля и этажа, параметров очистных блоков и способов отбойки руды.

На рис. 1, 2 и 3 пособия приведены наиболее часто применяемые на рудниках Приморского края варианты систем разработки. При отсутствии фактических материалов допускается использование приведенных схем для выполнения курсового проекта.

В пояснительной записке приводится рисунок принятой системы разработки с расстановкой принятого для проектирования технологического оборудования.

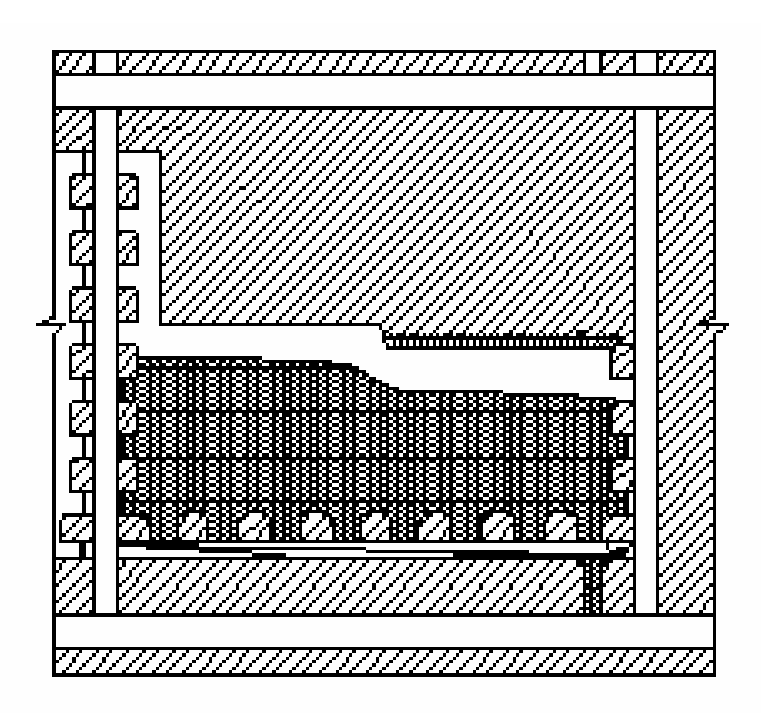

*Рис.2.* Система разработки с магазинированием руды

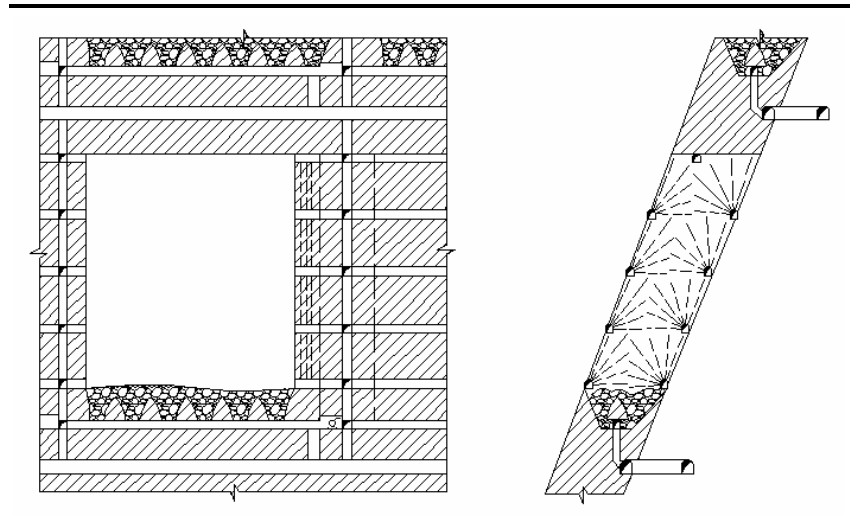

*Рис.3.* Система разработки подэтажных штреков с подготовкой днища блока дучками и воронками

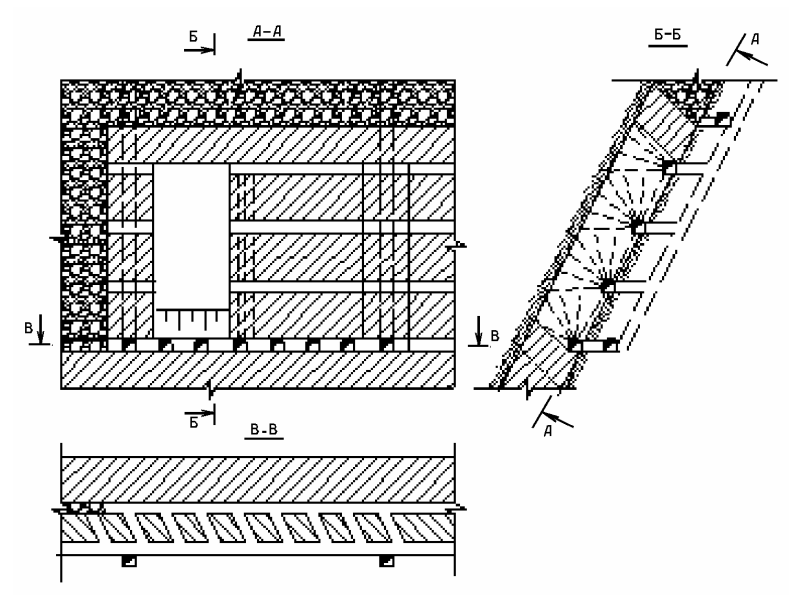

*Рис.4.* Система разработки подэтажных штреков с подготовкой днища блока траншеей

В следующем разделе обосновывается и принимается система разработки месторождения, соответствующая конкретным горногеологическим условиям, принимаются и описываются параметры очистного блока, уровень механизации очистных работ при бурении блока, отбойке и доставке горной массы.

Производится выбор машин и оборудования для осуществления в очистном блоке технологических операций. Параметры, принятые для проектирования, приводятся по форме прил. 19 (табл.1.). Оборудование для выполнения технологических операций может быть принято по данным прил. 4, 6, 7, 14-17 или из технической литературы. Перечень используемых машин и механизмов приводится по форме прил. 19 (табл.2.).

В пояснительной записке приводится рисунок принятой системы разработки с расстановкой принятого для проектирования технологического оборудования.

Определяются и указываются виды работ, принимаемые к технико-экономическим расчетам: бурение скважин или шпуров, заряжание и взрывание, доставка горной массы, крепление очистного пространства (при отработке РТ малой мощности).

Определяются объемы работ в блоке при ведении очистной выемки; выполняется расчет организации работ в очистном забое (камере), включающий выбор и обоснование форм организации труда; определяется потребное количество человекосмен и численность рабочих; определяется продолжительность выполнения отдельных видов работ и выполняется построение графиков организации работ в блоке и выходов рабочих с краткими пояснениями; расчет себестоимости добычи одной тонны руды выполняется по шести элементам: «Материалы», «Энергия», «Заработная плата» «Отчисления на социальные нужды», «Амортизация» и «Прочие».

Основные технические характеристики оборудования, стоимостные показатели, нормы расхода материалов приведены в приложениях к пособию. Недостающие исходные параметры студент принимает по данным производственных практик, научной, технической и учебной литературы.

79

Приводится график расчета точки безубыточности и точки экономической безопасности горнодобывающего предприятия, разработка которого является основным итогом выполненных технико-экономических расчетов.

В графической части приводится схема ведения работ в забое, принятые паспорта крепления, буровзрывных работ и др., графики организации работ и выходов рабочих, таблица основных технико-экономических показателей.

# *Дипломное проектирование*

Все выполняемые дипломные проекты целесообразно разделить на две основные группы:

)дипломные проекты производственно-технологического назначения;

)дипломные работы исследовательского характера (дипломные научно-исследовательские работы).

Каждая из групп отличается большим разнообразием своей тематики. Так, на основании директивных писем Минуглепрома СССР от 18.06.1970 г. № Д-87, от 23.07.1973 г. № 92, от 19.02.1975 г. № Д-24 к первой группе проектов можно отнести следующую тематику:

)проектирование новых объектов;

)расширение, реконструкция или техническое перевооружение действующих предприятий;

)проектирование новых горизонтов на действующих предприятиях.

К *новому строительству* относится строительство предприятия, осуществляемое на новой площадке и по первоначально утвержденному в установленном порядке проекту.

К *расширению действующего предприятия* относится осуществляемое по утвержденному в установленном порядке новому проекту строительство вторых и последующих очередей действующего предприятия, дополнительно производственных комплексов и производств, а также новых либо расширение существующих цехов основного производственного назначения со строительством новых или расширением (увеличением пропускной способности) действующих вспомогательных и обслуживающих производство хозяйств и коммуникаций на территории действующего предприятия или примыкающих к ней площадках.

К *реконструкции действующего предприятия* относится осуществляемое по единому проекту полное или частичное переоборудование или переустройство производства (без строительства новых и расширения действующих цехов основного производственного назначения, но со строительством при необходимости новых и расширением действующих объектов вспомогательного и обслуживающего назначения), с заменой морально устаревшего и физически изношенного оборудования, механизацией и автоматизацией производства, устранением диспропорций в технологических звеньях и вспомогательных службах, обеспечивающих увеличение объема производства на базе новой, более современной технологии, расширение ассортимента или повышение качества продукции, а также улучшение других техникоэкономических показателей с меньшими затратами и в более короткие сроки, чем при строительстве новых или расширении действующих предприятий. Реконструкция действующего предприятия может осуществляться также с целью изменения профиля предприятия и организации производства новой продукции на существующих производственных площадях.

К *техническому перевооружению действующего предприятия* относится осуществление в соответствии с планом технического развития объединения (предприятия) по проектам и сметам на отдельные объекты или виды работ комплекса мероприятий (без расширения имеющихся производственных площадей) по повышению до современных требований технического уровня отдельных участков производства, агрегатов, установок путем внедрения новой техники и технологии, механизации и автоматизации производственных процессов, модернизации и замены устаревшего и физически изношенного оборудования новым, более производительным, устранению "узких" мест, улучшению организации и структуры производства и общезаводского хозяйства, а также других организационных и технических мероприятий, направленных на обеспечение прироста продукции, улучшение ее качества, повышение производительности, улуч-

шение условий и организации труда и улучшение других показателей работы предприятия.

К *вскрытию и подготовке новых горизонтов действующих предприятий* относятся работы, осуществляемые с целью воспроизводства проектной (производственной) мощности рудников, и, как правило, без ее прироста, путем подготовки соответствующего фронта очистных работ на новом горизонте. При этом решаются вопросы по совершенствованию схем вскрытия и вентиляции, системы разработки, подземного транспорта, механизации и автоматизации производственных процессов на вскрываемом горизонте и повышению технико-экономических показателей до уровня, обеспечиваемого современными достижениями науки и техники.

Темой дипломного проекта может быть одно из вышеперечисленных направлений, с которыми достаточно хорошо знаком студент. Дипломный проект должен состоять из двух частей – общей и специальной. В проекте должны быть отражены следующие основные организационно-экономические вопросы:

)обоснование необходимости проектирования того или иного направления;

)выбор <sup>и</sup> обоснование места (района) строительства проектируемого объекта (технико-экономическое сравнение возможных вариантов размещения проектируемого объекта, краткая экономико-географическая характеристика района размещения, сырьевая база, обеспечение энергией, водой, решение проблемы сточных вод, условия обеспечения рабочими кадрами, наличие транспортных связей и т.д.);

)обоснование принятой мощности проектируемого объекта (исходя из наличия запасов, потребности в продукции, требований научно-технического прогресса и т.д.), схемы вскрытия и подготовки, системы разработки и механизации основных технологических процессов;

)технико-экономическое обоснование выбора основного оборудования проектируемого объекта (рассмотрение возможных вариантов оборудования, исходя из технических и экономических характеристик);

)характеристика <sup>и</sup> обоснование структуры <sup>и</sup> организации производственных процессов, рабочих мест, схемы управления проектируемым объектом;

)расчет капитальных вложений <sup>в</sup> основные <sup>и</sup> оборотные фонды, расчет трудоемкости и себестоимости годового выпуска и единицы продукции в сравниваемых вариантах технологии и организации производства, расчет результирующих показателей сравнительной технико-экономической эффективности рекомендуемого варианта, составление сводной таблицы техникоэкономических показателей проектируемого объекта.

Все организационно-экономические вопросы дипломного проекта должны быть органически связаны с его основными разработками.

Специальные требования по содержанию и материалам дипломного проекта, по методике его выполнения, обусловленные особенностями специальности студента, определяются выпускающей кафедрой.

Вторая группа тем дипломных проектов носит научноисследовательский характер и является частью следующих видов исследований:

)фундаментальных, выполняемых <sup>с</sup> целью расширения научных знаний, познания явлений и закономерностей их развития, связанных с разработкой теоретических и экспериментальных основ проблемы безотносительно к тому или иному конкретному практическому применению с одинаковой вероятностью получения положительных или отрицательных результатов;

)поисковых, направленных на анализ результатов фундаментальных исследований с целью установления необходимости, возможности и целесообразности, а также путей использования найденных закономерностей и явлений в данной отрасли науки и техники для создания принципиально новых изделий, материалов, предметов потребления, технологии, методов управления и организации производства;

)прикладных, направленных на решение научных проблем с целью получения конкретного результата, используемого в опытно-конструкторских разработках, в проектировании и непосредственно в практической деятельности предприятий и организаций.

Дипломная работа кроме специальных вопросов должна содержать:

)пояснения руководящих документов правительства <sup>о</sup> развитии науки и техники в исследуемой области знаний;

)актуальность <sup>и</sup> прогрессивность исследовательской работы, научно-техническую новизну отдельных результатов;

)экономическую целесообразность проведения исследовательской работы для народного хозяйства в целом, для отрасли, для предприятий, где результаты исследований могут быть внедрены.

Объем и содержание организационно-экономических вопросов зависят от характера работы (фундаментальные, поисковые, прикладные исследования).

В дипломных работах первого и второго направления могут быть отражены следующие вопросы:

)прогноз применения <sup>в</sup> народном хозяйстве (отрасли, объединении) результатов выполненной дипломной работы;

)конкретный характер прогноза применения результатов НИР (следует перечислить приборы, оборудование, технологические процессы, которые могут быть разработаны при положительных результатах дальнейших исследований, их техникоэкономические преимущества перед существующими в настоящее время);

)расчет затрат на проведение научно-исследовательской работы (составление сметной калькуляции).

Для дипломных работ третьего вида объем и содержание вопросов зависят от конечных целей и задач выполняемого исследования.

Специальные требования по содержанию и материалам дипломной работы, по методике ее выполнения, обусловленные особенностями специальности студента, определяются выпускающей кафедрой.

# Организация работ по проектированию в учебном процессе

# *Выбор темы, оформление задания и составление плана*

Началом работы над проектом является выбор или получение темы. Тематика курсовой работы и дипломного проектирования обычно доводится до сведения студентов перед их уходом на практику. Большую роль в качественном выполнении курсового и дипломного проектирования играют успешно проведенные производственные практики. Первая и вторая производственные и преддипломная практики студентов проводятся соответственно после шестого, восьмого и девятого семестров. Места проведения практик – горнодобывающие предприятия, проектные и научноисследовательские организации Дальнего Востока и центральных районов России.

Успешная разработка поставленных задач требует четкой организации работы студента, начиная с момента получения темы и кончая представлением проекта на кафедру для защиты. Как правило, после окончания восьмого и девятого семестров проводятся специальные совещания, имеющие целью ознакомить студентов с тематикой проектирования и раскрыть конкретные особенности каждой темы. В основе закрепления тем за студентами лежит свободный выбор в соответствии с опытом предыдущей работы, научными интересами и личными склонностями. Тематика курсовых работ определяется методическими указаниями кафедры экономики и производственного менеджмента, а закрепление за студентами тем дипломных проектов оформляется по представлению заведующего выпускающей кафедрой Разработки месторождений полезных ископаемых распоряжением директора Горного института за две недели до начала преддипломной практики.

После утверждения темы студенту, при условии полного завершения им курса теоретического обучения и прохождения практик, выдаются задания на дипломное проектирование и преддипломную практику.

Задание на преддипломную практику записывается руководителем в дневник практики студента. В задании на дипломное проектирование указывается название темы, характеризуются исходные материалы для проектирования, определяется содержание проекта и сроки его выполнения. Задание оформляется в двух экземплярах – один хранится на выпускающей кафедре, второй остается у студента. Изменение задания на дипломное проектирование после выполнения программы преддипломной практики или в процессе составления дипломного проекта допускается как исключение при наличии мотивированного заявления студента и представления руководителя. Изменение вступает в силу после утверждения его заведующим выпускающей кафедрой.

По получении задания студент приступает к составлению индивидуального плана работы над проектом. Работа над проектом разбивается на три крупных этапа: сбор исходных данных, производство расчетов, оформление графического материала и пояснительной записки. Этот план должен включать не только перечень этапов работы, но и сроки их выполнения. Основой для разработки плана служат методические указания выпускающей и специальных кафедр. Работа по плану гарантирует качественное и своевременное выполнение задания. Одновременно с разработкой плана студент составляет список литературы, необходимый для работы над проектом.

Руководители дипломного проектирования назначаются заведующим выпускающей кафедрой. Наряду с руководителем проекта назначаются консультанты по отдельным разделам от специальных кафедр, в том числе и от кафедры экономики и производственного менеджмента. К моменту начала работы студентов над курсовыми работами и дипломными проектами на соответствующих кафедрах вывешиваются расписания работы преподавателей, осуществляющих руководство и консультации.

### *Организационные основы курсового и дипломного проектирования*

Основной задачей организации курсового и дипломного проектирования является обеспечение нормальных условий для плодотворной самостоятельной работы студентов. В процессе проектирования студентам необходимы:

- а) соответствующая методическая документация;
- б) инструкция или руководство по проектированию;
- в) руководство и консультации;
- г) содействие в получении дополнительных материалов;
- д) рабочее место;
- е) систематический контроль за работой.

Учебно-методическая документация, необходимая для курсового и дипломного проектирования, может быть разделена на две группы – документация, выпускающей кафедры и документация обеспечивающих кафедр. Выпускающая кафедра предоставляет студенту программу производственных и преддипломной практик, программу дипломного проектирования по специальности «Подземная разработка месторождений полезных ископаемых», методические указания по дипломному проектированию. На обеспечивающих кафедрах студенты могут получить методические указания по выполнению курсовых работ и разделов дипломных проектов по дисциплинам учебного плана.

Как уже отмечалось выше, началом работы над проектом является момент выбора или получения самой темы. Затем в процессе производственной, или преддипломной практики студент приступает к обобщению и систематизации полученных материалов на предприятии и разработке проектных предложений с таким расчетом, чтобы иметь время для возможного сбора дополнительных материалов и проверки справедливости своих выводов и предложений. С момента окончания практики начинается непосредственная работа по проектированию. На втором этапе студент должен проверить и обосновать свои выводы и решения, оформить пояснительную записку и графические материалы. Эта работа выполняется, как правило, по следующей схеме:

1. Систематизация и обработка материалов по позициям рабочего плана. Составляется план пояснительной записки, перечень графического материала и формируются основные выводы. Здесь же возможна корректировка рабочего плана и выявление недостающего материала.

2. Разработка проектных предложений и ориентировочные расчеты их экономической эффективности. Формирование чернового варианта пояснительной записки.

3. Получение дополнительных данных по проектным или литературным источникам, детальная разработка и обоснование проектных решений.

4. Литературная обработка, оформление пояснительной записки и графического материла.

Следует отметить, что содержание и последовательность выполнения этой работы носит индивидуальный характер. Так, при выполнении курсовой работы после принятия технологии и техники ведения работ в забое рассматриваются вопросы организации работ.

Прежде всего, должен быть произведен обоснованный выбор режима работы во времени, форм организации труда и заработной платы рабочих, а затем дан подробный расчет суточных объемов работ. На основе суточных объемов работ и действующих норм выработки определяются потребное количество человекосмен и сумма прямой заработной платы. Затем определяются комплексная норма выработки и расценка, принимается численный состав рабочих с учетом коэффициента перевыполнения норм выработки. Для определения списочной численности рабочих дается расчет коэффициента списочного состава. Определяется производительность рабочего в смену и месячная производительность добычного участка. Дается график работы основного оборудования с учетом осмотров и ремонтов. Схема расположения оборудования в забое, необходимые данные о паспорте крепления, управления кровлей, буровзрывных работ, а также графики организации работ и выходов рабочих выполняются с пояснением и указанием размеров.

Расчет организации работ в блоке заканчивается определением себестоимости добычи 1 т руды по элементам затрат (заработная плата, начисления на заработную плату, вспомогательные материалы, энергия, амортизация рабочих машин и оборудования, прочие неучтенные расходы). Приводится таблица запроектированных технико-экономических показателей работы очистного забоя. В качестве выводов дается обоснованная оценка полученных расчетным путем производительности рабочего и себестоимости добычи 1 т руды. Для сравнения могут быть использованы проектные данные или данные передовых горных предприятий, работающих в аналогичных горно-геологических и горнотехнических условиях.

При выполнении экономико-организационной части дипломного проекта после обоснования необходимости проектирования того или иного направления должны быть произведены экономические расчеты элементов технологии производства, мощности предприятия, способов вскрытия и подготовки шахтного поля, технологических схем разработки, подземного транспорта, ком-

88

плексной механизации очистных и подготовительных работ; выбрана организация работ и рассчитаны технические и экономические показатели; подсчитаны показатели экономической эффективности выбранных технологических параметров (капитальные вложения, срок окупаемости дополнительных капитальных затрат); установлены основные технические и экономические показатели и рентабельность предприятия, численность рабочих и штат трудящихся, производительность труда, нормы расходования материалов, затраты на производство и себестоимость 1 т угля по элементам затрат, сумма балансовой и расчетной прибыли и уровень общей и расчетной рентабельности, использование основных фондов и оборотных средств предприятия.

Вопросы экономики должны быть разработаны и в специальной части проекта. Принимаемые в ней решения должны обеспечивать улучшение технологического процесса, рост производительности труда, снижение себестоимости и улучшение качества продукции, более полное использование оборудования по сравнению с существующим положением на данном горном предприятии.

*Основная задача руководителя* – организация самостоятельной работы дипломника. Дипломник должен понять, что руководитель дипломного проектирования является только консультантом и наставником, а не помощником или соисполнителем работы, и что вся ответственность за принятые решения, правильность выполнения расчетов и качество выполнения проекта лежит на авторе – дипломнике. Руководитель помогает дипломнику в подборе материалов, обсуждает с ним возможные решения технических вопросов, ориентирует в определенном направлении, делится своим практическим опытом и осуществляет контроль за общим ходом работы. Руководитель дипломного проектирования подписывает задание на разработку проекта, все чертежи и титульный лист расчетно-пояснительной записки.

Консультант, выделенный специальной кафедрой, проверяет и визирует чертежи и разделы расчетно-пояснительной записки, относящиеся к его компетенции. Дипломник обязан обратиться к консультанту до начала работы над проектом для уточнения объема и характера расчетов и чертежей. Консультант рекомендует дипломнику техническую литературу, справочно-нормативные издания и технические материалы, необходимые для выполнения соответствующего раздела.

Если расчетно-графические материалы, представленные дипломником на проверку, окажутся неполными или содержащими существенные ошибки, консультант возвращает их на исправление и доработку. Незначительные ошибки отмечаются консультантом непосредственно в тексте записки и на чертежах, о чем он делает запись на заглавном листе раздела. Исправления и дополнения проектных материалов после визирования их консультантом не допускаются (за исключением исправлений и дополнений, необходимость которых указывается во время кафедральной защиты проекта).

Номенклатура и объем работы по всем разделам определяется «Методическими указаниями по дипломному проектированию». В процессе дипломного проектирования студент имеет право пользоваться материалами технических библиотек и архивов производственных предприятий и справочно-нормативными материалами выпускающих кафедр и библиотеки института и университета.

Запрещается всякая выдача дипломных проектов студентам, проходящим преддипломную практику. Для ознакомления с объемом и оформлением расчетов и чертежей дипломники могут пользоваться лучшими из ранее выполненных дипломных проектов в течение месяца со дня окончания преддипломной практики, после чего все дипломные проекты подлежат возвращению в архивы.

Срок работы над проектом определяется кафедральным календарным графиком. Исходя из этого графика, дипломник с помощью руководителя составляет индивидуальный рабочий план с указанием очередности и сроков выполнения отдельных разделов проекта. В случае значительного отставания от календарного графика дипломник обязан представить объяснения своему руководителю и заведующему кафедрой.

Работа студента над дипломным проектом оценивается в отзыве руководителя, в котором наряду с другими освещаются следующие вопросы:

)объем проекта, глубина <sup>и</sup> тщательность проработки, трудности, с которыми встретился дипломник в процессе работы;

)степень самостоятельности дипломника, его инициативность и умение использовать полученные в институте знания в практической работе;

)умение пользоваться литературными источниками <sup>и</sup> техническими материалами;

)грамотность, полнота <sup>и</sup> четкость изложения материалов расчетно-пояснительной записки и качество чертежей;

)мнение руководителя <sup>о</sup> возможности присвоения дипломнику квалификации горного инженера и оценка его работы над проектом.

Не позже чем за 5÷7 дней до защиты проекта в Государственной аттестационной комиссии законченный проект вместе с отзывом руководителя представляется на выпускающую кафедру для кафедральной (предварительной) защиты, заключающейся в просмотре проекта комиссией из двух-трех преподавателей кафедры (за исключением руководителя дипломного проектирования) с одновременным докладом дипломника о выполненной им работе. По результатам кафедральной защиты проект может быть допущен к защите в ГАК или возвращен на доработку, после чего он должен быть вновь представлен на кафедру. После исправления выявленных недочетов дипломный проект предоставляется заведующему кафедрой для утверждения. Заведующий кафедрой расписывается на титульном листе проекта, допущенного к защите в ГАК, после чего никакие исправления или добавления в записке и чертежах не разрешаются.

Прошедший кафедральную защиту проект представляется рецензенту, назначенному из числа ведущих специалистов промышленности. В рецензии отмечаются объем проекта, его новизна или традиционность, оценивается технический уровень принятых решений, достоинства, недостатки и ошибки, глубина проработки отдельных вопросов, качество оформления расчетнопояснительной записки и чертежей. Заканчивается рецензия оценкой. Просмотренный рецензентом дипломный проект возвращается студенту не позже, чем за один день до назначения срока защиты в ГАК.

К защите допускаются только те проекты, которые получили положительный отзыв руководителя проекта, кафедры и положительную рецензию. После заключений рецензента студенту запрещается делать в проекте какие-либо исправления или уничтожать сделанные пометки.

### *Руководство проектированием и консультации*

Руководителем курсовой работы по экономическим дисциплинам назначается преподаватель кафедры экономики и производственного менеджмента, а руководителем дипломного проекта (работы) может быть специалист, имеющий высшее горное образование. До начала преддипломной практики заведующий выпускающей кафедрой назначает руководителей проектов либо из числа преподавателей своей или специальных кафедр, либо из числа специалистов горнодобывающих предприятий, научноисследовательских и проектных институтов и оформляет их назначение распоряжением директора института. Один руководитель может вести не более пяти - восьми дипломных проектов в одном выпуске.

Руководитель дипломного проекта должен своевременно выдать задания на проект и на преддипломную практику, обеспечить высокий технический уровень, актуальность и полноту разработки проекта (в соответствии с методическими указаниями). В обязанности руководителя входят: согласование выполнения проекта со всеми консультантами специальных кафедр, контроль за соблюдением дипломником графика работы над проектом, обеспечение представления дипломником законченного проекта на кафедру в установленный срок, написание отзыва, характеризующего работу дипломника в процессе разработки проекта.

Обо всех отклонениях в работе дипломников от установленных графиком сроков и объемов руководитель должен своевременно сообщать заведующему выпускающей кафедрой.

Консультантов по отдельным разделам дипломных проектов, учитывая специфику темы, назначают заведующие специальными кафедрами из числа преподавателей этих кафедр (штатных, совместителей или почасовиков) к началу дипломного проектирования.

Количество консультантов по проекту и распределение часов между выпускающей и консультирующими кафедрами определяется деканом факультета.

До начала работы студента над проектом или в течение первого месяца консультант заполняет соответствующий раздел задания на дипломный проект, согласовав его с руководителем проекта. В ходе работы студента над разделом консультант проверяет и визирует расчеты и чертежи, относящиеся к его компетенции. Если расчетно-графические материалы, представленные дипломником, окажутся неполными или в содержании будут выявлены существенные ошибки, консультант должен возвратить материалы на исправление и доработку.

Разногласия между руководителем проекта и консультантом по вопросам об объеме и конкретном содержании разделов проекта разрешаются заведующим выпускающей кафедрой.

### *Условия и контроль за работой студентов*

Выпускающая и обеспечивающие кафедры предоставляют студентам на период выполнения курсовой работы и дипломного проекта перечень методических указаний и пособий по курсовому и дипломному проектированию.

Местом работы дипломников является зал дипломного проектирования. Однако по согласованию с руководителем и с ведома заведующего выпускающей кафедрой дипломнику может быть разрешена работа над проектом на предприятии, в учреждении, общежитии или дома. Дипломник имеет право пользоваться научно-техническими материалами, библиотекой и оборудованием выпускающей кафедры и специальных кафедр Горного института, а также услугами компьютерных классов института и университета.

Пользование ранее защищенными проектами как прототипами не допускается.

Общий контроль за ходом дипломного проектирования осуществляет заведующий выпускающей кафедрой. Выпускающая кафедра разрабатывает календарный график работы над проектом. Каждый дипломник с помощью своего руководителя составляет календарный план с указанием очередности и сроков выполнения отдельных разделов проекта.

Систематический контроль за работой дипломника осуществляет руководитель проекта во время консультаций, проводимых, как правило, не реже одного раза в неделю. В конце каждого месяца руководитель сообщает на кафедру о ходе выполнения проекта. В случае значительного отставания от календарного графика дипломник представляет объяснение заведующему выпускающей кафедрой.

#### *Оформление работ и проектов*

Курсовая работа или дипломный проект состоит из пояснительной записки, включающей все необходимые расчеты и обоснования, и графической части. Объем пояснительной записки (ПЗ) курсовой работы не должен превышать 30 страниц, а дипломного проекта 100÷120 стандартных страниц.

*Текст* пояснительной записки набирается на компьютере с последующей печатью. В главном меню текстового процессора с помощью группы команд «файл» выбирается закладка *параметры страницы* и вариант набора на одной стороне листа формата А4 со следующими размерами полей: левое поле – не менее 3,0 см., правое – не менее  $1,0$  см., верхнее и нижнее – не менее  $2,0$ см. Макет страницы выбирается с выравниванием по вертикали.

*Шрифт* основного текста – Times New Roman, размер шрифта – 14, выравнивание текста – «по ширине страницы», начертание шрифта – обычное. Для выделения основных слов и простановки акцента в выражениях можно применять начертание «полужирный» (Bold) или «курсив» (Italic).

*Форматирование абзацев* осуществляется с помощью группы главного меню *«формат»*: текст без левого отступа от границы поля, абзацный отступ – 1 см. или «по умолчанию», междустрочный интервал одинарный, автоматический перенос слов.

Опечатки и графические неточности, обнаруженные в процессе оформления ПЗ после печати, при невозможности принтерного исправления допускается исправлять аккуратным заклеиванием, подчисткой или закрашиванием белой краской с нанесением на то же место исправленного текста.

*Рукописное оформление* пояснительной записки **в виде исключения**, разрешается по согласованию с руководителем дипломного проектирования.

Объем графического материала для курсовой работы – 1 лист и для дипломного проекта – в соответствии с требованиями методических указаний [26].

Текст пояснительной записки должен быть лаконичным, технически и литературно грамотным, полностью раскрывающим сущность рассматриваемого вопроса с соблюдением единообразия технических и технологических терминов, обозначений, условных сокращений и символов. Сокращения слов не допускаются, кроме общепринятых. Изложение текста должно проводиться от третьего лица.

В пояснительной записке материалы должны быть сброшюрованы в следующем порядке:

1) титульный лист с подписями дипломника, руководителя дипломного проектирования, консультантов по разделам и заведующего выпускающей кафедрой;

2) задание, подписанное руководителем и консультантами разделов, утвержденное заведующим выпускающей кафедрой;

3) оглавление с указанием страниц разделов, подразделов и пунктов;

4) введение;

5) разделы согласно методическим указаниям по курсовому и дипломному проектированию;

6) заключение (с выводами), резюмирующее проделанную работу;

7) библиографический список;

8) приложения (если таковые имеются).

Страницы пояснительной записки нумеруются с помощью группы команд главного меню текстового процессора «вставка» и закладки *вставить номера страниц.* Устанавливается порядок: место номера страницы (вверху, справа), размер шрифта и его написание (шрифт Times New Roman, обычный, размер 12).

Пояснительная записка подразделяется на отдельные разделы, составляющие структуру курсовой работы или дипломного проекта с обязательной нумерацией каждого раздела арабскими цифрами с точкой на конце. Введение и заключение не нумеруются. Разделы делятся на подразделы, которые нумеруются арабскими цифрами в пределах каждого раздела. Номер подраздела состоит из номеров раздела и подраздела, разделенных точкой. В конце номера подраздела должна быть точка, например:

3.1. Выбор типа и емкости вагонетки

Подразделы могут делиться на пункты, которые нумеруются арабскими цифрами в пределах каждого подраздела. Номер пункта состоит из номеров раздела, подраздела, пункта, разделенных точками. В конце номера пункта должна быть точка. Например:

3.1.1. Организация труда в блоке

Заголовки разделов, подразделов, пунктов нужно выделять в красную строку. Расстояние между заголовком и последующим текстом или подзаголовком должно быть не менее 10 мм, а между заголовком и последней строкой предыдущего текста 15 мм.

Оглавление (содержание) представляет перечень приведенных в тексте пояснительной записки заголовков всех разделов, подразделов, пунктов, включая введение, заключение, библиографический список и перечень приложений. После оглавления должен быть приведен перечень чертежей проекта с указанием их названия.

Размер листов чертежей должен соответствовать формату А1 (841×594). Перечень графического материала определяется заданием на дипломное проектирование. Их число и способ выполнения согласовываются с руководителем. Чертежи и схемы выполняются так, чтобы студент при защите проекта мог свободно пользоваться ими при объяснении принципа действия объекта.

Все чертежи выполняются, как правило, с использованием компьютерной графики, карандашом, но можно использовать тушь, гелевые ручки, цветные карандаши.

Иллюстрации в пояснительной записке (схемы, графики, фотографии, диаграммы) называются рисунками, которые должны иметь номер и смысловое наименование (подрисуночную подпись). Рисунок должен размещаться по тексту записки после первого упоминания о нем в тексте. Размер шрифта подрисуночной подписи должен быть на один шаг меньше основного текстового размера. Номер иллюстрации должен состоять из номера раздела и порядкового номера иллюстрации. Например:

*Рис. 1.5.* (пятый рисунок первого раздела).

При ссылке на литературные источники нужно указывать в квадратных скобках (*например* [10]) тот порядковый номер, который источник имеет в библиографическом списке, приводимом в конце пояснительной записки по ГОСТ 7.1-76.

При выполнении технических расчетов каждая используемая расчетная формула записывается на отдельной строке с обязательным указанием источника, откуда взята эта формула. После формулы ставится запятая и производится расшифровка символов, входящих в формулу. Значение каждого символа и числового коэффициента следует давать сплошным текстом. Первую строку объяснения начинают со слова «где» без двоеточия и абзацного отступа. Затем выписывается формула с подставленными числовыми значениями расчетных величин вместо символов и сразу же, без выполнения промежуточных расчетов приводится результат расчета с указанием его размерности. Формулы в пояснительной записке нумеруются арабскими цифрами в пределах раздела. Номер формулы состоит из номера раздела и порядкового номера формулы в разделе, разделенных точкой. Номер указывают с правой стороны страницы на уровне формулы в круглых скобках. Например, (3.7), что означает – седьмая формула третьего раздела.

Все расчеты однотипного характера должны быть сведены в таблицы. Таблицы в пояснительной записке или на чертежах графической части проекта должны соответствовать единому образцу по ГОСТ 2.105-79 и обязательно нумеруются. При ссылке на таблицу в соответствующих местах текста слово «таблица» пишется сокращенно, например – *табл.3*. При оформлении таблицы нумеруются последовательно арабскими цифрами и должны иметь заголовки. В правом верхнем углу таблицы над соответствующим заголовком помещают надпись «*Таблица»* с указанием номера таблицы. Номер таблицы должен состоять из номера раздела и порядкового номера таблицы, разделенных точкой. Например: Таблица 2.1, что означает первая таблица второго раздела. Размер шрифта слова «Таблица», заголовка таблицы и текстовых и числовых внутренних заполнений ячеек должен быть на один шаг меньше основного текстового размера. Внутреннее заполнение при необходимости может быть выполнено и более мелким шрифтом (11, 10, 9 и 8).

#### *Порядок защиты дипломного проекта*

К защите дипломного проекта в Государственной аттестационной комиссии допускаются студенты, полностью прошедшие курс обучения специальности. До назначения срока защиты студент обязан сверить зачетную книжку с учебным планом. При наличии хотя бы одной задолженности студент к защите не допускается. Она может быть перенесена на более поздний срок или на будущий год.

После защиты дипломного проекта на кафедре студент обращается к секретарю Государственной аттестационной комиссии для записи на очередность защиты в ГАК.

На защиту дипломного проекта студент обязан явиться в срок в порядке установленной очереди. В случае опоздания проект снимается с защиты, и она переносится на более поздний срок.

Перед началом защиты студент передает отзыв руководителя и рецензию секретарю, пояснительную записку – председателю Государственной аттестационной комиссии.

Председатель ГАК объявляет фамилию, имя, отчество дипломника, название темы; руководителя дипломного проекта отмечает полноту предоставленных документов.

Доклад должен содержать краткое, но четкое изложение основных положений дипломного проекта. Продолжительность его должна быть 10÷15 мин. Зачитывать доклад не рекомендуется. Важный и ответственный момент защиты дипломного проекта – ответы на вопросы. Вопросы дипломнику могут быть заданы как непосредственно по теме, так и по другим дисциплинам его специальности. Отвечая на вопросы, студент может пользоваться дипломной работой, приводить цифровые данные или цитировать отдельные положения. Количество вопросов, задаваемых студенту при защите, не ограничивается.

После этого руководитель или секретарь ГАК зачитывает отзыв и рецензию. Дальше следуют выступления и замечания членов комиссии, и в конце дают заключительное слово дипломнику.

В заключительном слове дипломник отвечает на замечания рецензента, объясняет причину недоработок, указывает способы их устранения или аргументированно опровергает их, отстаивая свою точку зрения.

На этом защита дипломного проекта считается оконченной. Результаты защиты оглашаются председателем ГАКа по итогам закрытого совещания комиссии после всех запланированных на этот день защит.

### *Построение пояснительной записки*

Заголовки разделов вводятся в текст «по центру» (Microsoft Word) прописными буквами основного или какого-то иного шрифта (Arial, Arial Narrow и т.п.). Заголовки подразделов пишут строчными буквами (кроме первой прописной) или другим размером, но меньшим, чем размер заголовка. Заголовки подразделов при форматировании могут выравниваться «по центру» или «по левому краю». Подчеркивание заголовков (подзаголовков) и переноска в них слов не допускается. Точку в конце заголовков не ставят. Точка в заголовке может быть только для разделения двух предложений, входящих в этот заголовок (редкий случай).

Заголовки соответствующих структурных частей пояснительной записки, не входящих в основную часть («Задание на проектирование», «Аннотация», «Содержание», «Введение», «Заключение», «Перечень принятых сокращений, обозначений, единиц и терминов», «Список использованных источников»), оформляются так же, как и заголовки разделов основной части.

Каждую структурную часть ПЗ следует начинать с нового листа.

Заголовки разделов и подразделов отделяют от текста сверху и снизу просветом в 6÷12 пунктов, устанавливаемых с помощью группы команд «формат» – «абзац» - закладка «отступы и интервалы». При машинописном исполнении устанавливается полуторный интервал, при рукописном исполнении оставляется интервал в одну строчку.

Разделы основной части ПЗ должны иметь порядковую нумерацию в пределах всей пояснительной записки и обозначаться арабскими цифрами с точкой на конце. Прочие структурные части ПЗ не нумеруются.

Подразделы нумеруют арабскими цифрами в пределах каждого раздела. Номер подраздела состоит из номера раздела и подраздела, разделенных точкой. В конце подраздела должна быть точка.

Пункты нумеруют арабскими цифрами в пределах подраздела аналогично нумерации подразделов. Допускается отсутствие нумерации для пунктов.

*Уравнения и формулы* следует помещать на отдельных строках. Написание формул выполняется с помощью редактора формул Microsoft Equation («вставка» – «объект»). Если уравнение не помещается в одну строку, разрешается его перенос на следующую строку. Этот перенос выполняется автоматически в редакторе формул Microsoft Equation нажатием на клавишу «ввод» (Enter). При ручном написании перенос разрешается после математических знаков  $(-, +, =, x)$ .

Пояснение условных буквенных и графических обозначений, входящих в формулу, производят непосредственно под формулой после разделительной запятой. Пояснение каждого условного обозначения дают с новой строки, в той же последовательности, в какой они даны в формуле. Первую строку пояснения начинают со слова «где» без двоеточия и абзацного отступа. Пояснения не даются только в следующих случаях:

)при повторном использовании условного обозначения <sup>в</sup> пределах одного расчета;

)при наличии пояснения обозначения <sup>в</sup> перечне условных обозначений.

Все формулы, если их в ПЗ более одной, нумеруют арабскими цифрами в пределах раздела. Номер формулы состоит из номера раздела и порядкового номера формулы в разделе, проставленного после точки. Номер указывают в круглых скобках с правой стороны страницы на уровне формулы, прижимая его к правому полю.

Ссылки в тексте на номер формулы дают в скобках, например: «…*в формуле (2.1)»*.

*Сокращения, условные обозначения и термины.* Если в ПЗ принята специфическая терминология, а также употребляются сокращения, не установленные стандартами, новые символы, обозначения и т.п., то они должны быть представлены в перечне принятых сокращений, обозначений, единиц и терминов.

Перечень располагают в начале пояснительной записки перед содержанием столбцом, в котором слева (в алфавитном порядке) приводят сокращения, обозначения единицы или термина, а справа – его детальную расшифровку.

Допускается в тексте пояснительной записки применять сокращения, являющиеся общепринятыми в русском языке и установленные ГОСТом 7.12-77. без включения их в перечень сокращений и пояснения при первом их упоминании, например: г.; гг.: градус.; р.; ч.; рис.; и т.д.; и т.п.

*Иллюстрации* размещаются по тексту ПЗ после первой ссылки на них.

Иллюстрации должны быть представлены принтерной распечаткой или выполнены темными чернилами, тушью или пастой на белой бумаге в соответствии с требованиями стандартов ЕСКД, СГЩС, ЕСПД.

Иллюстрации должны иметь наименования. При необходимости иллюстрации снабжают поясняющими данными (подрисуночный текст). Наименование иллюстрации помещают над ней, поясняющие данные – под ней.

Иллюстрации поясняют словом «Рис.» и нумеруют последовательно арабскими цифрами в пределах раздела ПЗ.

Номер иллюстрации должен состоять из номера раздела и порядкового номера иллюстрации, разделенных точкой, например: Рис.1.2. (второй рисунок первого раздела). Номер иллюстрации помещают ниже поясняющих данных с выравниванием по центру. Ссылки на иллюстрации указывают порядковым номером иллюстрации, например: (рис. 1.2).

Поясняющие данные и слово «Рис.» выполняются шрифтом, уменьшенным по отношению к шрифту основного текста на одну ступень, слово «Рис.» выполняется в курсивном (Italic) начертании.

*Таблицы*. Цифровой материал, как правило, оформляется в виде таблиц.

Каждая таблица в тексте обозначается словом «Таблица» и должна иметь заголовок. Заголовок и слово пишут строчными буквами, кроме первой прописной. Слово «Таблица» выполняется в курсивном (Italic) начертании. Заголовок не подчеркивается.

Таблицы нумеруют последовательно арабскими цифрами в пределах раздела. В правом верхнем углу таблицы над соответствующим заголовком помещают надпись «Таблица» с указанием номера таблицы. Номер таблицы должен состоять из номера раздела и порядкового номера таблицы, разделенных точкой, например: Таблица 1.1 (первая таблица первого раздела).

Шрифт содержания таблицы при компьютерном наборе уменьшается по отношению к шрифту основного текста на одну ступень. При большом количестве строк и столбцов или большом объеме текста в таблице возможно и более значительное уменьшение размера шрифта, ограничиваемое только требованием хорошей читаемости.

Если строки или графы таблицы выходят за формат листа, таблицу делят на части, которые в зависимости от особенностей таблицы помещают на одном листе рядом или одну под другой, или переносят на другие листы. При переносе частей таблицы заголовок помещается только над первой частью (см. пример построения таблиц ниже).

На все таблицы должны быть даны ссылки в тексте, при этом слово «таблица» в тексте пишут полностью, если таблица не имеет номера, и сокращенно - если есть номер, например: «…в табл $11$ »

*Содержание* оформляется в соответствии с приведенным ниже примером. При этом необходимо учитывать требования, изложенные в п.3.2.6 РД ДВПИ 18-84.

*Библиографический список* должен содержать перечень библиографических описаний документов (книги, статьи, нормативно-технические документы и т.п.), использованных при выполнении работы.

Описание документов в списке размещается в порядке появления ссылок на них в тексте пояснительной записки.

Библиографическое описание документов, включенных в список, выполняется в соответствии с ГОСТом 7.1-84. Примеры библиографических описаний приведены в подразделе 3.7 настоящего приложения.

# *Примеры оформления пояснительной записки*

Приводится составление пояснительной записки на примерах оформления обязательных или отдельных, часто встречающихся объектов.

*Пример* оформления содержания

# СОДЕРЖАНИЕ

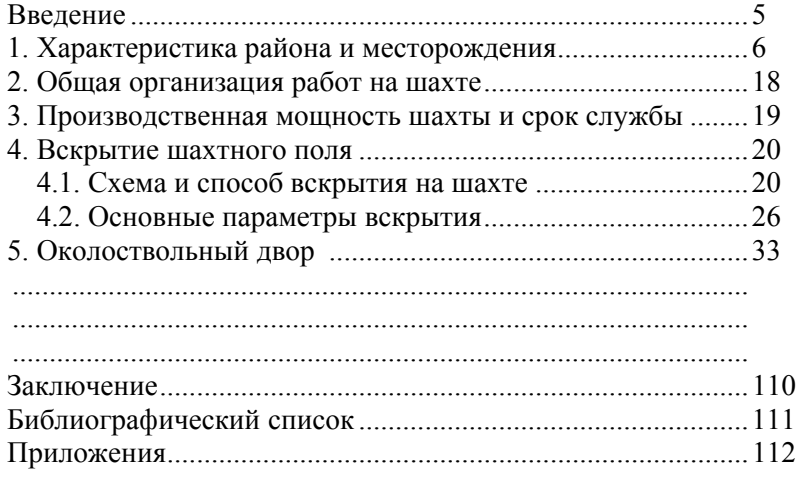

При компьютерной верстке для правильного и быстрого оформления этого раздела используется команда «Табуляция» в меню «Формат». Позиции табуляции устанавливаются в соответствии с принятыми параметрами страницы. В приведенном примере приняты позиции табуляции – 1,0 см (по левому краю, без заполнителя), 1,5 см (по левому краю, без заполнителя) и 10,5см (по правому краю, с заполнителем в виде точек ….).

*Пример* оформления введения

### ВВЕДЕНИЕ

Введение пишется на новой странице после страницы «Перечень...».

Во введении необходимо дать краткую характеристику объекта разработки (расположение, производственная мощность и т.д.). Поставить цель и задачи дипломного проекта ( в данном случае целью дипломного проекта будет являться специальная часть проекта.)

*Пример* оформления разделов и подразделов основной части дипломного проекта

> 4. ВСКРЫТИЕ ШАХТНОГО ПОЛЯ (по центру поля страницы)

4.1. Схема и способ вскрытия, существующие на шахте

Текст подраздела

# *Пример* оформления иллюстрации

Схема осевого вентилятора

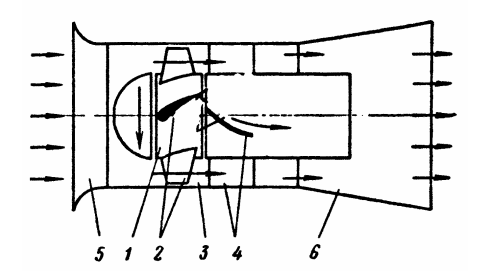

*1* – рабочее колесо; *2* – лопатки рабочего колеса; *3* – кожух корпуса; *4* – спрямляющий аппарат; *5* – входной коллектор; *6* – диффузор

Рис.3.1

*Пример* оформления формул

При использовании формул в тексте ПЗ необходимо дать ссылку на источник, из которого взята формула для расчета (если расчет единичный), или по ходу текста ПЗ перед расчетной частью дается ссылка на источник в целом (если используется много формул из одного источника, то ссылка дается как показано в примере).

*Пример 1.* …Срок службы шахты с учетом развития и затухания горных работ составит [6]

$$
T = tp + tocB + t3,  $\text{ner},$  (4.1)
$$

где:  $t_p$  – период развития горных работ;

 $t_{\rm ocB}$  – освоение проектной мощности шахты;

t<sub>3</sub> – период затухания горных работ.

$$
T = 3 + 15 + 3 = 21 \text{ roq}
$$

*Пример 2*. …Расчет параметров очистного забоя производится по методике, изложенной в [7]. … Далее следует текст с формулами.

### *Пример* оформления таблиц

«…Исходные данные для расчета приведены в табл.5.1»… или «…расчетные данные сведены в табл. 5.1.».

*Таблица 5.1* 

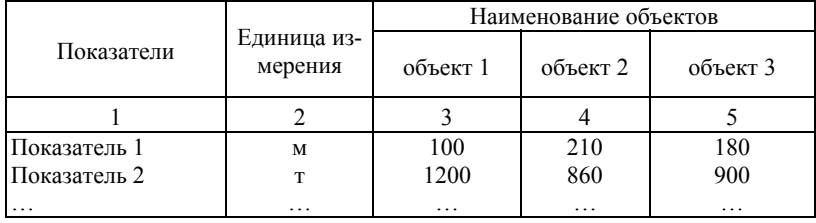

Наименование таблицы

При необходимости переноса таблицы на другую страницу продолжение осуществляется следующим образом:

Продолжение табл.5.1

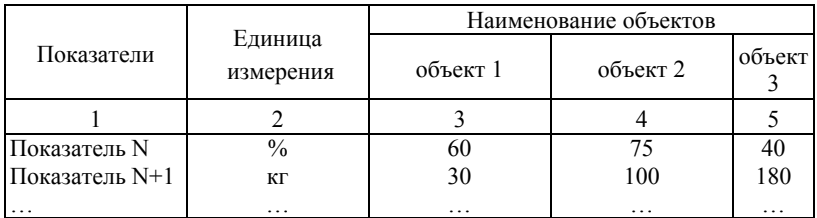

#### *Примеры* библиографических описаний

#### КНИГИ

#### *Книга одного автора*

*Айруни А.Т.* Теория и практика борьбы с рудничным газом на больших глубинах. – М.: Недра, 1981.–335с.

*Мельников Н.И.* Анкерная крепь. – М.: Недра, 1980. *Черницын Н.Н.* Рудничный газ. – Петроград, 1917. –296с.

#### *Книга двух авторов*

*Касаточкин В.И., Ларина Н.К.* Строение и свойства природных углей. – М.: Недра, 1975. –159с.

### *Книга трех авторов*

*Малышев Ю.Н., Трубецкой К.Н., Айруни А.Т.* Фундаментально прикладные методы решения проблемы метана угольных пластов. – М.: Издательство Академии горных наук, 2000. –519с.: ил.

#### *Книга четырех авторов*

Физические основы самовозгорания угля и руд/ В.С. Веселовский, Л.П. Виноградова, Г.Л. Орлеанская, Е.А. Терпогосова/. – М.: Наука, 1972. –273с.

*Ушаков К.З., Бурчаков. А.С., Пучков Л.А., Медведев И.И.* Аэрология горных предприятий: Учебник для вузов. – 3-е изд., перераб. и доп. – М.: Недра,1987. –421 с.

#### *Книга четырех и более авторов*

Предупреждение взрывов пыли в угольных и сланцевых шахтах/П.М. Петрухин , М.И. Нецепляев, В.Н. Качан и др.– М.: Недра, 1974. –304с.

Шахты Кузбасса: Справочник /В.Е. Брагин, В.В. Егоров, Е.А. Бобер и др. – М.: Недра, 194. –352 с.

#### *Книга с ответственным редактором*

*Мельников Н.В.* Состояние и проблемы развития горной науки и техники в СССР/Отв. ред. В.В. Ржевский. – М.: Наука, 1992. – 230с.

### *Книга двух авторов под редакцией*

*Фаткулин А.А., Иванов В.И.* Подземная разработка рудных месторождений: Учебное пособие/Отв. ред. А.А. Кавтаськин. – Владивосток: Изд-во ДВГТУ, 1994. –110с.

### *Книга трех и более авторов под редакцией*

Дегазация на шахтах Ленинского и Беловского районов Кузбасса/Ф.М. Гайбович, Г.М. Дианов, Г.П. Дубов и др. – М.: Изд. ЦНИЭИуголь, 1987. –38 с.

#### *Книга зарубежного издания*

Bartknecht W*.* Explosionen. Ablauf und Schutzmassnamen. Springer-Verlag, Berlin-Heidelberg-New Iork, 1990. 264 p.

# *Инструкция*

Инструкция по безопасному ведению горных работ на пластах, опасных по внезапным выбросам угля, породы и газов. –М.: Изд. ИГД им. А.А. Скочинского, 1989. –192 с.

#### *Руководство*

Руководство по дегазации угольных шахт. – М.: Изд. ИГД им. А.А. Скочинского, 1990. –186 с.

#### *Нормы*

Прогрессивные технологические схемы разработки пластов на угольных шахтах. Ч.I,II. – М.: Изд. ИГД им. А.А. Скочинского, 1979. –578 с.
#### СТАТЬИ ИЗ ...

#### *…сборника*

*Мясников А.А*. К выбору безопасных схем подготовки и отработки выемочных полей / Пути повышения безопасности труда в угольных шахтах. – Кемерово: Изд. ВостНИИ, 1985.  $- C. 139 - 158.$ 

#### *...журнала*

*Зайденварг В.Е., Айруни А.Т., Забурдяев В.С.* Новые методы дегазации угольных пластов // Уголь. –1993. –№3. – С. 20 – 23.

### *…зарубежного журнала*

*Feng K.K.* Hazardous characteristics of Canadian coal dust. Proceedings of the XX International conference of the Research for mining. United Kingdom, Sheffild. 1983. Report F-1. Р.1 – 10.

#### СОСТАВНАЯ ЧАСТЬ ЭЛЕКТРОННОГО РЕСУРСА

#### *Часть ресурса локального доступа*

Методические рекомендации по установлению геологогеографических критериев обоснования ставок регулярных платежей за пользование недрами (утв. МПР РФ от 5.09.2002 г. № 558). [Электронный ресурс]: Справочная правовая система / Компания «Гарант». Гарант-СтройУниверсал. Регион. вып. 46: Осень 2004. Электрон.дан. – Владивосток: 1 электрон.опт. диск (CD-ROM).

Методические рекомендации по оценке эффективности инвестиционных проектов (Вторая ред., исп. и доп., утв. Минэкономики РФ, Минфином РФ и Госстроем РФ 21.06.1999 г. № ВК 477). [Электронный ресурс]: Справочная правовая система / Компания «Гарант». Гарант-СтройУниверсал. Регион. вып. 46: Осень 2004. Электрон.дан. – Владивосток: 2 электрон.опт. диска (CD-ROM).

*Часть ресурса удаленного доступа*

*Третьяков И.О.* Исследование методов и критериев оценки выработанного подземного пространства и выбора вариантов его использования. МГГИ, каф. Экономики природопользования. [Электронный ресурс]. – Режим доступа: [http://biznessplan.nm.ru,](http://biznessplan.nm.ru/) свободный.

## БИБЛИОГРАФИЧЕСКИЙ СПИСОК

1. Трудовой кодекс Российской Федерации от 30.12.2001 г. № 197-ФЗ (с изменениями от 24, 25.07.2002 г., 30.06.2003 г.).

2. Федеральный закон от 24.07.1998 г. № 125-ФЗ «Об обязательном социальном страховании от несчастных случаев на производстве и профессиональных заболеваний» (с изм. от 17.07.1999 г., 02.01.2000 г., 25.10.2001 г., 30.12.2001 г., 11.02.2002 г., 26.11.2002 г., 08.02.2003 г., 22.04.2003 г., 07.07.2003 г., 23.10.2003 г.).

3. Федеральный закон от 27.12.2002 г. № 183-ФЗ «О страховых тарифах на обязательное социальное страхование от несчастных случаев на производстве и профессиональных заболеваний на 2003 год».

4. Федеральный закон от 15.12.2001 г. № 167-ФЗ «Об обязательном пенсионном страховании в Российской Федерации» (с изменениями от 29.05. 2002 г., 31.12.2002 г.).

5. Закон РФ от 28.06.1991 г. № 1499-I «О медицинском страховании граждан в Российской Федерации» (в ред. Закона РФ от 02.04.1993 г. № 4741-I с изм. от 24.12.1993 г., 01.07.1994 г., 29.05.2002 г.).

6. Налоговый кодекс РФ. Часть вторая от 19.07.2000 г. (с изм. от 29.12.2000 г., 30.05.2001 г., 6, 7, 8.08. 2001 г., 27, 29.11.2001 г., 28, 29, 30, 31.12.2001 г., 29.05.2002 г., 24, 25.07.2002 г., 24, 31.12.2002 г., 6, 22, 28.05.2003 г., 6, 23.06.2003 г.,)

7. Постановление региональной энергетической комиссии Приморского края «Об установлении тарифов на электрическую и тепловую энергию, поставляемую ОАО «Дальэнерго» потребителям Приморского края в 2005 году. 18 ноября 2004 г. г. Владивосток, № 33/1

8. *Осипов В.А.* Расчет эффективности хозяйственных мероприятий: Метод. указания для студентов всех специальностей. – Владивосток: Изд-во ДВГТУ, 1994. – 16 с.

9. *Глушков А.И., Емельянова О.С.* Пособие по экономическому обоснованию технических и организационных решений в курсовом и дипломном проектировании. – Владивосток: ДВПИ,  $1986. - 84$  c.

10. О составе затрат и единых нормах амортизационных отчислений: Сб. нормативных документов. – М.: Финансы и статистика, 1993. – 224 с.

11. ПБ 11-553-03. Единые правила безопасности при разработке рудных, нерудных и россыпных месторождений полезных ископаемых подземным способом. (Утв. постановлением Госгортехнадзора РФ от 13.05.2003 г. № 30).

12. Инструкция по заполнению организациями сведений о численности работников и использовании рабочего времени в формах федерального государственного статистического наблюдения. (Утв. постановлением Госкомстата РФ от 7.12.1998 г. № 121 по согласованию с Минэкономики РФ и Минтруда РФ).

13. *Астахов А.С.* и др. Горная микроэкономика (экономика горного предприятия): Учебник для вузов /А.С. Астахов, Г.Л. Краснянский, Ю.Н. Малышев, А.Б. Яновский. – М.: Изд-во АГН, 1997. – 279 с.

14. *Шехурдин В.К., Несмотряев В.И., Федоренко П.И.* Горное дело: Учебник для техникумов. – М.: Недра, 1987. – 440 с.

15. *Кавтаськин А. А.* Технико-экономическая оценка систем разработки при проектировании / ДВПИ. – Владивосток, 1985. - 31 с.

16. Справочник по горно-рудному делу /Под. ред. В.А. Гребенюка, Я. С. Пыжьянова, И. Е. Ерофеева. – М.:Недра, 1983. – 816 с.

17. *Агошков М.И., Борисов С.С., Боярский В.А.* Разработка рудных и нерудных месторождений. – М.: Недра, 1983. – 424 с.

18. *Именитов В.Р.* Процессы подземных горных работ при разработке рудных месторождений: Учеб. пособие. – М.: Недра, 1984. – 504 с.

19. Правила технической эксплуатации рудников, приисков и шахт, разрабатывающих месторождения цветных, редких и благородных металлов. – М.: Недра, 1980. – 109 с.

20. *Баранов А.О.* Расчет параметров технологических процессов подземной добычи руд. – М.: Недра, 1985. – 224 с.

21. *Фаткулин А.А., Марков Е.Е., Андреев А.В.* Совершенствование разработки рудных месторождений Приморья. – Владивосток: Изд-во ДВГУ, 1991. – 188 с.

22. *Подвишенский С.Н.* и др. Техника и технология добычи руд за рубежом / С.Н. Подвишенский, С.Л. Иофин, Э.С. Ивановский, В.Г. Гальперин. – М.: Недра, 1986. – 255 с.

23. *Фаткулин А.А. Иванов В.И.* Подземная разработка рудных месторождений: Учеб. пособие. – Владивосток: Изд-во ДВГТУ, 1994. – 110 с.

24. Справочник взрывника / Под общей ред. Б.Н. Кутузова. – М.: Недра, 1988. – 511 с.

25. Методические рекомендации по оценке эффективности инвестиционных проектов (Вторая редакция, исп. и доп.) (утв. Минэкономики РФ, Минфином РФ и Госстроем РФ от 21.06.1999 г. № ВК 477).

26. *Макишин В.Н.* Выполнение дипломного проекта: Метод. указания для студ. спец. 090200 «Подземная разработка месторождений полезных ископаемых» специализации «Подземная разработка рудных и нерудных месторождений»/В.Н.Макишин, А.А. Фаткулин, Н.А. Николайчук, И.Г. Ивановский. – Владивосток: Изд-во ДВГТУ, 2002.

# КРАТКИЙ ЭКОНОМИЧЕСКИЙ СЛОВАРЬ

**Аккордная оплата (заработная плата) –** одна из форм заработной платы, являющаяся разновидностью сдельной заработной платы. Начисляется за весь ранее установленный (согласованный) объем работ на основе срочного трудового договора (соглашения), договора подряда. Существует аккордно-премиальная оплата труда, при которой выплачиваются премии за достигнутые показатели в работе.

**Амортизационные отчисления –** начисления с последующим отчислением, отражающие процесс постепенного перенесения стоимости средств труда по мере их физического и морального износа на стоимость производимых с их помощью продукции, работ и услуг с целью аккумуляции денежных средств для последующего полного восстановления. Они начисляются как на материальные ценности (основные средства, малоценные и быстроизнашивающиеся предметы), так и на нематериальные активы (интеллектуальная собственность). Амортизационные отчисления производятся по установленным нормам амортизации, их размер устанавливается за определенный период по конкретному виду основных фондов (группе, подгруппе) и выражается, как правило, в процентах на год износа к их балансовой стоимости.

**Амортизационный фонд –** источник капитального ремонта основных средств, капитальных вложений. Образуется за счет амортизационных отчислений.

**Амортизация** (от лат. amortisatio – погашение) – это процесс возмещения в денежной форме износа основных фондов путем постепенного перенесения их стоимости на производимую готовую продукцию.

**Баланс** (от фр. balance – весы, лат. bilanx – имеющий две чаши) – равновесие, уравновешивание. Баланс бухгалтерский – важнейшая форма бухгалтерской отчетности. Он представляет собой систему показателей, сгруппированных в сводную таблицу, характеризующих в денежном выражении состав, размещение, источник и назначение средств на отчетную дату. Состоит из двух частей: левая – актив, правая – пассив: их итоги должны быть равны. Баланс бухгалтерский составляется в масштабе одного предприятия, а также одной отрасли, района, города, народного хозяйства в целом.

**Балансовая прибыль –** часть валового дохода предприятия, остающаяся после вычета всех расходов и затрат, включаемых в себестоимость и обязательных платежей в бюджет (НДС, акцизы). Балансовая (валовая) прибыль предприятия до налогообложения.

**Бюджет** – план поступления доходов и их использования. Может быть бюджет государства, предприятия, семьи и т.п.

**Валовая прибыль –** см. *Балансовая прибыль.*

**Валовая продукция** – вся продукция, произведенная за определенный период. В состав валовой продукции входит *товарная продукция*, включая стоимость материалов, изменение остатков незавершенного производства и полуфабрикатов, инструментов, приспособлений и т.п. своего производства.

**Готовая продукция –** законченный производством продукт на предприятии, соответствующий установленным стандартам или техническим условиям. Готовая продукция принимается техническим контролем, оформляется установленными документами и передается на склад.

**Дополнительная заработная плата –** *заработная плата*, начисленная рабочим и служащим не за фактически выполненные работы или проработанное на предприятии время, а в соответствии с действующими законами. Сюда относится *оплата очередных отпусков* рабочих и служащих, льготных часов подросткам, за время выполнения государственных и общественных обязанностей, перерывов в работе кормящих матерей и т.д. Дополнительная заработная плата включается в себестоимость продукции.

**Заработная плата –** оплата труда наемных работников, которая выражает превращенную форму стоимости и цены рабочей силы (К. Маркс); форма распределения фонда личного потребления между работниками в соответствии с долей их участия в совокупном общественном труде, количеством и качеством затраченного ими труда. Различают заработную плату номиналь-

ную и реальную; сдельную, повременную и аккордную; основную и дополнительную.

**Издержки производства –** сумма затрат на производство продукции. Различают общественные издержки производства и издержки производства предприятия. Общественно необходимые затраты овеществленного и живого труда на производство продукции являются общественными издержками труда. Эти издержки образуют стоимость (стоимость израсходованных средств производства плюс вновь созданная стоимость). Издержки предприятия образуют *себестоимость* производственного продукта. Эти издержки меньше общественных издержек на стоимость, созданную прибавочным трудом.

**Износ малоценных и быстроизнашивающихся предметов –** постепенное снашивание *малоценных и быстроизнашивающихся предметов* в эксплуатации. По этим предметам амортизация не начисляется.

**Износ основных средств (фондов) –** снижение первоначальной стоимости основных средств в результате их снашивания в процессе производства (физический износ) или вследствие морального старения машин, а также снижения стоимости производства в условиях роста производительности труда. Сумма износа равна сумме начисленной амортизации основных средств.

**Инвестиции** – средства (денежные средства, ценные бумаги, иное имущество, в том числе имущественные права, имеющие денежную оценку), вкладываемые в объекты предпринимательской и (или) иной деятельности с целью получения прибыли и (или) достижения иного полезного эффекта.

**Калькуляция** (от лат. *calculatio –* счисление) – способ группировки затрат и определения *себестоимости* приобретенных материальных ценностей, изготовленной продукции и выполненных работ. Калькуляция дает возможность проверить выполнение плана по себестоимости и ее снижению и выявить отклонения фактических затрат от плановых.

**Капитальные вложения** – инвестиции в основной капитал (основные средства), в том числе затраты на новое строительство, расширение, реконструкцию и техническое перевооружение действующих предприятий, приобретение машин, оборудования,

инструмента, инвентаря, проектно-изыскательские работы и другие затраты.

**Качество продукции** – совокупность свойств определенных изделий. Эти свойства должны отвечать установленным техническим условиям и стандартам.

**Конкуренция** (от лат. *concurrentia*) – объективное столкновение интересов субъектов производственных отношений, вызванное необходимостью выбора одного варианта производства и потребления из множества возможных вариантов; соперничество, соревнование между выступающими на рынке предприятиями, имеющее целью обеспечить лучшие возможности сбыта своей продукции, удовлетворяя разнообразные потребности покупателей.

 $\kappa$ оэффициент оборачиваемости  $K_{\text{o}}$  показывает, сколько кругооборотов оборотные средства совершают за определенный период времени.  $K_{\text{o}} = C_{\text{t.n.}} / \Phi_{\text{oc}}$ , где  $C_{\text{t.n.}}$  – себестоимость товарной продукции, выпущенной за определенный период времени, руб.;  $\Phi_{\text{oc}}$  – остатки оборотных средств на конец периода, руб. (45÷90 дней).

**Ликвидация основных средств (фондов)** – процесс демонтажа (разборки) объектов *основных средств*, не пригодных для дальнейшего использования в результате их износа, или объектов, эксплуатация и ремонт которых экономически нецелесообразны.

**Малоценные и быстроизнашивающиеся предметы** – предметы, служащие менее одного года (независимо от их стоимости), а также предметы дешевле утвержденной законодательством стоимости (за единицу) независимо от срока их службы.

Вместе с тем руководителю предприятия дано право независимо от стоимости за единицу, а по существу и назначению предмета относить его к основным фондам.

**Моральный износ основных средств (фондов)** – снижение стоимости *основных средств* в результате появления машин, произведенных при меньших затратах под воздействием роста производительности труда (первая форма морального износа), и появления более совершенных и производительных машин (вторая форма морального износа).

**Налоги** – обязательные платежи предприятий и отдельных лиц в государственный или местный бюджеты.

**Наряд –** *комбинированный документ*, в котором содержится задание на выполнение определенных работ (распоряжение) и подтверждение фактического объема выполненных работ.

**Национальный доход –** часть годового совокупного общественного продукта, представляющая вновь созданную стоимость. Национальный доход равен стоимости годового совокупного общественного продукта за вычетом потребленных средств производства. Он создается вновь затраченным трудом в сфере материального производства. Весь национальный доход делится на две части: фонд накопления (расширение основных и оборотных фондов, товарных запасов, резервов) и фонд потребления (фонды: потребления работниками материального производства; развития науки; образования и культуры; социального обеспечения; государственного управления и обороны).

**Норма амортизации основных средств (фондов) –** процентное отношение годовой суммы амортизации к первоначальной стоимости основных средств.

**Норма выработки** – количество продукции или операций, которое должен произвести работник в течение определенного времени (часа, смены и т.д.).

**Оборотные средства** – часть средств хозрасчетных предприятий и организаций, образующая их оборотные фонды и фонды обращения. В состав оборотных фондов входят производственные запасы, незавершенное производство, расходы будущих периодов. В состав фондов обращения входят готовая продукция, товары отгруженные, денежные средства, средства в расчетах. При этом средства переходят из сферы обращения (фонды обращения) в сферу производства.

*Оборотные средства* делятся на нормируемые (на которые устанавливаются нормы запасов: сырье, материалы, топливо, незавершенное производство и др.) и ненормируемые (денежные средства, средства в расчетах, отгруженные товары). В зависимости от источников формирования *оборотные средства* делятся на собственные и заемные.

**Оборотные фонды** – часть производственных фондов хозрасчетных предприятий, которая целиком потребляется в каждом производственном цикле и полностью переносит свою стоимость на изготовляемый продукт; по натурально-вещественному содержанию они представляют собой предметы труда, находящиеся в производственных запасах или вступившие в процесс производства (незавершенное производство).

**Оборачиваемость оборотных средств** – скорость движения оборотных средств в процессе производства и обращения. Определяется делением себестоимости реализованной продукции на среднюю сумму оборотных средств, находившихся в распоряжении предприятия в данном периоде. Продолжительность одного оборота рассчитывается делением числа дней в периоде на количество оборотов. Этот показатель характеризует эффективность использования *оборотных средств*.

**Оптовые цены** – *цены* на продукцию, которую одно предприятие передает другому предприятию или государству. Цены, по которым предприятия реализуют продукцию другим предприятиям или снабженческо-сбытовым организациям, называются *оптовыми ценами* предприятия. В эти цены входит себестоимость реализованной продукции и прибыль предприятия.

**Основная заработная плата –** *заработная плата*, начисленная рабочим и служащим за фактически отработанное время и выполнение работы на предприятии. Кроме основной рабочие и служащие получают *дополнительную заработную плату*.

**Основная продукция** – *продукция*, ради получения которой организовано *производство*. Часто наряду с основной получают и *побочную продукцию*. Такое разграничение имеет значение для правильного калькулирования ее себестоимости.

**Основные производственные фонды** – это средства труда, многократно участвующие в производственном процессе, сохраняющие свою натуральную форму и постепенно переносящие свою стоимость на готовую продукцию по мере износа.

**Остаточная стоимость основных средств (фондов)** – стоимость основных средств за вычетом износа. В результате износа основных средств происходит уменьшение их остаточной стоимости.

**Паспортизация объектов основных средств (фондов)** – оформление документов, содержащих технико-экономическое описание наиболее важных объектов основных средств. Эти

документы называют *паспортами*. В них указывается время ввода объекта в действие, его кубатура, мощность агрегатов и другие технические данные. В паспорт заносятся сведения о капитальном ремонте объекта.

**Первоначальная стоимость основных средств (фондов)** – стоимость основных средств при их поступлении в хозяйство. Эта стоимость определяется по сумме фактических затрат на приобретение основных средств.

**Потонная ставка** – это величина амортизационных отчислений на полное восстановление, приходящаяся на одну тонну запасов полезного ископаемого (в рублях) и обеспечивающая полное воспроизводство основных фондов за время отработки запасов, которые они обслуживают.

**Прибыль –** это часть чистого дохода в денежной форме, образующаяся после возмещения всех затрат на производство продукции.

**Продукция** (от лат. *productio* – производить) – продукт или совокупность продуктов производства. Продукция оценивается и показывается в балансе по фактической себестоимости.

**Проект.** Этот термин можно понимать в двух смыслах:

– как комплект документов, содержащих формулирование цели предстоящей деятельности и определение комплекса действий, направленных на ее достижение,

– как сам комплекс действий (работ, услуг, приобретений, управленческих операций и решений), направленных на достижение сформулированной цели, т.е. как документацию и как деятельность. В настоящем пособии во всех случаях, кроме оговоренных особо, термин «проект» употребляется во втором смысле, в смысле деятельности.

Общественная значимость (масштаб) *проекта* определяется влиянием результатов его реализации на хотя бы один из рынков (внутренних или внешних): финансовых, продуктов и услуг, труда и т.д., а также на экологическую и социальную обстановку.

В зависимости от значимости (масштаба) *проекты* подразделяются:

на *глобальные*, реализация которых существенно влияет на экономическую, социальную или экологическую ситуацию на Земле;

*народнохозяйственные*, реализация которых существенно влияет на экономическую, социальную или экологическую ситуацию в стране, и при их оценке можно ограничиться учетом только этого влияния;

*крупномасштабные*, реализация которых существенно влияет на экономическую, социальную или экологическую ситуацию в отдельных регионах или отраслях страны, и при их оценке можно не учитывать влияние этих проектов на ситуацию в других регионах или отраслях;

*локальные*, реализация которых не оказывает существенного влияния на экономическую, социальную и экологическую ситуацию в регионе и не изменяет уровень и структуру цен на товарных рынках.

**Производительность труда –** это объем продукции, приходящийся на одного рабочего.

**Производственная мощность предприятия –** это установленная максимальная годовая добыча полезного ископаемого определенного качества с учетом наиболее полного использования основных фондов, применения эффективной технологии и высокого уровня организации производства.

**Расценка –** сумма оплаты труда за единицу работы. Расценки применяются при сдельной оплате труда. Их величина зависит от нормы выработки и *тарифной ставки*. При сдельнопрогрессивной оплате труда работы, выполненные сверх нормы, оплачиваются по повышенным расценкам.

**Рентабельность –** это отношение полученной за данный период прибыли к стоимости основных производственных фондов и нормируемых оборотных средств. Уровень рентабельности характеризует размер прибыли, получаемой с каждого рубля стоимости производственных фондов.

**Себестоимость** – часть стоимости товара, включающая в денежной форме затраты овеществленного труда (средств производства), а также часть живого труда, создающего необходимый продукт, выступающий в виде заработной платы. Это выраженные в денежной форме затраты на потребленные при изготовлении продукции средства производства, оплату труда рабочих, услуг других предприятий, расходы по реализации продукции, а также затраты по управлению и обслуживанию производства.

**Фондовооруженность труда –** это величина основных производственных фондов, приходящаяся на одного рабочего.

**Фондоемкость –** это отношение стоимости основных фондов к годовому объему продукции в денежном или натуральном выражении. Фондоемкость – это показатель противоположный фондоотдаче.

**Фондоотдача –** это объем производства чистой продукции либо товарной (валовой) продукции, приходящейся на один рубль среднегодовой стоимости основных производственных фондов.

**Цена –** это денежное выражение стоимости, т.е. общественно необходимых затрат труда на производство продукции. Уровень цены зависит от стоимости и потребительской стоимости товара; он выражает в количественной форме их единство.

**Чистая продукция –** это вновь созданная стоимость, воплощенная в данной массе материальных благ, произведенных в определенном периоде.

# ПРИЛОЖЕНИЯ

#### *Приложение 1*

#### Технологические характеристики горных пород

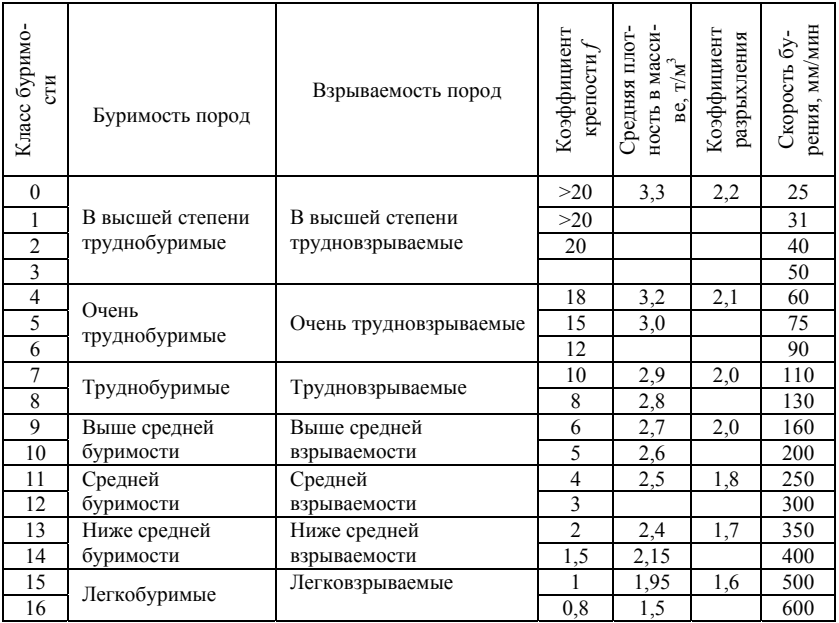

#### *Приложение 2*

Тарифная сетка оплаты труда рабочих добычного участка

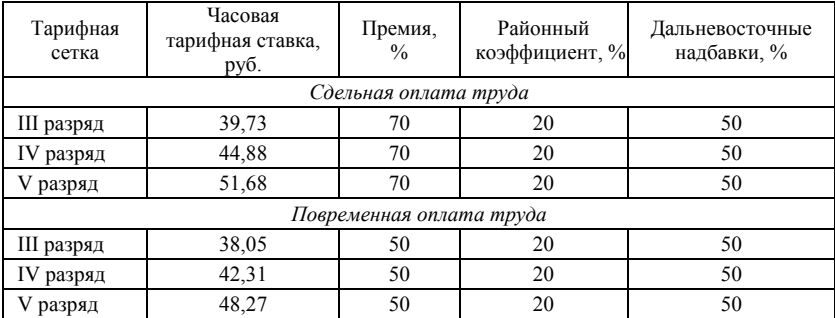

*Примечание.* Тарифные ставки определены по состоянию на 2004 год.

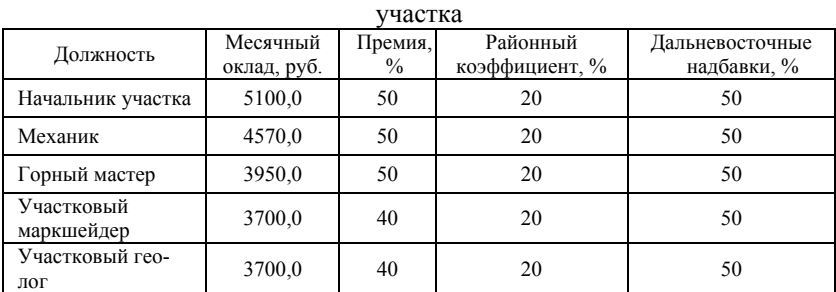

Должностные оклады инженерно-технических работников добычного

*Примечание.* Должностные оклады определены по состоянию на 2004 год.

*Приложение 4* 

Технические характеристики скреперных лебедок

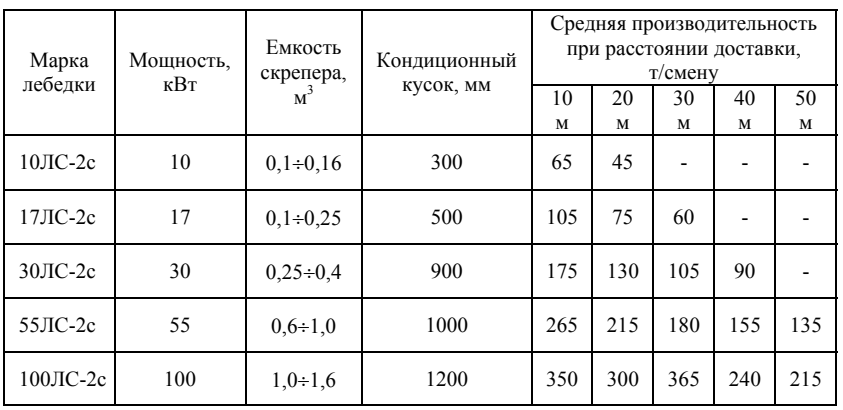

*Примечание*. Продолжительность смены 7 часов.

## Пример расчета параметров скреперной лебедки с использованием программы **MathCad**

- **N : = 55** мощность двигателя, кВт
- **K : = 0.9** коэффициент загрузки ковша
- **L : = 30** средняя длина доставки, м
- **tzr : = 20** время загрузки скрепера, с
- **Tvd : = 15** время на ликвидацию одного зависания, мин
- $n := 7$  выход негабаритов,  $\%$
- **p : = 0.9** средний вес негабарита, т
- $m := 3$  число одновременно взрываемых негабаритов (2-4)
- **Qv : = 80** объем руды, выпускаемой между двумя зависаниями, т (20-100)
- **tzavl : = 15** время на ликвидацию одного зависания, мин
- **Tcm : = 420** продолжительность смены, мин
- $Tpr := 80$  время простоев, мин

Грузоподъемность скрепера, т

$$
q := 0.015 \cdot k \cdot N
$$
  $q = 0.712$ 

Скорость груженого скрепера, м/с

$$
Vgr := 0.004 \cdot N + 1.02 \quad Vgr = 1.24
$$

Скорость порожнего скрепера, м/с

 $Vpor := 1.38 \cdot Vgr$  Vpor = 1.711

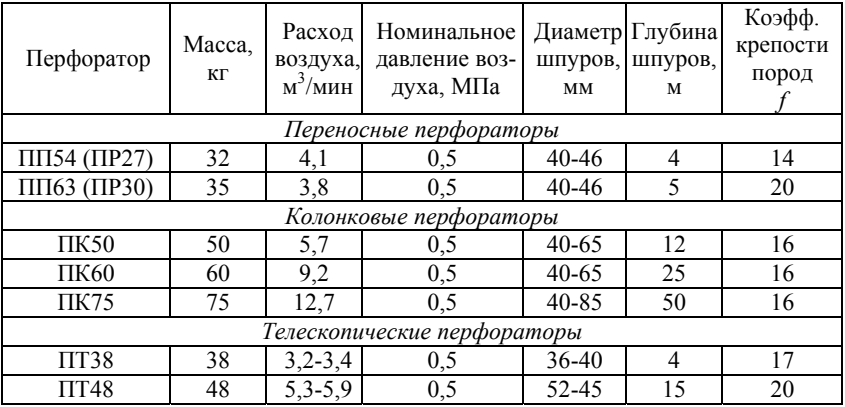

## Технические характеристики перфораторов

## *Приложение 7*

Характеристики погрузочно-транспортных машин ковшового типа

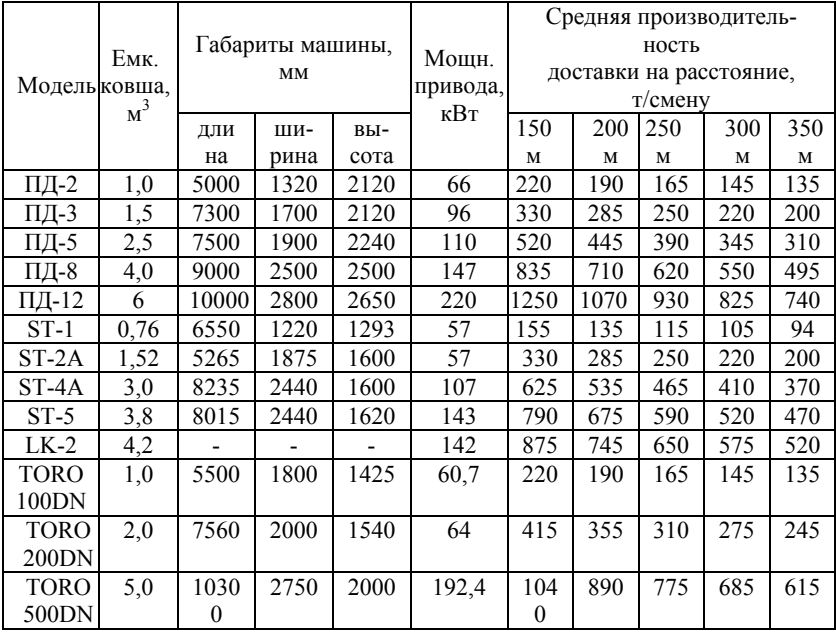

*Примечание*. Продолжительность смены 7 часов.

## Пример расчета сменной производительности ковшовой ПДМ с использованием программы *MathCad*

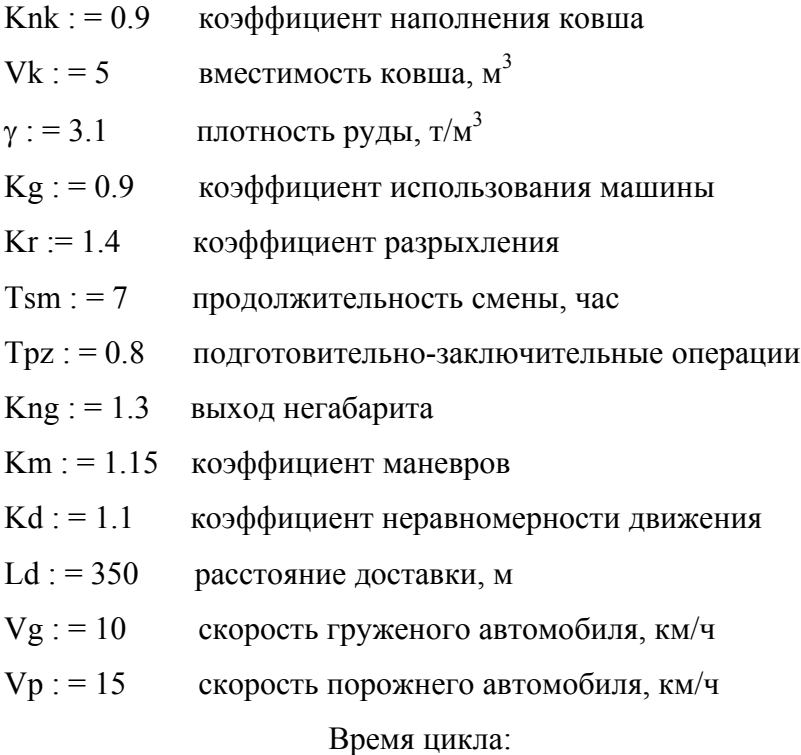

$$
tc := \frac{\left[44Kng + 31Km + 3.6Kd \cdot Ld\left(\frac{1}{Vg} + \frac{1}{Vp}\right)\right]}{60}
$$

tc :  $= 5.397$ 

Эксплуатационная производительность ПДМ  $(Tsm - Tpz)$ Qd : = 60 · Vk · Knk ·  $\gamma$  · Kg  $\frac{(Tsm - Tpz)}{tc \cdot Kr}$  $Qd := 618.072$ 

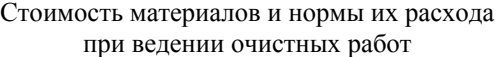

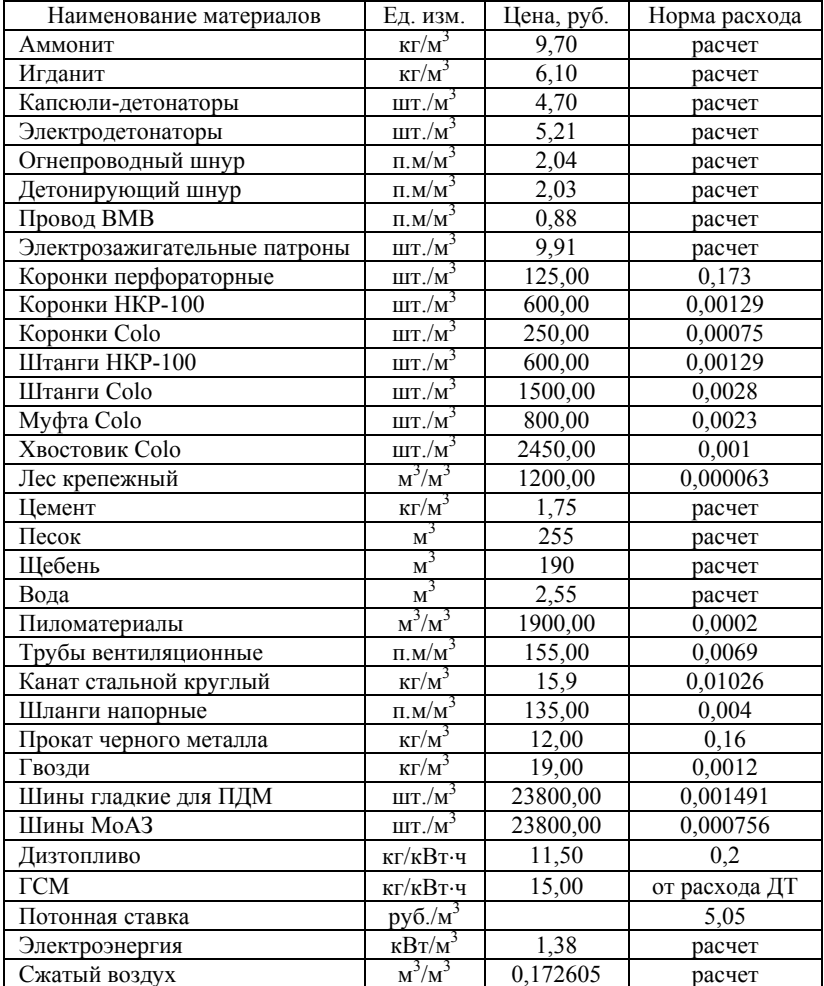

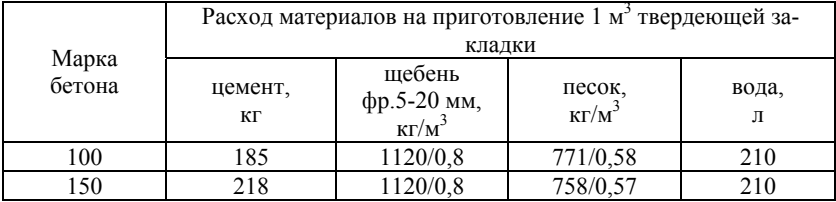

## Примерный состав твердеющей закладки

## *Приложение 11*

## Стоимость горного оборудования

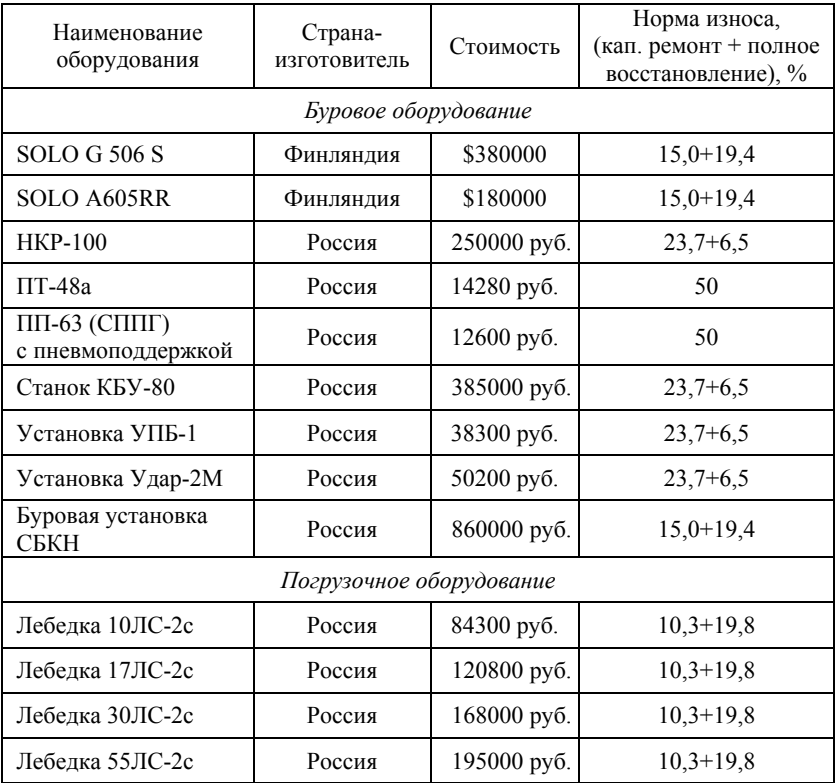

## *Окончание прил. 11*

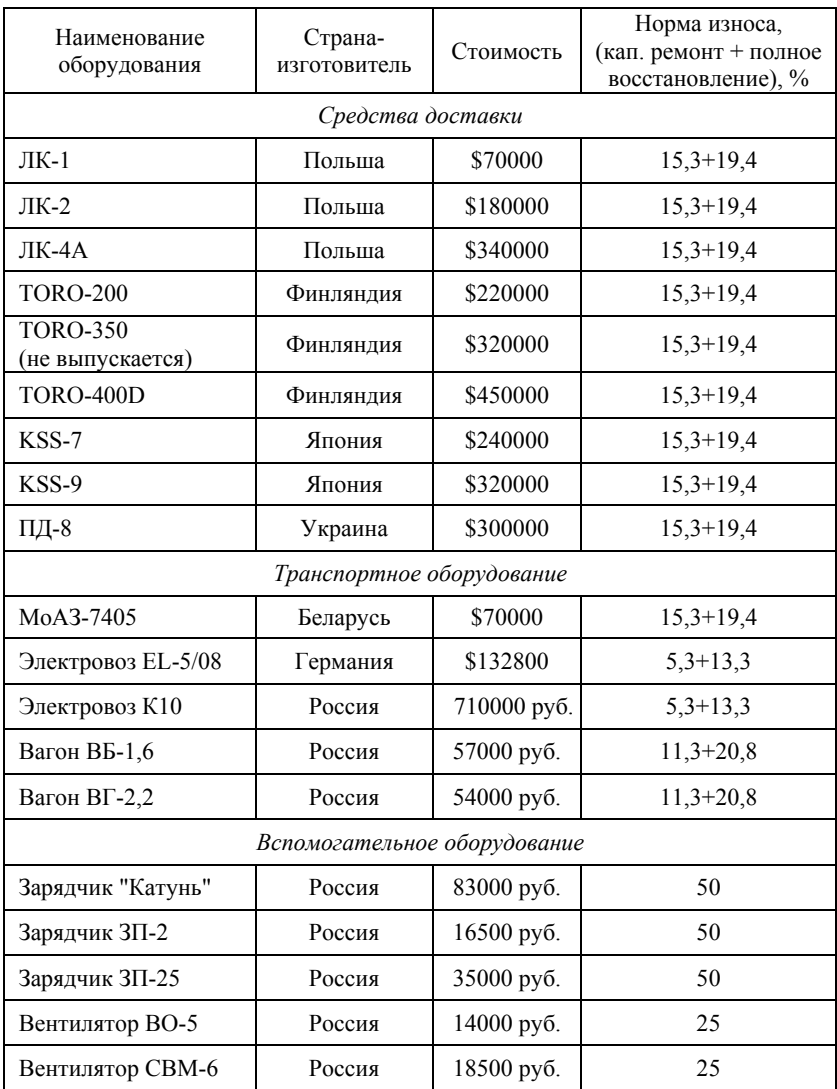

## Характеристики основных ВВ, применяемых на подземных горных работах

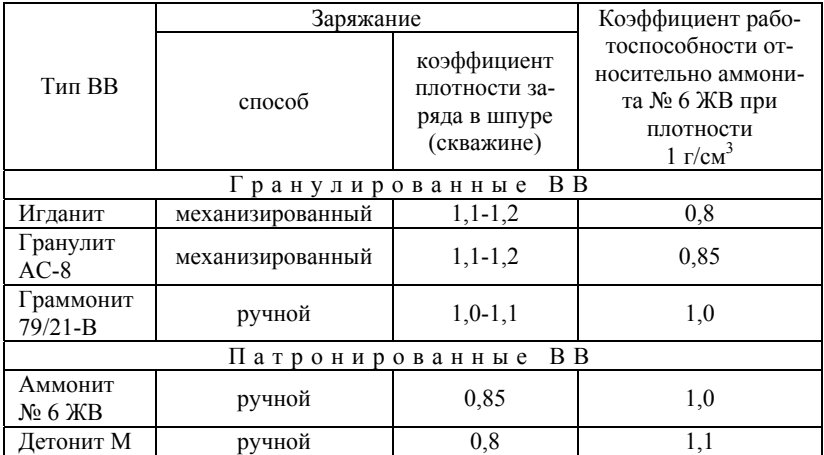

## *Приложение 13*

Характеристика упаковок ВВ, применяемых на рудниках Приморского края

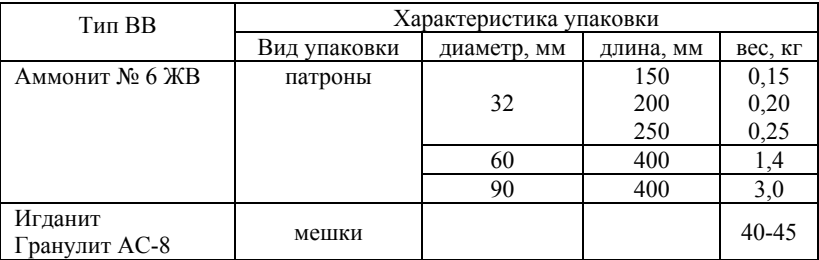

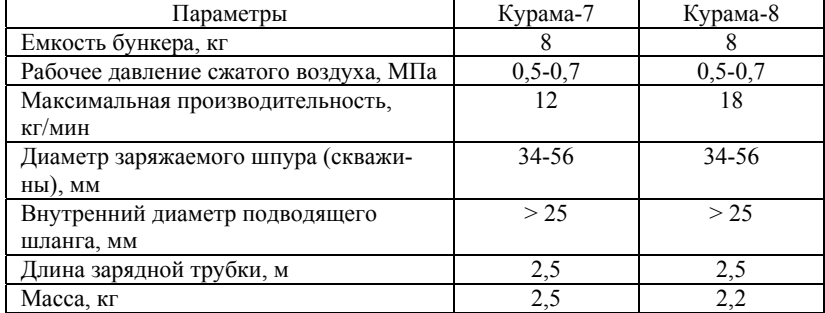

Техническая характеристика зарядчиков эжекторного типа "Курама"

## *Приложение 15*

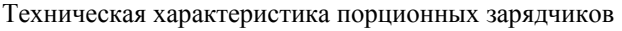

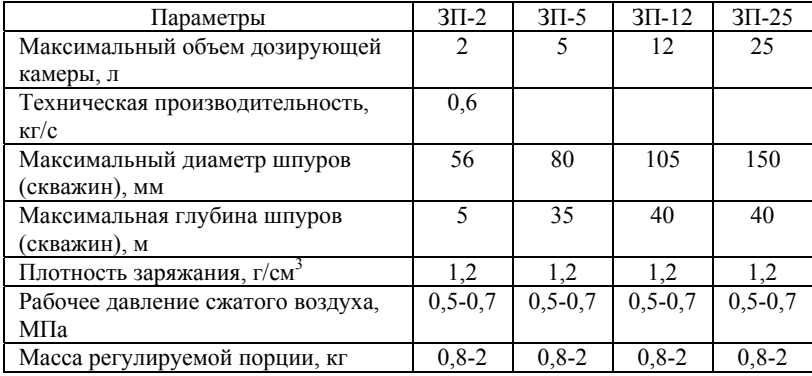

## *Приложение 16*

Техническая характеристика зарядчиков нагнетательно-эжекторного

типа

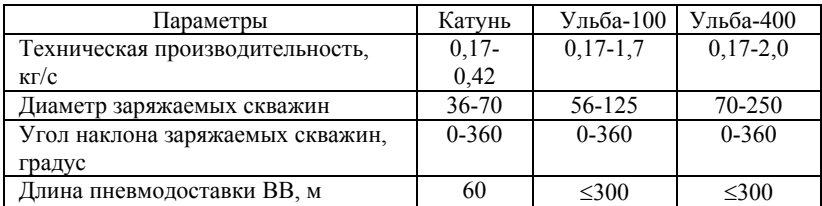

*Окончание прил. 16* 

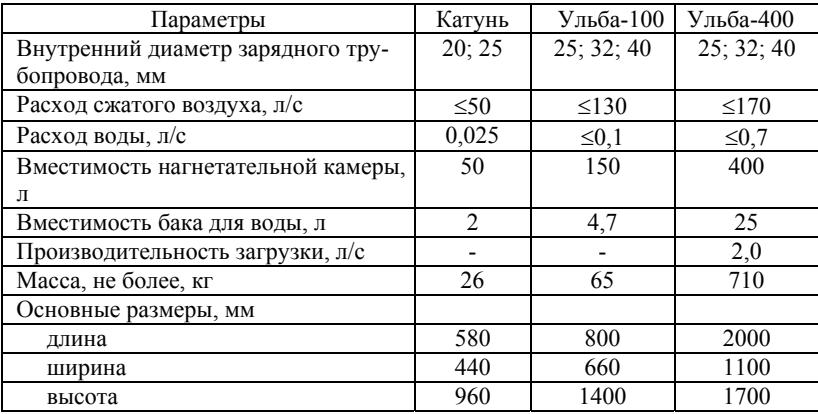

*Примечание.* Зарядчик "Ульба-400" может устанавливаться на самоходном оборудовании.

*Приложение 17* 

Техническая характеристика вентиляторов местного проветривания

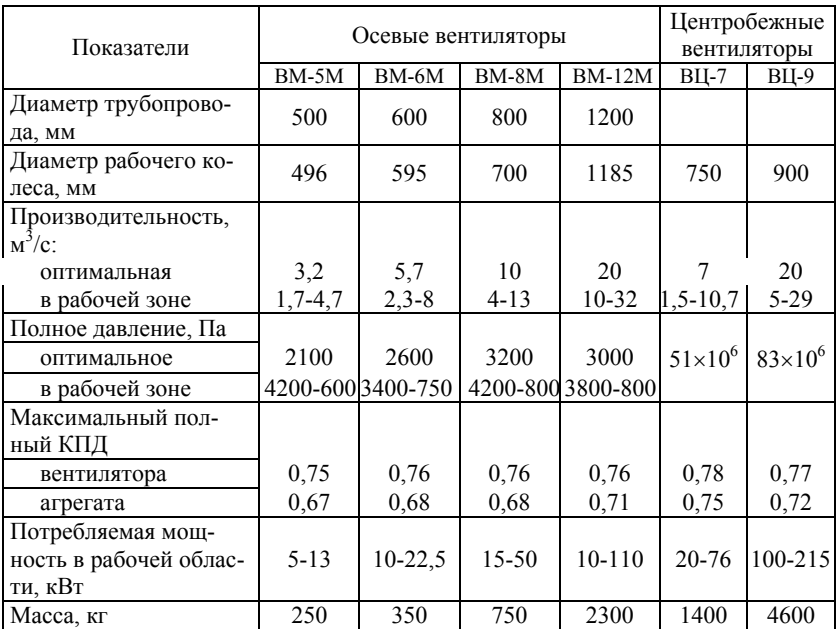

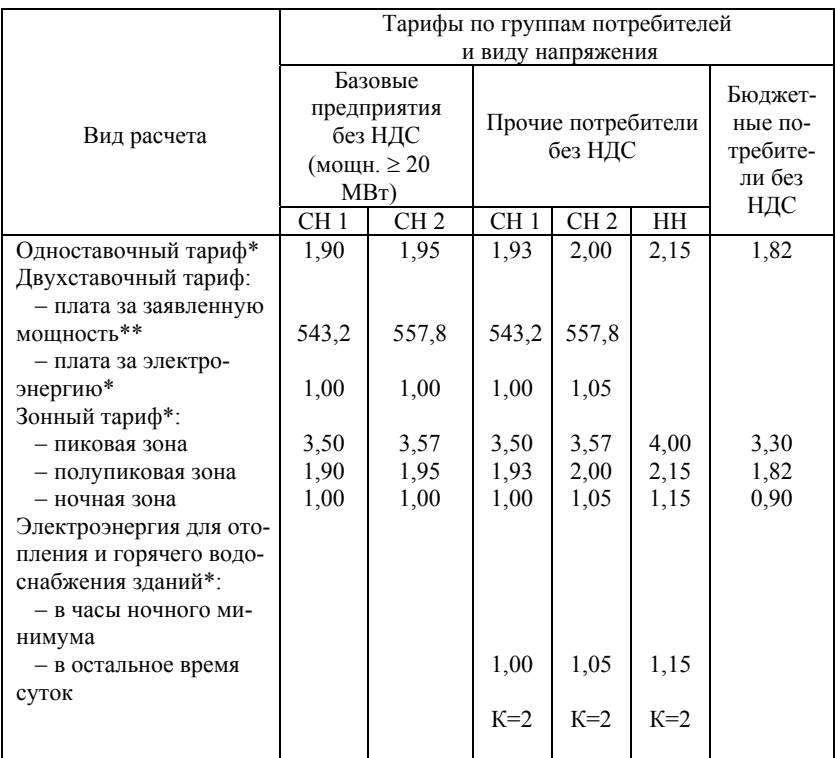

#### Тарифы на электрическую энергию по Приморскому краю на 2005 год

Примечание: \* – руб./кВт⋅ мес; \*\* – руб./кВт⋅час; СН 1 – среднее напряжение (35 кВ); СН 2 – среднее напряжение (1÷20 кВ); НН – низкое напряжение (0,4 кВ и ниже).

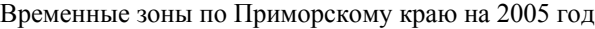

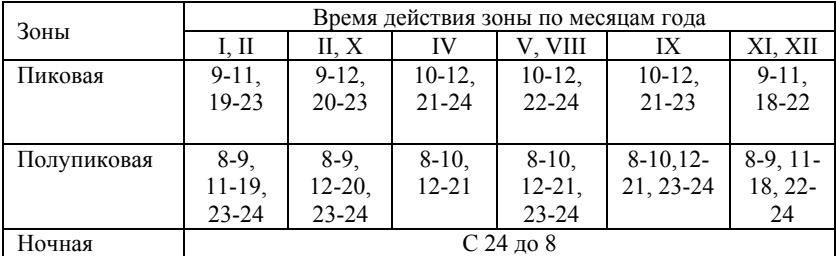

### Табличные формы для представления исходных данных и результатов расчетов в курсовом проектировании

#### Таблица 1

## Исходные данные для выполнения курсовой работы

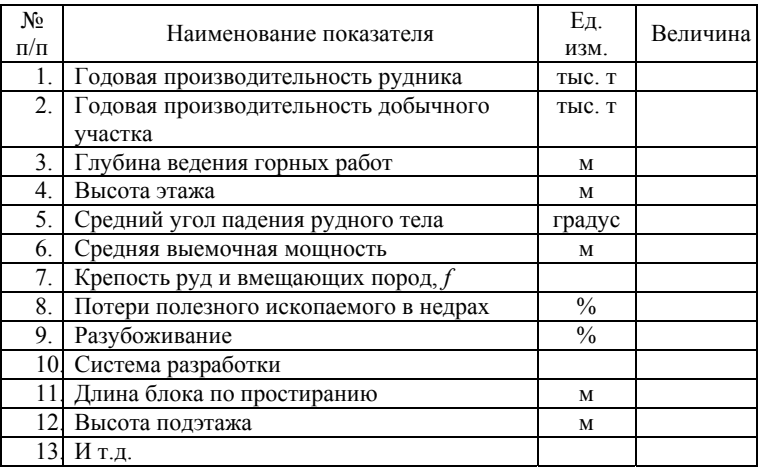

Таблица 2

#### Перечень применяемого технологического оборудования

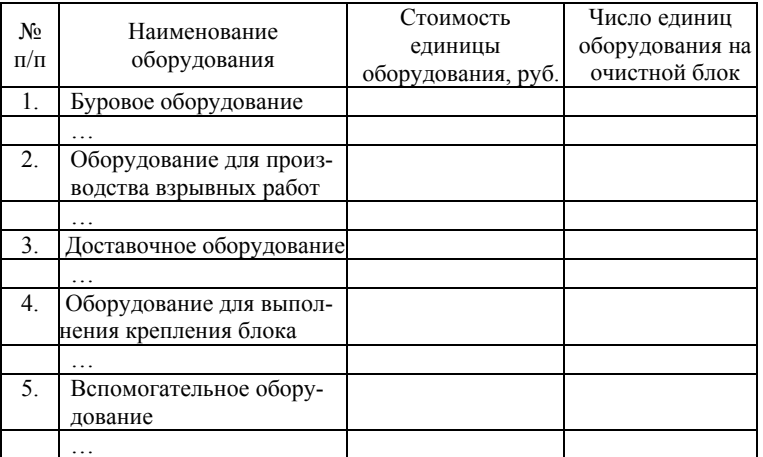

Примечание: все остальные необходимые формы упоминаются в тексте по главам (табл. 4 – 20).

# ОГЛАВЛЕНИЕ

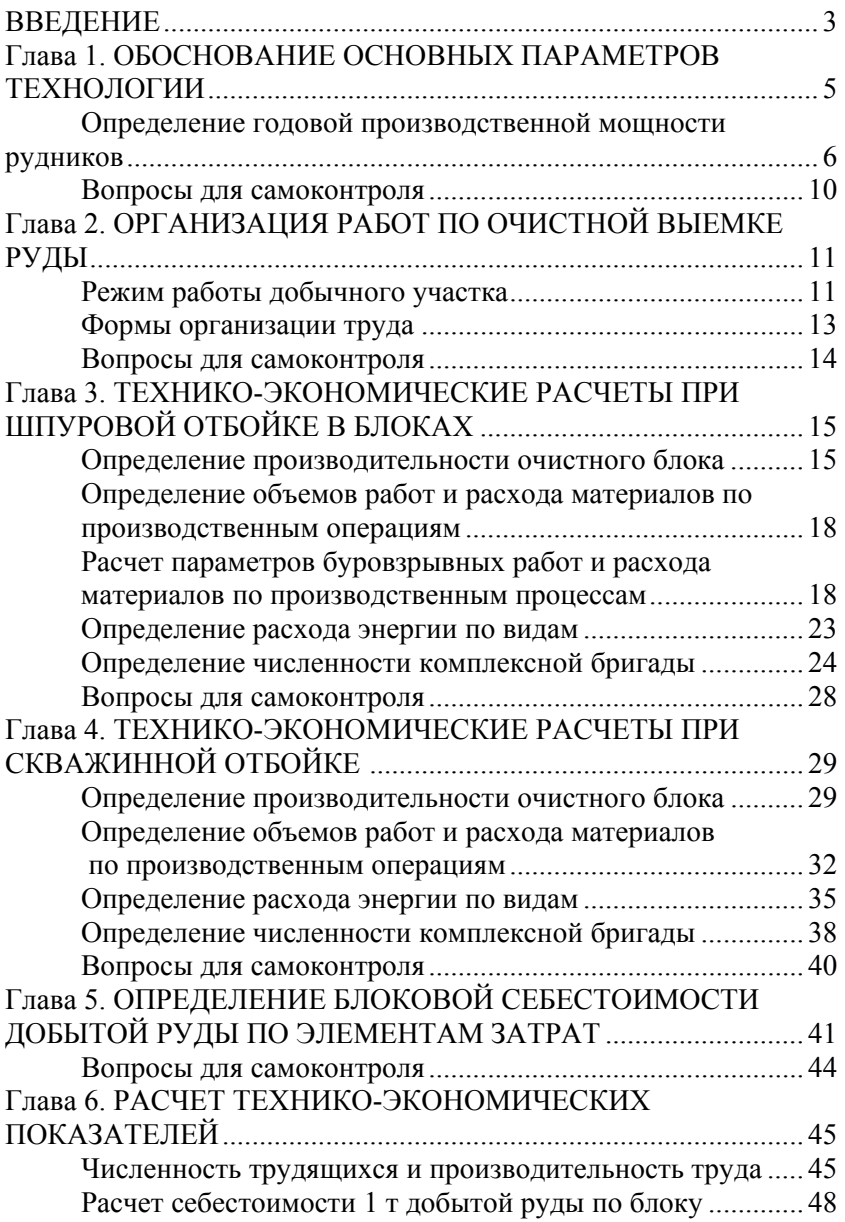

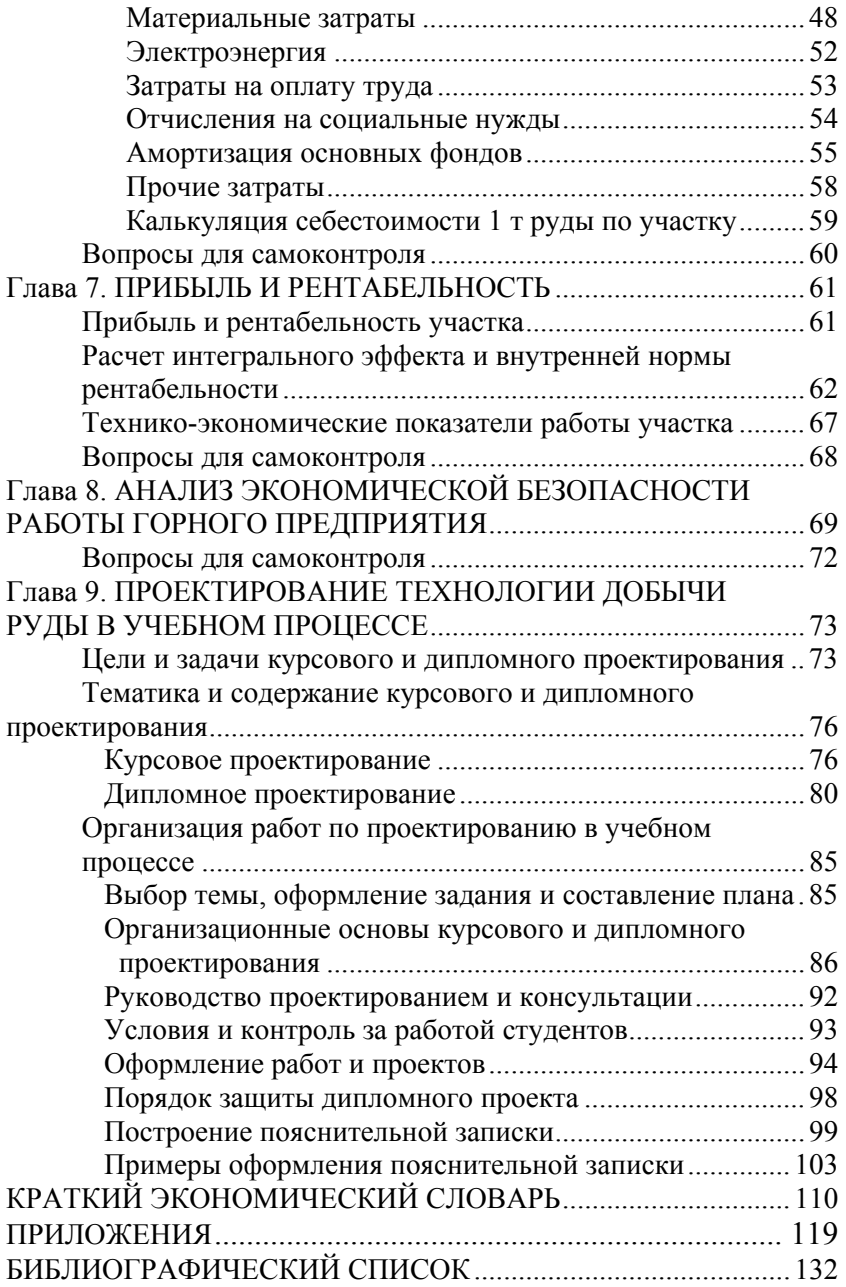

Тонких Анатолий Иванович Макишин Валерий Николаевич Ивановский Игорь Георгиевич

# Технико-экономические расчеты при подземной разработке рудных месторождений

Редактор Л. Ф. Юринова Техн. редактор Н. М. Белохонова Компьютерная верстка В.Н. Макишин, И.Г. Ивановский

 Подписано в печать . Формат 60х84/16 Усл. печ. л. Уч.-изд. л.

Тираж 100 экз. Заказ

 $\mathcal{L}_\text{max}$  , and the contract of the contract of the contract of the contract of the contract of the contract of the contract of the contract of the contract of the contract of the contract of the contract of the contr

Издательство ДВГТУ, 690950, Владивосток, Пушкинская, 10 Типография издательства ДВГТУ, 690950, Пушкинская, 10